$10 - 71$ <br>  $73 + 38$ <br>  $9 - 80$ 

# **NASA Contractor Report 189582**

# **AN INTRODUCTION TO HIGH SPEED AIRCRAFT NOISE PREDICTION**

**MARK R. WILSON** 

 $\mathbf{r}$ 

 $\mathbf{r}$ 

 $\cdot$ 

 $\blacktriangledown$ 

Lockheed Engineering and Sciences Company Hampton, Virginia 23666

Contract **NASI -1 9000** 

February **1992** 

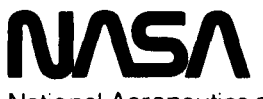

National Aeronautics and Space Administration

**Langley Research Center**  Hampton, Virginia 23665-5225

> (MACA-CP-159592) AN INTRIBUTION TO BIGHT  $-4.92 - 4 = 72$ Charle Studient Multst Partitle Interim apport (tockhold engineering and sciences)  $corr.$ )  $<sup>0</sup>$ </sup> CSCL POA  $t$  and  $l$ 03/71 007367

#### **Summary**

The purpose of this document is to introduce users to the Aircraft Noise Prediction Program's High Speed Research prediction system (ANOPP-HSR). Included within this minimanual is an introduction which gives a brief overview of the ANOPP system and the components of the HSR prediction method. ANOPP information resources are given. Twelve of the most common ANOPP-HSR control statements are described. Each control statement's purpose and format are stated and relevant examples are provided. More detailed examples of the use of the control statements are presented in the manual along with ten ANOPP-HSR templates. The purpose of the templates is to provide the user with working ANOPP-HSR programs which can be modified to serve particular prediction requirements. Also included in this manual is a brief discussion of common errors and how to solve these problems. The appendices include the following useful information: a summary of all ANOPP-HSR functional research modules, a data unit directory, a discussion of one of the more complex control statements, and input data unit/input table examples.

# INTRODUCTION TO THE USE OF ANOPP-HSR

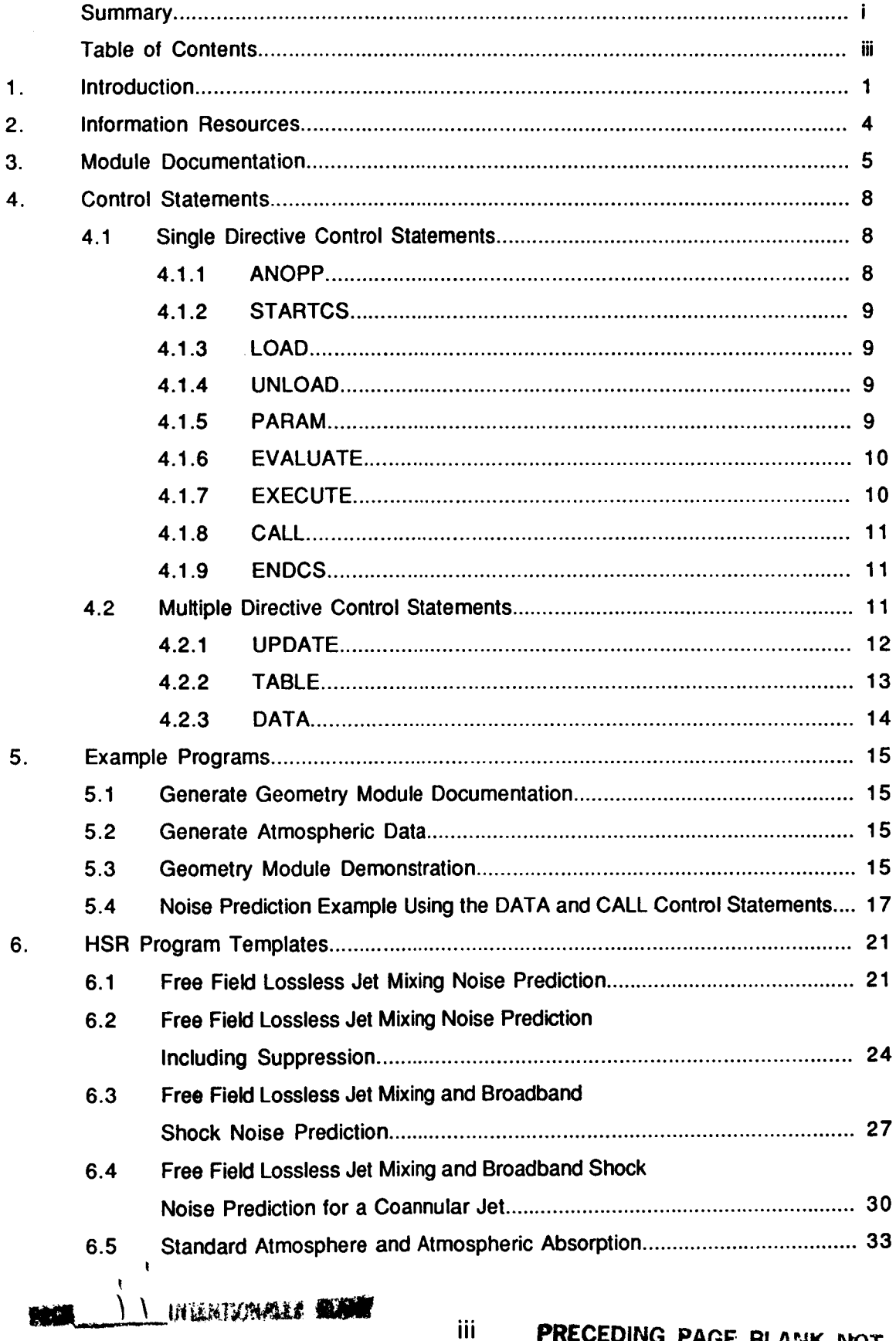

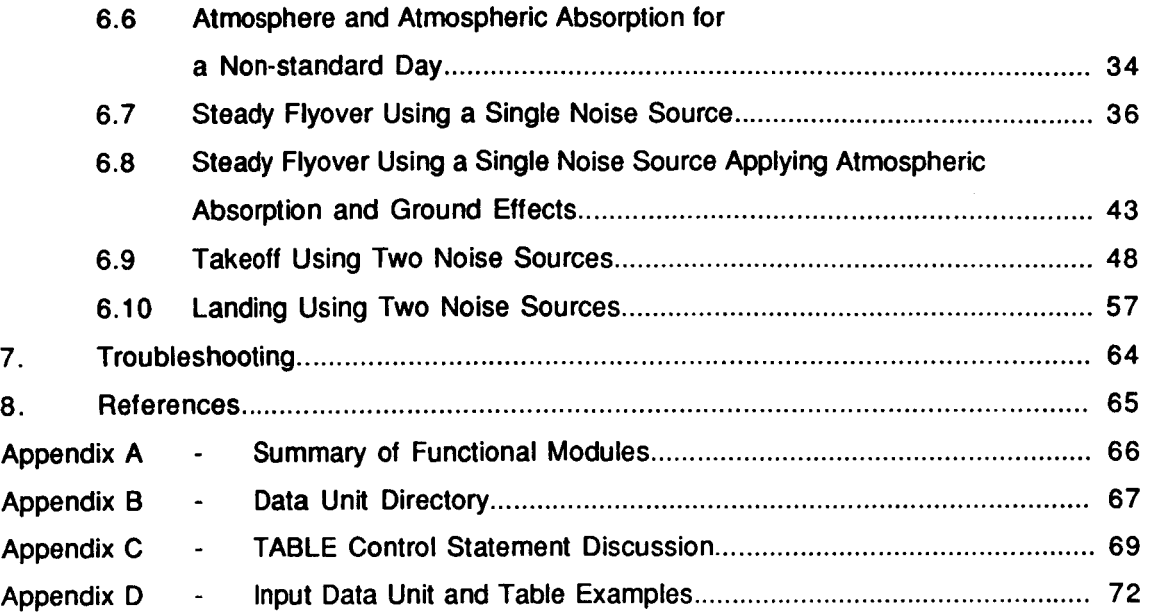

**t** 

#### 1. **Introduction**

This document has been prepared to introduce users to the Aircraft Noise Prediction Program (ANOPP) executive system and the High Speed Research (HSR) prediction system. It has been based on an existing manual entitled "Introduction to the Use of ROTONET" (ref. 1). Much of the information contained in this document has been condensed from the Aircraft Noise Prediction Program User's Manual (ref. 2) to provide users with the basics for preparing modules for execution. It is written for the user who is interested in occasionally making high speed noise predictions on the Langley Research Center VAX computers without obtaining a detailed understanding of the executive system capabilities.

program concepts to be discussed in this manual. The ANOPP System is divided into two parts, the Executive System and th Functional Module Library. The Executive System controls execution of the ANOPP run. It consists of several managing routines and a group of general utilities. The Executive Manager controls the execution of the ANOPP control statements. The Data Base Manager controls the activities of the data tables and data members. The Dynamic Storage Manager allows core sharing and dynamic dimensioning of the variable arrays. The General Utilities provide access to interpolation routines and other general functions. More information dealing with the executive system can be found in the ANOPP Programmer's Reference Manual for the Executive System (ref **3).** The Functional Module Library contains all of the research functional modules. Each functional module is an independent group of subprograms which performs noise prediction functions. A hierarchical representation of the ANOPP components is shown in figure 1. A brief overview of the ANOPP system is beneficial to understanding some of the .

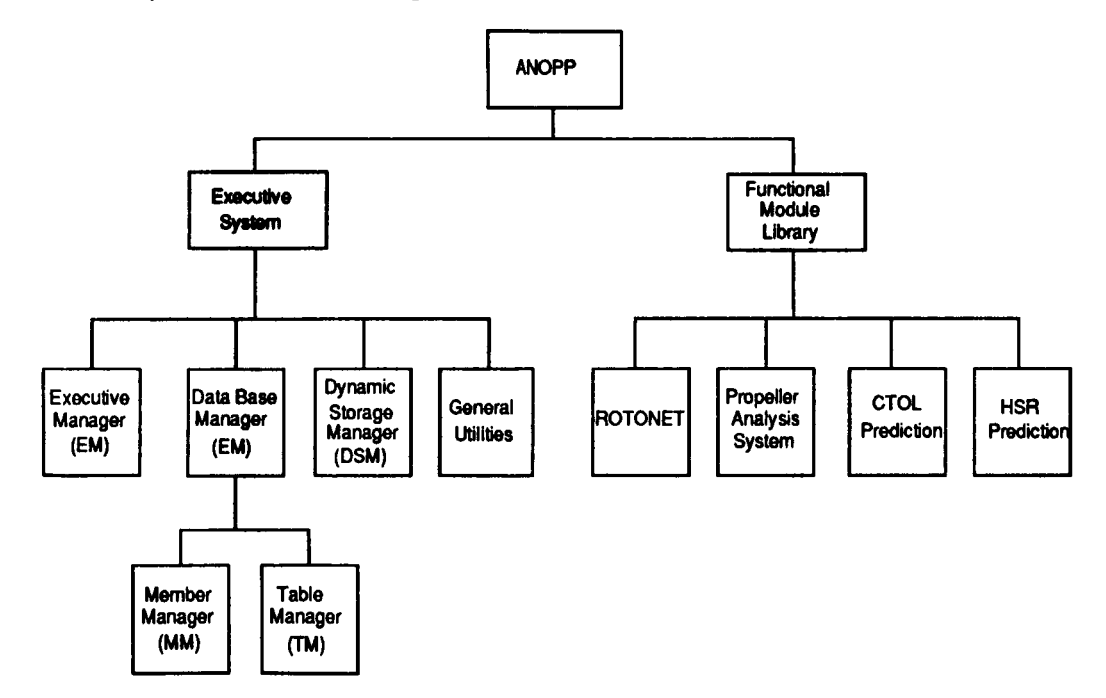

#### Figure 1. ANOPP Functional Hierarchy

A flow chart of the ANOPP-HSR system is shown in figure 2a. A procedure begins by defining an atmosphere using the Atmospheric Module (ATM). If atmospheric absorption effects are to be considered, the Atmospheric Absorption Module (ABS) is executed. The user has a choice when defining the flight path. If the test will consist of a steady flyover only, the Steady Flyover Module (SFO) is used. If the test includes takeoff, the Jet Takeoff Module (JTO) is used. And, if the test includes a landing, the Jet Landing Module (JLD) is used. The Geometry Module (GEO), which computes the range and directivity angles from the observer to the noise source, is executed next. At this point in the procedure, several noise source modules may be executed.

Modules specific to the HSR project are currently being developed. In the meantime, the Conventional Take-Off and Landing (CTOL) noise source modules are being used as a basis for HSR predictions.

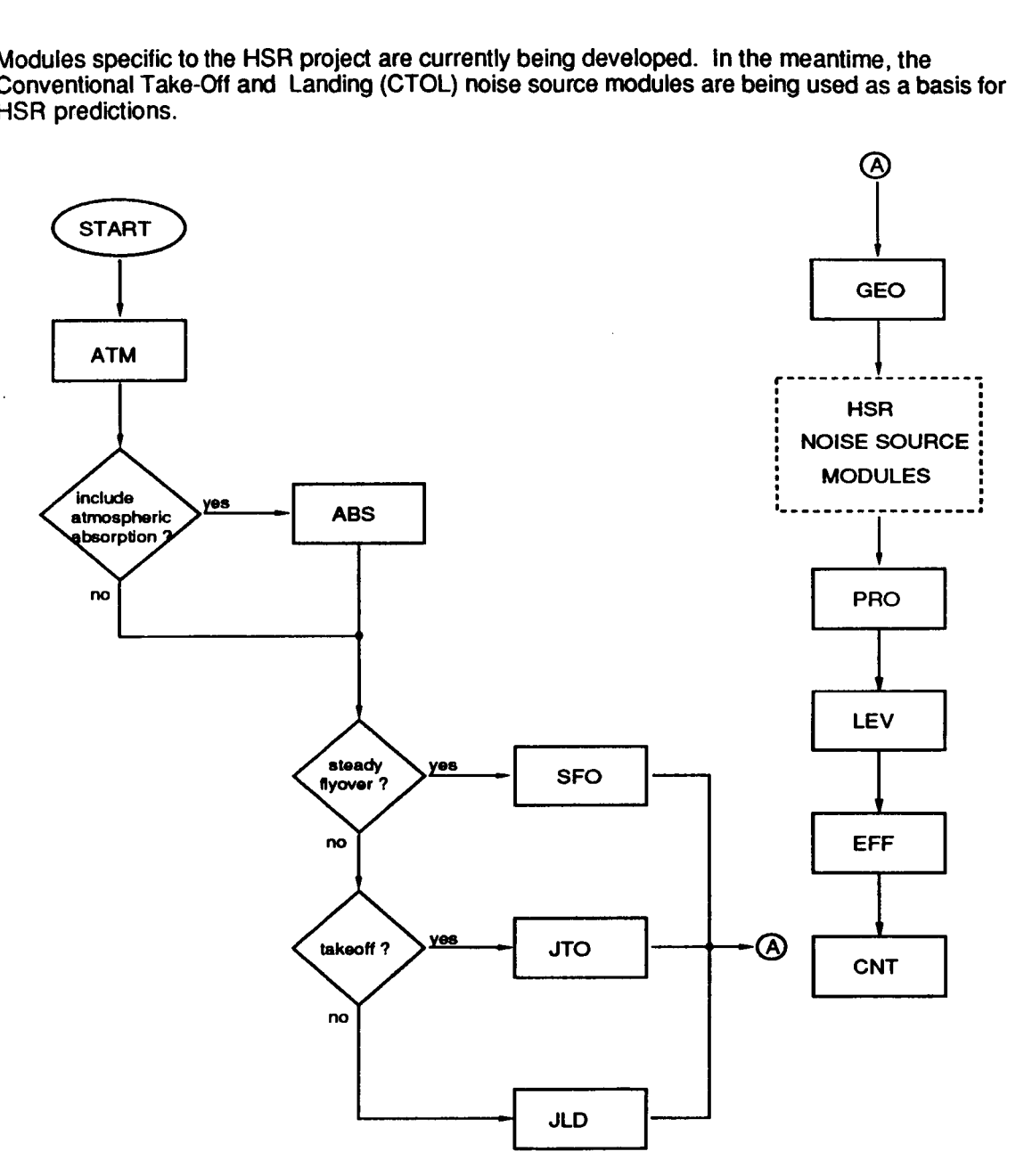

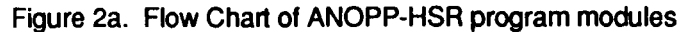

The ANOPP-HSR source noise prediction modules are shown in figure 2b. For the prediction of jet noise, the user has the option of using any of the following modules: the Dual Stream Coannular Jet Noise Module (CNLJET), the Single Stream Circular Jet Noise Module (SGLJET), or the Stone Jet Noise Module (STNJET). Broadband shock noise prediction for circular jets is accomplished using the Circular Jet Shock Cell Noise Module (SAESHK). Fan noise predictions are generated using the Heidman Fan Noise Module (HDNFAN). Combustor noise is predicted using the Core Noise Module (GECOR). Turbine noise can be predicted using either the Turbine Noise Module (GETUR) or the Smith and Bushell Turbine Noise Module (SMBTUR). Airframe noise predictions are generated using the Airframe Noise Module (FNKAFM).

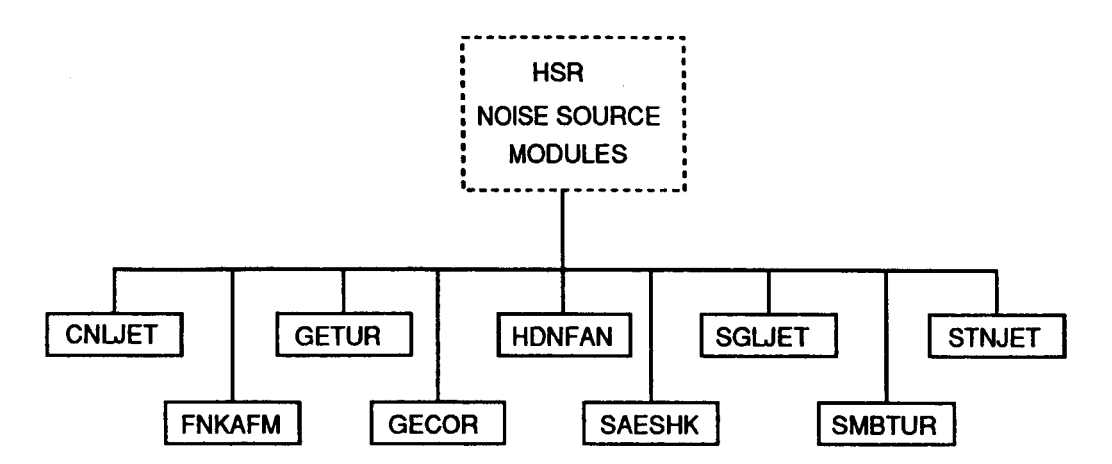

Figure 2b. ANOPP-HSR Source Noise Prediction Modules

Once data has been generated by the noise source modules, the Propagation Module (PRO) applies corrections to the noise data in the source frame of reference to transfer it to the observer frame of reference. It is in the Propagation Module that atmospheric absorption effects and ground effects are applied if requested. The Noise Levels Module (LEV) computes the Overall Sound Pressure Level (OASPL), the A-weighted Sound Pressure Level, the D-weighted Sound Pressure Level, the Perceived Noise Level (PNL), and the Tone-Corrected Perceived Noise Level (PNLT). The Effective Noise Module (EFF) computes the Effective Perceived Noise Level (EPNL). The Contour Module (CNT) provides a data file which can be used by an 'in-house' graphics package to plot either Overall Sound Pressure Level (OASPL), max. Perceived Noise Level, or max. A-weighted Sound Pressure Level values. A summary of the ANOPP functional modules which are used as a basis for HSR prediction is given in Appendix A.

Sectio 2 of this manual lists information resources available to users. Section **3**  discusses the format of module documentation with an example containing informative comments. Section 4 describes the twelve most often used ANOPP control statements which will enable a user to execute any HSR module. Section 5 gives five example programs which demonstrate how to obtain user documentation and execute a module. Section 6 include ten ANOPP-HSR template programs. Section 7 indicates what to **do** if an error occurs.

The appendices provide supplemental information which will be useful as reference material. Appendix A is a summary of the functional modules provided in tabular format. Included in this table are the full title for each module, the associated ANOPP abbreviation, and a brief description of the function of that module. Appendix B is a data unit directory. Each data unitlmember combination encountered in this document is listed along with the ANOPP abbreviations of the modules which use that data unit/member and the source from which that data unitlmember is generated. Appendix C includes a more indepth discussion of the TABLE control statement than is presented in section 4.2.2 of this document. Appendix **D** presents examples of common input data units and data tables.

## **2. Informational Resources**

Three manuals are available which aid users in preparing modules for execution. The first document is the Aircraft Noise Prediction Program User's Manual (ref. 2) which contains a detailed explanation of the ANOPP executive system. This document also contains a copy of the documentation preface, as described in Section **3,** for each of the ANOPP-CTOL modules. Much of the information for this document has been condensed from reference 2. The second and third documents are the Aircraft Noise Prediction Program Theoretical Manual, Parts 1 and 2, (ref. 4) which contain a theoretical development of each module. HSR users will need the functional module documentation as discussed in Section **3.** 

#### **3.** Module Documentation

**V'** 

User documentation is maintained as a preface to the FORTRAN source code. This is done to ensure that the correct documentation is available for each version of the program in existence. This documentation is maintained on line and is accessible to the user. Example 5.1 in Section 5 explains how to obtain this documentation.

Figure **3** shows the format for the documentation of each module. The most important sections to the user are the INPUT, OUTPUT, and DATA BASE STRUCTURE sections. Under the INPUT and OUTPUT sections there are user parameters and unit members. A user parameter retains its value for each execution of a module. A unit member is closely related to a file, and contains a large block of data. Unit members will be discussed in more detail in section 4.2. The DATA BASE STRUCTURES section provides details concerning all unit members. The ERRORS section provides useful error diagnostics. The LDS (Local Dynamic Storage) and GDS (Global Dynamic Storage) REQUIREMENTS indicate computer core requirements.

\*\*\* \* \* \* \* \* \* \* \* \* \* \* \* \* \* \* \* \* \* \* \* \* \* \* \* \* \* \* \* \* \* **PURPOSE** - short description of the functional module (1-2 sentences) **AUTHOR** - programmers initials and level number, such as **LOl/OO/OO INPUT USER PARAMETERS**   $Name<sub>1</sub> - description - definition$  $Name<sub>n</sub> - description - definition$ **DATA BASE UNIT MEMBERS**  DATA UNIT (DATA MEMBER) - short description of data requirement **OUTPUT SYSTEM PARAMETERS USER PARAMETER** - Sameasfor **INPUT DATA BASE UNIT MEMBERS Name** - description DATA UNIT (DATA MEMBER) - short description of data requirement **DATA BASE STRUCTURES**  DATA UNIT (DATA MEMBER) - complete description of data and required format for all input and output data units **ERRORS NON-FATAL** - description of errors that are possible within the **FATAL** - functional modules do not use fatal errors. functional module. \* required by this module. \* required for this module. LDS REQUIREMENTS - describes the amount of local dynamic storage \* \* **GDS REQUIREMENTS** - describes the amount of global dynamic storage \* \*\*\*

Figure **3.** - ANOPP functional module prologue format.

The core sizes of LDS and GDS are preset to accommodate the execution of most modules. Should either of these core allocations be insufficient, Section 7 shows how to increase their sizes.

User documentation in example 3.1 is for the Atmospheric Module (ATM). Included in this documentation are various types of user parameters: integer **(I),** real single (RS), and alphanumeric (A). Two examples of table members are included. Example 3.1 will **be** referred to extensively in section 4 with further examples demonstrating how to use this documentation.

Example 3.1 Atmospheric Module Prologue

\*\*\* PURPOSE - BUILD TABLE OF ATMOSPHERIC MODEL DATA AS FUNCTIONS \* OF ALTITUDE \* \* AUTHOR  $-$  SWP (L03/00/00) \* \* \* **TNPUT** \* USER PARAMETERS **TYPE DEFAULT**<br>DELH **ALTITUDE INCREMENT FOR OUTPUT** RS 100. \* **ALTITUDE INCREMENT FOR OUTPUT** \* M (FT) \* H1 GROUND LEVEL ALTITUDE RS 0. REFERENCED TO SEA LEVEL \* \* M (FT) \* IUNITS INPUT UNITS CODE A 2HSI \* =2HSI , INPUTS ARE IN SI UNITS \* =7HENGLISH, INPUTS ARE IN ENGLISH \* UNITS \* NHO NUMBER OF ALTITUDES FOR OUTPUT I 1 \* ATMOSPHERIC FUNCTIONS \* P1 ATMOSPHERIC PRESSURE AT RS 101325. \* GROUND LEVEL N/M\*\*2 (LBF/FT\*\*2) \* IPRINT PRINT CODE FOR FORTRAN WRITE I 3<br>0 NO PRINT DESIRED \* **0** NO PRINT DESIRED \* 1 INPUT PARAMETER PRINT ONLY \* **2** OUTPUT PRINT ONLY 3 BOTH INPUT PARAMETER *AND* OUTPUT PRINT \* \* MEMBER \* ATM( IN ) \* \* TEMPORARIES \* MEMBER \* SCRATCH( TAB1 ) \* \* OUTPUT \* SYSTEM PARAMETER \* NERR EXECUTIVE SYSTEM PARAMETER FOR ERROR ENCOUNTERED \* DURING EXECUTION OF A FUNCTIONAL MODULE. **NERR**  \* SET TO .TRUE. IF ERROR ENCOUNTERED. \* MEMBER \* ATM( TMOD ) \* \* DATA BASE STRUCTURES \* CONTAINS DATA INPUT TO ATM IN FOLLOWING FORMAT ATM(IN) \* \* RECORD FORMAT DESCRIPTION \* \*  $1$ 3RS ALT, TEMP, RELATIVE HUMIDITY

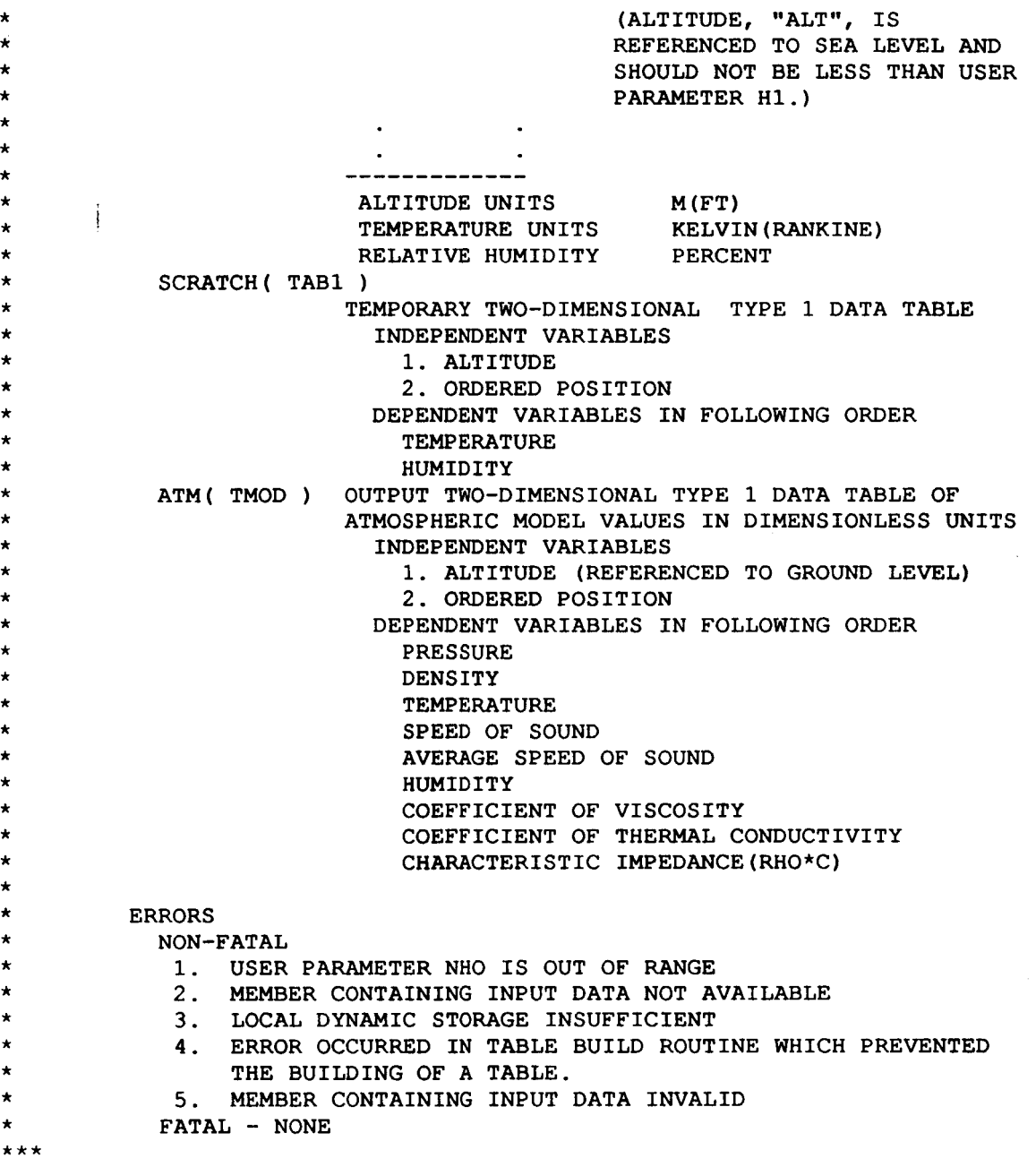

 $\begin{array}{c} \rule{0pt}{2ex} \rule{0pt}{2ex} \rule{0pt}{$ 

 $\frac{1}{2}$ 

 $\bar{z}$ 

 $\label{eq:1} \sum_{i=1}^n \frac{1}{\left(\sum_{i=1}^n \frac{1}{\left(\sum_{i=1}^n \frac{1}{\left(\sum_{i=1}^n \frac{1}{\left(\sum_{i=1}^n \frac{1}{\left(\sum_{i=1}^n \frac{1}{\left(\sum_{i=1}^n \frac{1}{\left(\sum_{i=1}^n \frac{1}{\left(\sum_{i=1}^n \frac{1}{\left(\sum_{i=1}^n \frac{1}{\left(\sum_{i=1}^n \frac{1}{\left(\sum_{i=1}^n \frac{1}{\left(\sum_{i=1}^n \frac{1}{\left(\sum_{i=$ 

#### **4.** Control Statements

Described in this section are twelve of the more frequently used statements for preparing an HSR module for execution. A complete description of all the ANOPP control statements can be found in the Aircraft Noise Prediction Program User's Manual, NASA TM 84486 (ref. 2).

Each executive control statement has a specific format indicated in the following subsections. All control statement formats adhere to the following conventions:

- Each control statement directive is a free-form sequence, using columns **1** to 80
- A control statement may begin in any column and continue across as many as 5 lines to complete the directive.
- Each control statement is terminated by the \$ character.
- Comments may appear in columns following the \$ character terminator.
- Comments may continue across lines only if the first character on the line is the \$ character terminator. **t**

The general format of a control statement (CS) is as follows:

CSNAME OPERANDS \$ COMMENTS

CSNAME control statement name

Listed below are the twelve most frequently used ANOPP control statements:

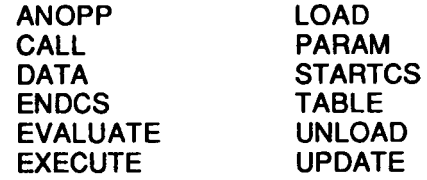

OPERANDS These are the operand fields that are required for each of the individual control statements.

COMMENTS Any user desired comment can be included.

ANOPP control statements can be divided into two categories; Single Directive and Multiple Directive. As the name implies, single directive control statements require only one statement to execute a given function. These commands are described in section **4.1.** Multiple directive control statements, described in section **4.2,** require sub-commands **to** execute a given function.

4.1 Single Directive Control Statements

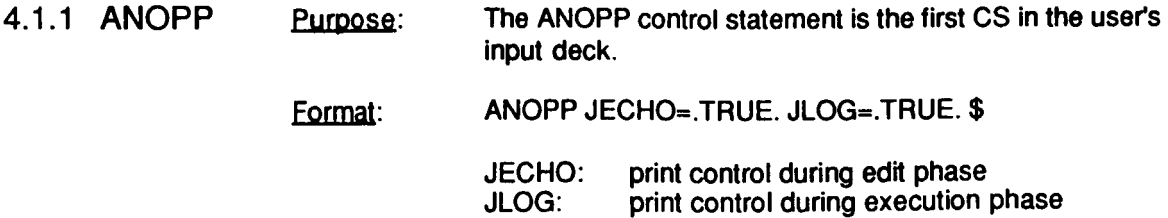

A complete list of system parameters has been tabulated on page **3-8** of the ANOPP User's Manual (ref. 2).

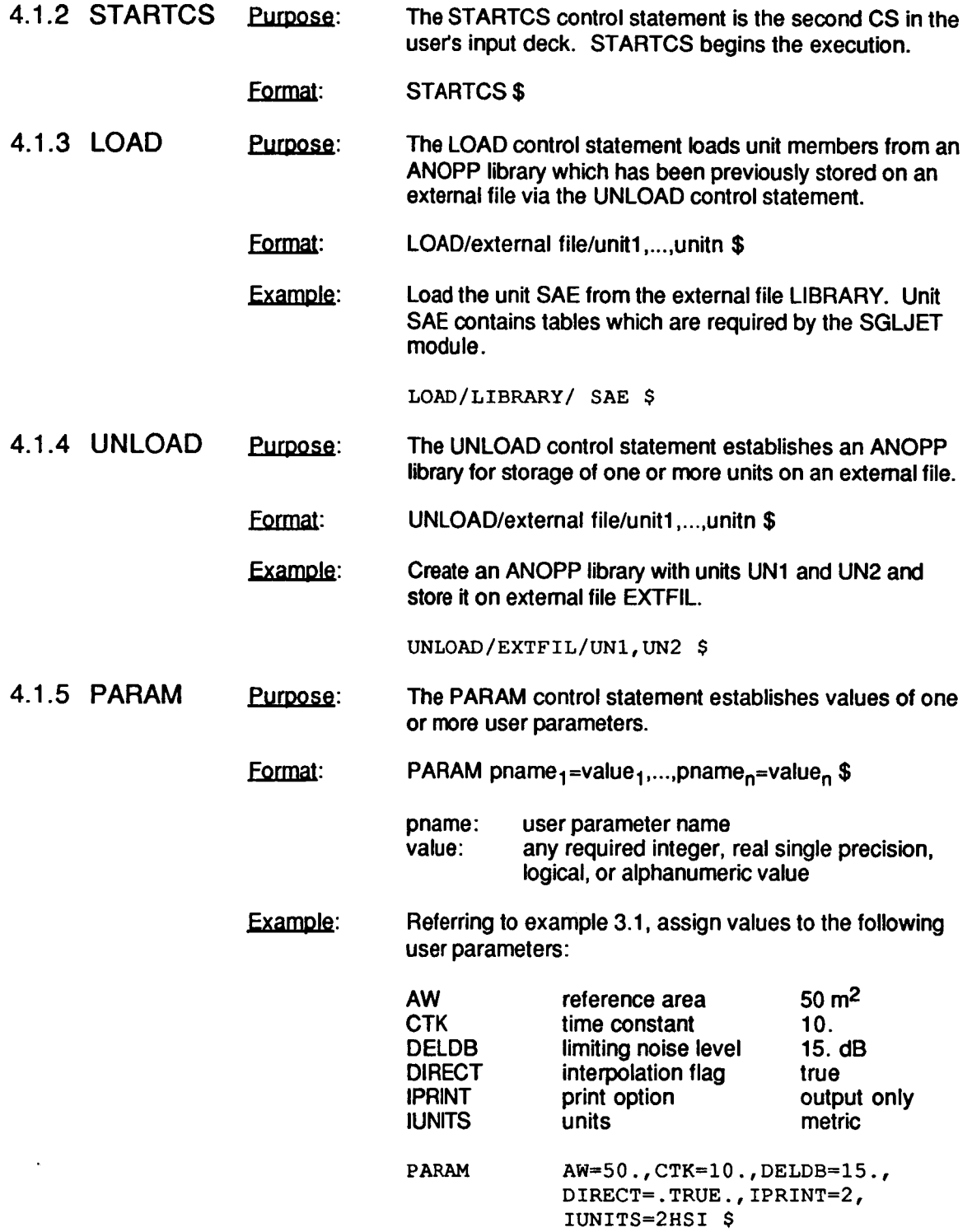

 $\overline{\phantom{a}}$ 

4.1.6 EVALUATE **Purpose:** The EVALUATE control statement establishes the value of a user parameter via an arithmetic expression.

Format: EVALUATE Pname=expression \$

Pname: user parameter name expression: a sequence of constants, user parameters and functions separated by operators and parentheses

The arithmetic operators are as follows:

- + addition
- 
- \* **multiplication**
- *I* division
- exponentiation

It is important to note that the arithmetic operators **I+'** and **'-I** must be preceded and followed by at least one blank space when used in the EVALUATE statement.

Additional functions are available as shown in table 1.

Example: Evaluate the nondimensional velocity V given a velocity of 102 meters per second and the default speed of sound, C, equals 340.294 meters per second.

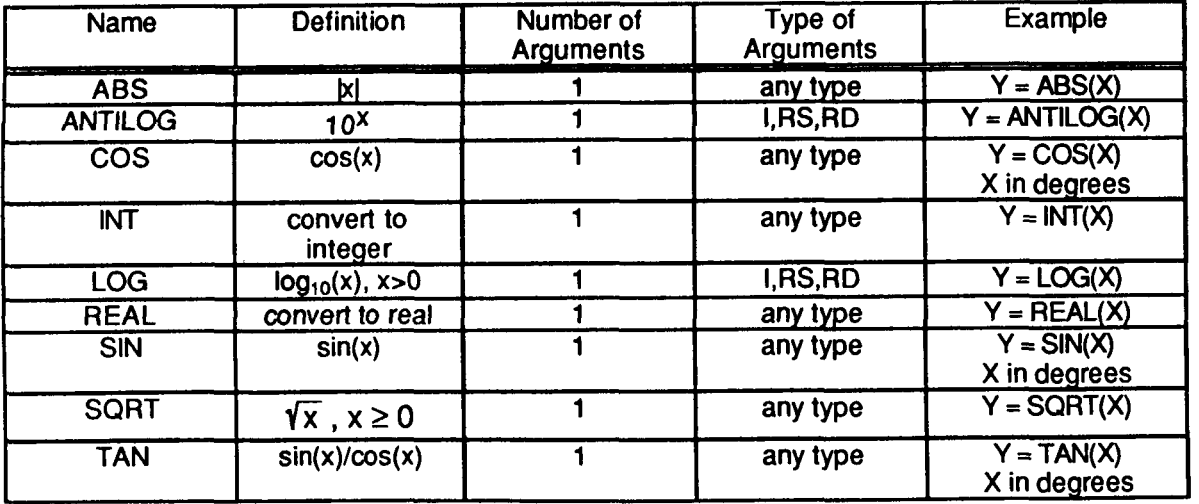

**EVALUATE V=102./C** \$

Table 1. Generic Functions for the EVALUATE Control Statement

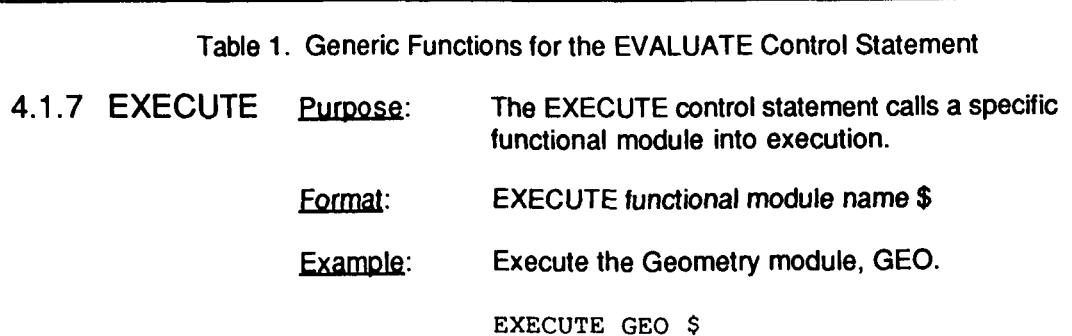

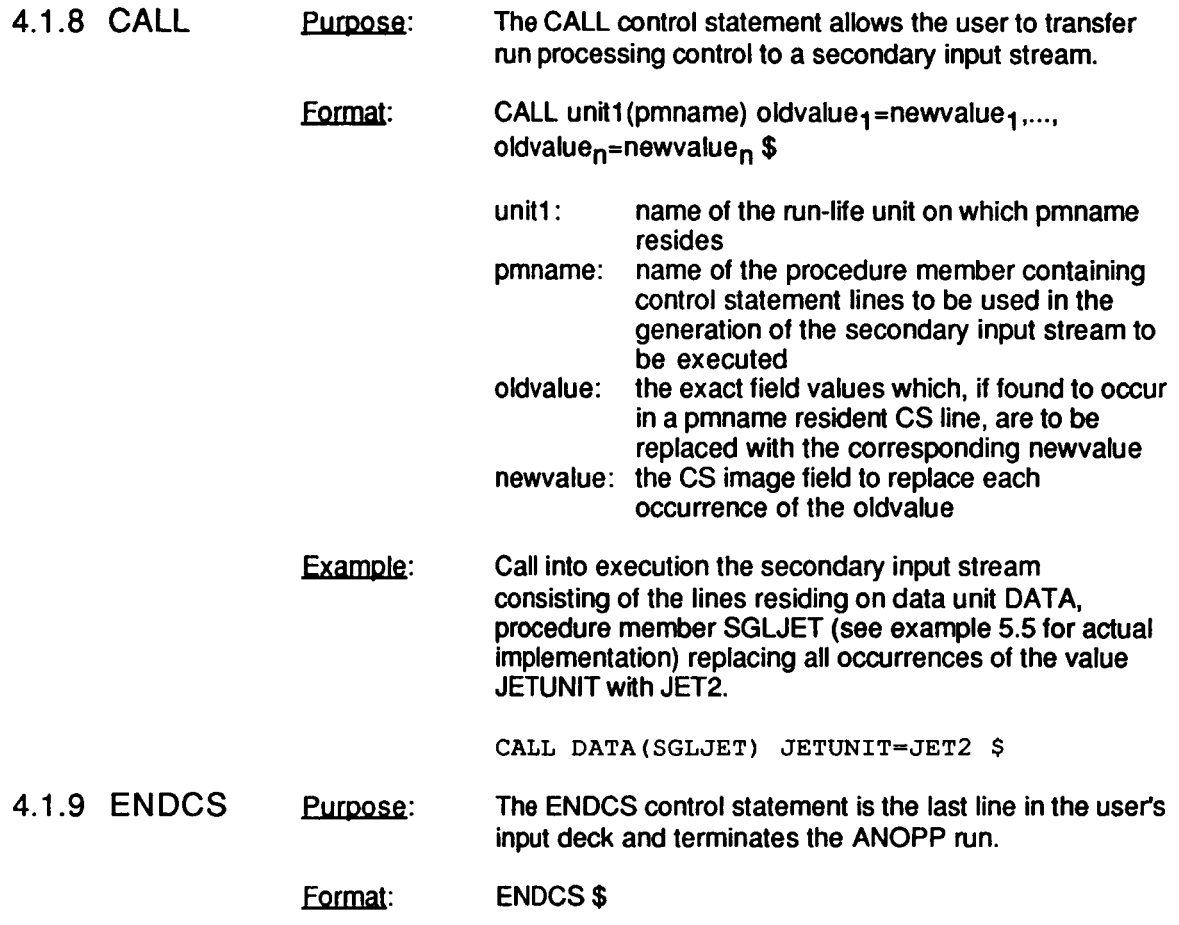

# 4.2 Multiple Directive Control Statements

TABLE, and DATA statements are multiple directive statements. The purpose of these three statements is to provide a unit of information to a module. The control statements discussed so far are single directive statements. The UPDATE,

As indicated in figure 4, a library is a collection of units and a unit is a collection of members. Two types of members are described: Data members and tables. Data members are input using the UPDATE control statement and provide a unit of information to a module that does not require interpolation. A unit requiring interpolation is input using the TABLE control statement. A table is a member with a specific structure. The DATA statement enables the user to set aside a block of information which can be accessed later in the procedure. This is a convenient method of executing several different cases within the same procedure as illustrated in example 5.5.

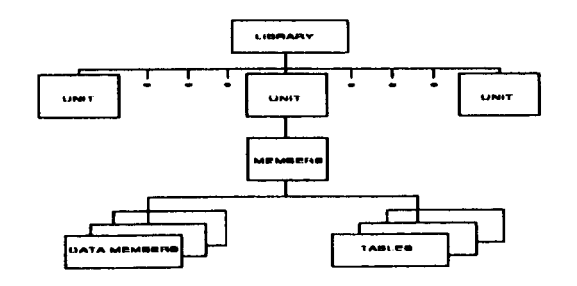

Figure 4. Library Hierarchy

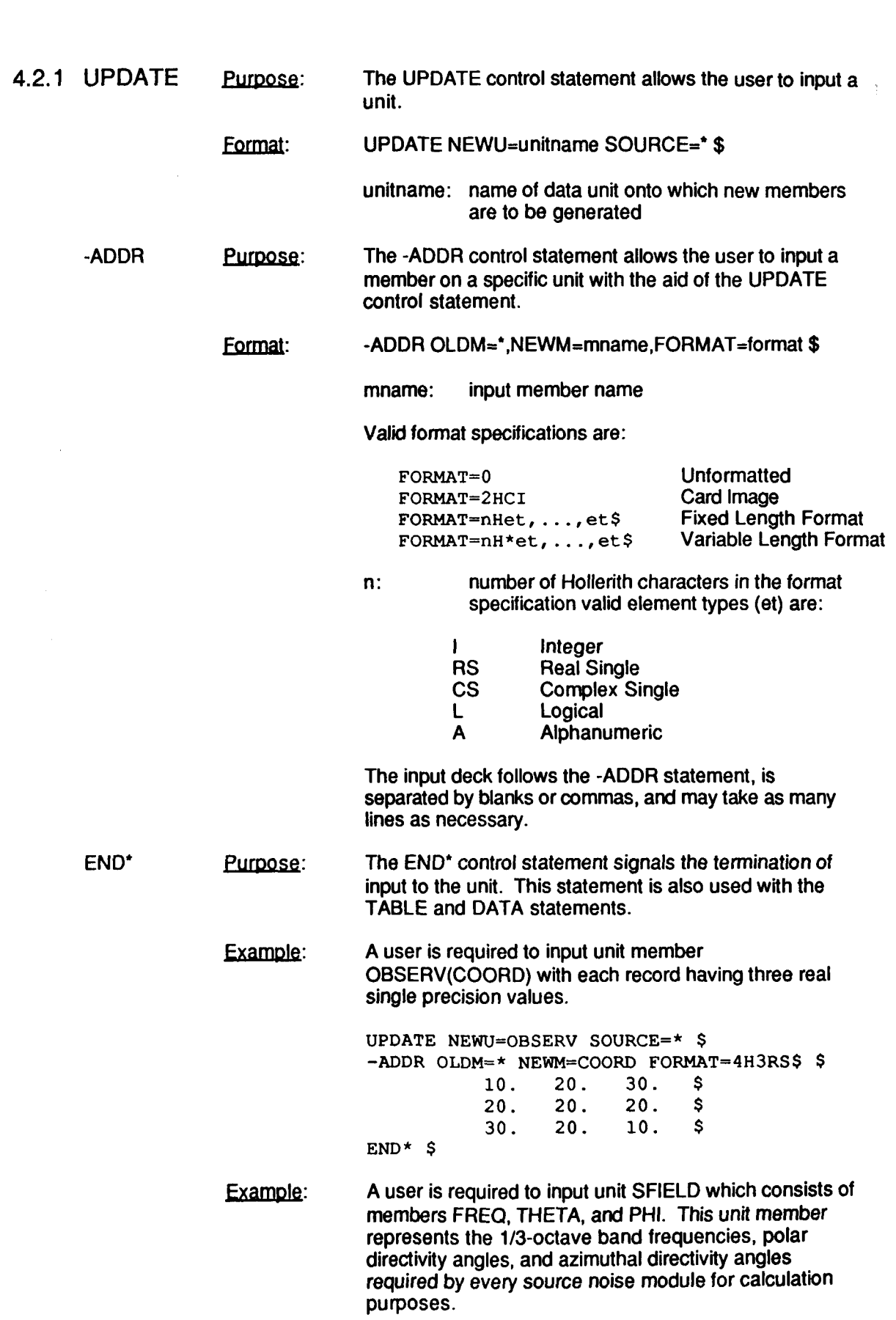

**UPDATE NEWU=SFIELD SOURCE=\*** \$ **-ADDR OLDM=\* NEWM=FREQ FORMAT=4H\*RS\$** \$ **50. 63. 80. 100. 125. 160. 200. 250. 315. 400. 500. 630. 800. 1000. 1250.**  1600. 2000.<br>5000. 6300. **5000. 6300. 8000. 10000.** \$ **-ADDR OLDM=\* NEWM=THETA FORMAT=4H\*RS\$ \$** 10. 30. 50. 70. 90. 110. **10. 30. 50. 70. 90. 110. 170. \$ -ADDR OLDM=\* NEWM=PHI FORMAT=4H\*RS\$** \$ **0.** \$ **END\*** \$

**ExamDle:** A user is required to input unit ATM which consists of the member IN. This unit member is required as input to the Atmosphere Module. It consists of a temperature and humidity profile as a function of attitude.

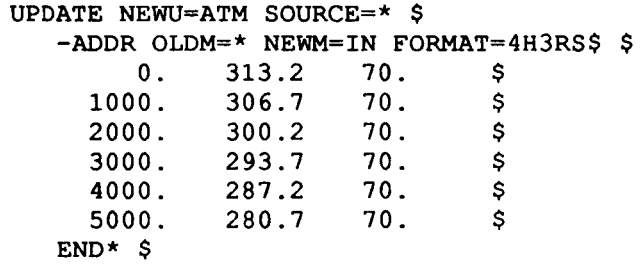

**4.2.2 TABLE"** The TABLE control statement builds a table member in accordance with a set of user supplied instructions for interpolation.

Format: Type 1 Tables (only type currently available).

TABLE UNIT(MEMBER) 1 SOURCE=\* \$  $INT = 0.1.2$ 

- IND1=RS,n1,2,2, independent variable values separated by commas or blanks IND2=RS,n2,2,2, independent variable values separated by commas or blanks
- IND3=RS,n3,2,2, independent variable values separated by commas or blanks
- IND4=RS,n4,2,2, independent variable values separated by commas or blanks DEP=RS, dependent variable values separated by
- commas or blanks

END\* \$

The integer values n1,..., n4 are the number of values of the corresponding independent variables. If the table has less than four dimensions, then fewer independent variables are needed. If the independent variable is ordered position, then the "RS" is replaced by a *"0"*  (zero) and no independent variable values are needed.

- .. . . - -. - \_\_ .

See Appendix C of this manual for a discussion of the TABLE control statement

Independent and dependent variable values may take as many lines as needed.

The following two functions, pressure and temperature, are input as table ATM(SAMPLE) using ordered position. The tabulated pressure values are entered first followed by the temperature values. IND2 is used to indicate ordered position by replacing **"RS"** with **"0"** and setting n2 equal to 2 indicating the two functions: pressure and temperature. Example:

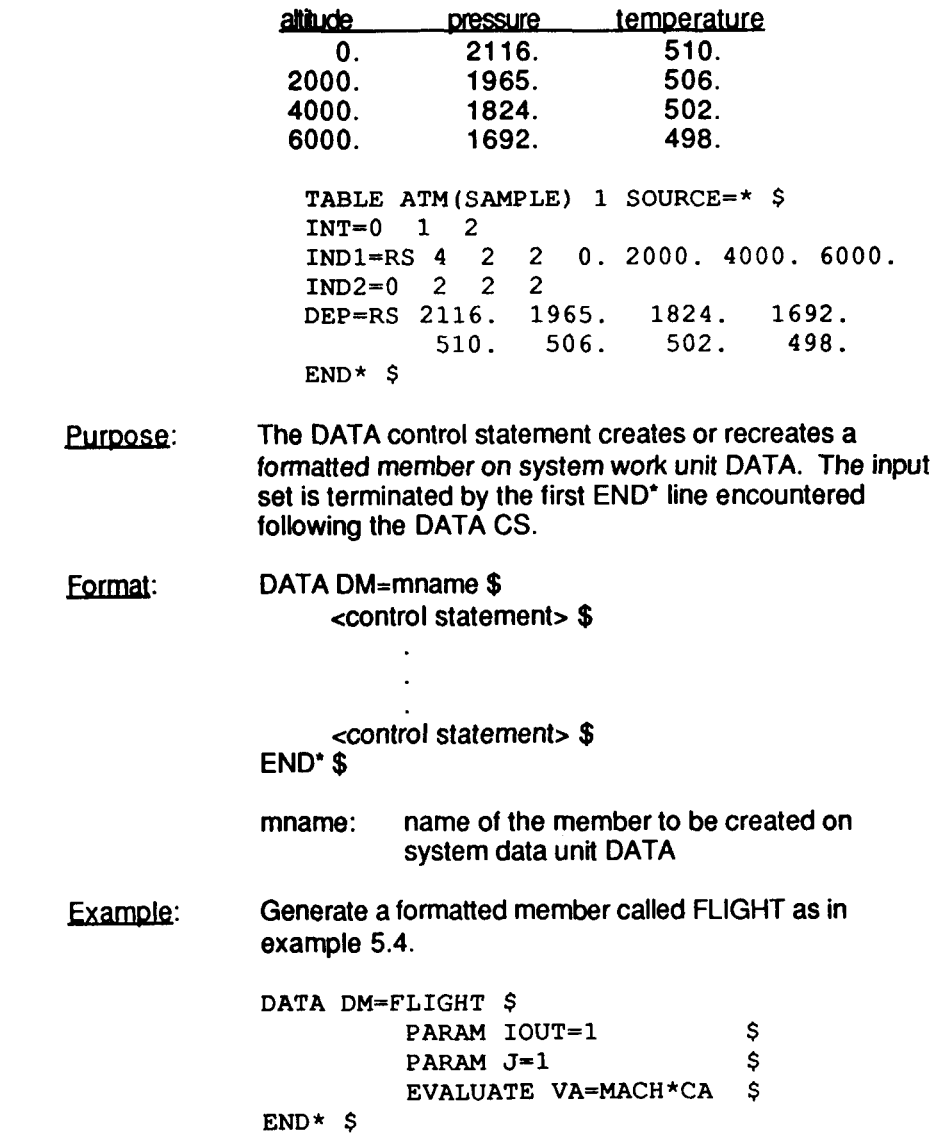

**4.2.3 DATA** 

#### 5. Example Programs

In this section examples will be given showing how to obtain user documentation for the ATM module and prepare input for execution. The examples include the control statements necessary to prepare any module for execution.

#### Example 5.1

In order to obtain the user documentation for the ATM module, the following ANOPP input deck can **be** executed. Appendix A lists the names of modules currently included **in** the ANOPP system. To obtain the user documentation for any one of these modules, replace ATM in the following example with the name of the desired module.

**ANOPP JECHO=.TRUE.** \$ **STARTCS** \$ **LOAD/LIBRARY/MANUAL** \$ **MEMLIST MANUAL(ATM) FORMAT-2HCI** \$ **ENDCS** \$

#### Example 5.2

A demonstration of the use of the Atmospheric Module (ATM) is presented in this example. The purpose of this module is to generate tables of atmospheric data that can be used by other modules for subsequent calculations. One table is generated in this example. This table provides conditions for a standard sea level atmosphere based on a 70% relative humidity (i.e. 0.2 percent mole fraction). Refer to the Atmospheric Module prologue, presented as Example 3.1, for more detailed information concerning the input and output of this module.

```
ANOPP JECHO=.TRUE. $ 
STARTCS $ 
$ 
$ CREATE THE REQUIRED INPUT DATA BASE MEMBERS 
$ 
UPDATE NEWU=ATM SOURCE=* $
      -ADDR OLDM=* NEWM=IN FORMAT=4H3RS$ $ 0. 288.15 70.
                    0. 288.15 70. $<br>200. 286.85 70. $
                     200. 286.85 70. $ 
                     400. 285.55 70. $ 
                    600. 284.25 70. $ 
                            800. 282.95 70. $ 
                    1000. 281.65 70.
END* $ 
$ 
$ GENERATE ATMOSPHERIC PROPERTIES 
$ 
PARAM DELH-100. H1-0. NHO=11 P1=101325. IPRINT=3 $ 
$ 
EXECUTE ATM $ 
$ 
ENDCS $
```
#### Example 5.3

The geometry module (GEO) is executed in this example. In order for any module to function property, it must be supplied with certain tables or units of information. Normally the data will be generated by one module and then **used** in subsequent modules as explained in example 5.2. **In** some cases, it may be more convenient for the user to provide the input data required by a module. This is accomplished using the UPDATE control statement. For example, when

examining pages 4-5 and 4-6 of the ANOPP User's Manual (ref. 2), it can be seen that the Geometry Module, **GEO,** requires the following data base structures: ATM(TMOD), **FLI(** PATH), and OBSERV(COORD) as input. The table ATM(TM0D) will be generated using the Atmospheric Module, ATM. The unit member FLI(PATH) can be generated by any of the flight dynamics modules (SFO, JTO, or JLD) or it can be generated by the user. A detailed description of the unit member FLI(PATH) is given on page 4-7 of reference 2. Based on this information, the unit member can be defined by the user. In this example, three flight trajectories will be examined. Each unit member, FLI(TAKOFF), FLI(LEVFLI), and FLI(LAND), is defined using the UPDATE control statement. In order to use the different flight trajectories when executing the Geometry Module, a name override is used for the member name PATH, as can be seen in the EXECUTE statements below.

ANOPP JECHO=.TRUE. JLOG=.TRUE. \$ **STARTCS** \$ \$ \$ **DEMONSTRATION PROBLEMS FOR GEOMETRY MODULE**  \$<br>\$ \$ **CREATE REQUIRED INPUT DATA BASE MEMBERS**  \$ **UPDATE NEWU=ATM SOURCE=\*** \$ **-ADDR OLDM=\* NEWM=IN FORMAT=4H3RS\$ \$**<br>0. 536.670 50. 0. 536.670 50. \$<br>200. 535.957 50. \$ **200. 535.957 50.** \$ **400.** 535.244 50. \$<br>600. 534.530 50. \$ **600. 534.530 50.** \$ **800. 533.817 50.** \$ 1000. 533.104 50. \$<br>1500. 532.604 50. \$ 1500. 532.604 50. \$<br>2000. 532.236 50. \$ **2000.** 532.236 50. \$<br>532.082 50. \$ **2500. 532.082 50.** \$ **END\*** \$ \$<br>PARAM **PARAM DELH-100.** H1-0. IUNITS=7HENGLISH<br>  $PH0=26$  P1=2116.22 IPRINT=3 \$ **EXECUTE ATM** \$ \$ **UPDATE NEWU=FLI SOURCE=\*** \$  $P1=2116.22$ **-ADDR OLDM=\* NEWMETAKOFF FORMAT=5HlORS\$** \$ **0.0 0. 0. 0. 0. 0. 0. 0. 10** .o **500. 0. -100. 0. 0. 0. 0. 20.0 1000. 0. -200. 0. 0. 0. 0. 30.0 1500. 0. -300. 0. 0. 0. 0. 40.0 2000. 0. -400. 0. 0. 0. 0. 50.0 2500. 0. -450. 0. 0. 0. 0. 60.0 3000. 0. -500. 0. 0. 0. 0. 70.0 3500. 0. -550. 0. 0. 0. 0. 0.0 0. 50. -1000. 0. 0. 0. 0. 20** .o **700. 50. -1000. 0. 0. 0. 0. 40.0 1400. 50. -1000. 0. 0. 0. 0. 60.0 2100. 50. -1000. 0. 0. 0. 0. 80.0 2800. 50. -1000. 0. 0. 0. 0. 0.0 0. 0. -2500. 5. 5. 5. 5. 10.0 500. 0. -2000. 5. 5. 5. 5. 20.0 1000. 0. -1500. 5. 5. 5. 5. 30.0 1500. 0. -1000. 5. 5. 5. 5. -ADDR OLDM=\* NEWM=LEVFLI FORMAT=5HlORS\$** \$  $-$ ADDR OLDM=\* NEWM=LAND FORMAT=5H10RS\$ \$ \$ **0. 0.** \$ **0. 0.** \$ **0. 0.** \$ **0. 0.** \$ **0. 0.** \$ **0. 0.** \$ **0. 0.** \$  $0. 0.$ **0. 0.** \$ **0. 0.** \$  $\mathbf{0}$ . **0. 0.** \$  $0. 0.$ **5. 5.** \$ **5. 5.** \$ **5. 5.** \$ **5. 5.** \$

 $40.0$  $2000.$  $0.$  $-500.$  $5.$  $5.$  $5.$  $5.$  $5.$  $5<sup>1</sup>$ S  $50.0$  $2500.$  $\mathbf{0}$ .  $\overline{0}$ .  $5.5.5$  $5<sub>1</sub>$  $5.5.$  $5<sub>1</sub>$ Ś  $END* S$ UPDATE NEWU=OBSERV SOURCE=\* \$ -ADDR OLDM=\* NEWM=COORD FORMAT=4H3RS\$ \$  $100.$  $50.$  $5.$ \$ 100.  $\overline{0}$ .  $10.$ Ś 1000.  $-50.$  $5.$  $\mathsf{S}$ 1000.  $0.$  $10.$  $\ddot{s}$  $\mathbf{s}$ 2000.  $100.$  $5.$ 2000.  $-100.$  $10.$ Ś  $END* S$ Š Ś TAKEOFF WITH SOURCE COORDINATE \$ TEST NUMBER 1. DESCRIPTIONS GIVEN AND CTK=10, Ś DELB=10, START=0. AND STOP=70.  $\hat{\mathbf{S}}$  $\mathsf{s}$ PARAM CTK=10. DELB=10. START=0. STOP=70. IPRINT=3 IUNIT=7HENGLISH \$ Ŝ. EXECUTE GEO PATH=TAKOFF S Ś SAME AS NUMBER 1 EXCEPT FOR LEVEL S TEST NUMBER 2. FLIGHT PATH AND START=10 AND STOP=50 S Ś PARAM CTK=1.0 START=10. STOP=50. \$ Ŝ EXECUTE GEO PATH=LEVFLI \$ S -----------------Ś \$ TEST NUMBER 3. SAME AS NUMBER 1 EXCEPT FOR LANDING FLIGHT PATH \$.  $\ddot{\phantom{0}}$ EXECUTE GEO PATH=LAND \$ S ENDCS\$

#### Example 5.4

The DATA and CALL control statements are demonstrated in this example. The input job is designed to provide noise predictions for a turbofan-powered aircraft in **two** different flight regimes. The first prediction case is a low speed level flyover at an altitude of 5000 feet. The second prediction is calculated at a speed of Mach **0.8** and an altitude of 35000 feet. After the data unit SAE is loaded from the LIBRARY and the sound field grid is established, an atmosphere is defined *so* that ambient conditions can be obtained by the Atmospheric Parameters module (APM). The APM module outputs ambient conditions for any altitude specified. These conditions are interpolated from the ATM(TM0D) data table. Once the atmosphere is defined, the noise prediction modules are executed. **In** order to avoid unnecessary duplication of this section of the input **job,** the DATA statement is used to define a command procedure that will be executed for each case. The procedure is entitled SGLJET and its purpose is to normalize the input data and execute the Single Stream Circular Jet Noise module and the SAE Shock Noise Module *(1* there are shocks present in the flow). The command procedure is activated by the CALL control statement. Data units for each case are defined by using name overrides when invoking the

**command procedure. Input parameters may also be redefined prior to the use of the CALL control statement.** 

```
ANOPP JECHO=.TRUE. JLOG=.TRUE. $STARTCS $ 
$ 
\mathbf{s}UPDATE NEWU=ATM SOURCE=* $ 
        -ADDR OLDM=* NEWM=IN FORMAT=4H3RS$ $
                   0. 510. 
70. $ 
               7500. 495. 
              18000. 450.<br>34000. 420.
              34000.END* $
$ 
\frac{1}{2}40. $<br>23. $
                                    23. $<br>20. $
                                    20.$ THE SOURCE NOISE OF THE ENGINE IS ESTIMATED USING<br>$ SINGLE STREAM CIRCULAR JET NOISE PREDICTION MODEL
$ SINGLE STREAM CIRCULAR JET NOISE PREDICTION MODEL AND<br>$ THE CIRCULAR JET SHOCK CELL NOISE PREDICTION MODEL AS
$ THE CIRCULAR JET SHOCK CELL NOISE PREDICTION MODEL AS<br>$ IMPLEMENTED IN MODULES SGLJET AND SAESHK
       IMPLEMENTED IN MODULES SGLJET AND SAESHK
$ 
$ 
$ DATA TABLES ARE LOADED FROM THE LIBRARY AND THE SOUND<br>$ FIELD GRID IS DEFINED
       FIELD GRID IS DEFINED
$ 
LOAD / LIBRARY/ SAE $
$ 
UPDATE NEWU=SFIELD SOURCE=* $ 
       -ADDR OLDM=* NEWM=FREQ FORMAT=4H*RS$ $<br>50. 63. 80. 100. 125.
           50. 63. 80. 100. 125. 160. 200. 
           250. 315. 400. 500. 630. 800. 1000. 
          1250. 1600. 2000. 2500. 3150. 4000. 5000. 
          6300. 8000. 10000. $ 
       -ADDR OLDM=* NEWM=THETA FORMAT=4H*RS$ $<br>10. 30. 50. 70. 90. 110. 130. 150. 170. $
       -DDDR OLDM=* NEWM=PHI FORMAT=4H*RS$ $<br>0. $
            10. 30. 50. 70. 90. 110.
              \mathbf{0}.
END* $ 
$ 
\frac{5}{5}THE USER PARAMETERS FOR THE ATMOSPHERIC MODULE IS NOW DEFINED
$ 
$ 
PARAM IUNITS = 7HENGLISH $ ENGLISH UNITS<br>PARAM DELH = 1000. $ ALTITUDE INCR
                  = 1000. \angle ALTITUDE INCREMENT FOR
PARAM H1 P 0. $ GROUND LEVEL ALTITUDE(FT)<br>PARAM NH0 = 36 $ NUMBER OF ALTITUDE
                                     $ NUMBER OF ALTITUDE<br>$ VALUES IN OUTPUT T.
PARAM P1 = 2116.22 $ GROUND LEVEL PRESSURE<br>S IN POUNDS/SO.FT.
                                     $ OUTPUT TABLE IN FEET 
                                         VALUES IN OUTPUT TABLE
                                        IN POUNDS/SQ.FT.
PARAM IPRINT = 3 $ REQUEST ALL PRINT
$ 
\frac{5}{5}$ 
$ 
$ THE ATMOSPHERIC MODULES IS NOW EXECUTED FOR THE 
INPUT PROFILE 
EXECUTE ATM $
```

```
\frac{5}{5}$ THE FOLLOWING USER PARAMETERS ARE REQUIRED FOR ALL<br>$ NOTSE PREDICTION RUNS
      NOISE PREDICTION RUNS
\frac{5}{3}h 3 
PARAM ALT = 35000.0 $ ALTITUDE IN FEET<br>PARAM AE = 1. $ SET ENGINE REFERENCE AREA
                                 $ TO 1 SQUARE FOOT 
PARM RS =
PARAM RS = 10. $ SET EDGE OF<br>
PARAM NENG = 2 $ TWO ENGINES<br>
PARAM IOUT = 1 $ PRINT dB VA
PARAM IOUT = 1 $ PRINT dB VALUES ONLY 
                                 $ PRIMARY JET EXIT AREA FT**2
$ 
$ 
$ A COMMAND PROCEDURE IS USED TO NORMALIZE THE INPUT<br>$ AND EXECUTE THE SGLJET MODULE AS FOLLOWS
       AND EXECUTE THE SGLJET MODULE AS FOLLOWS
                 =<br>=
                                $ SET EDGE OF FARFIELD TO TEN FEET
$ 
$ 
DATA DM=SGLJET $<br>EXECUTE APM Z=ALT
                                    $ FETCH ATMOSPHERIC PARAMETERS
       EVALUATE RHOTOT = PJ / TJ / 1715.
                                      $ COMPUTE TOTAL DENSITY<br>$ FROM TDEAL GAS LAW
                                        FROM IDEAL GAS LAW
                                     $ COMPUTE STATIC DENSITY 
                                      $ FROM ISENTROPIC RELATION 
       EVALUATE RHOJ = (PRES / PJ) ** (1./1.4) *RHOTOT/RHOA
       EVALUATE TJ = TJ / TA \qquad $ NORMALIZE TEMPERATURE EVALUATE VJ = VJ / CA \qquad $ NORMALIZE VELOCITY
       EVALUATE VJ = VJ / CAEXECUTE SGLJET SGLJET-JETUNIT 
                                      $ EXECUTE SGLJET MODULE 
                                      $ WITH NAME OVERRIDE 
       EVALUATE MJ = SQRT ( ( (PJ/PRES) ** (0.4/1.4) - 1.) *2./0.4)
                                      $ COMPUTE JET MACH NUMBER 
       IF ( MJ .LT. 1. GOT0 LOOP $ CHECK FOR SHOCK NOISE MODULE 
       EXECUTE SAESHK SAESHK=SHKUNIT
       LOOP CONTINUE 
END* $ 
$ THE REMAINING 
PARAMETERS DEFAULT EXCEPT FOR JET 
$ THERMODYNAMIC 
VARIABLES WHICH CHANGE FOR EACH CASE 
$ 
$ 
                                      $ EXECUTE SHOCK NOISE MODULE<br>$ END LOOP
                                       END LOOP
$===3====P=====P3I===================================================== 
$ 
       $ CASE 1 IS 5000 FT ALTITUDE AND 0.385 MACH NUMBER 
$ 
PARAM ALT = 5000. S ALTITUDE IN FEET<br>PARAM MA = 0.385 S AIRCRAFT MACH NU
PARAM MA<br>PARAM PJ
                Physical SEXT TOTAL PRESSURE,
PARAM TJ = 876.0 $ JET TOTAL TEMPERATURE,
PARAM VJ = 1328. $ JET VELOCITY, FT/SEC
$ PREDICT THE NOISE FOR CASE 1 
CALL DATA (SGLJET) JETUNIT=JET1 $ 
                                  $ AIRCRAFT MACH NUMBER
                                  $ POUND/SQ.FT. 
                                  $ DEG RANKINE 
$ 
$
```
\$

-=------------==-------------==------------ ----------- ------------- --\_\_\_\_\_\_\_\_\_\_\_\_\_\_ **--e----**   $\mathsf{S}$ \$ \$<br>PARAM ALT \$ **CASE 2 IS 35000 FT ALTITUDE AND 0.8 MACH NUMBER PARAM ALT** = **35000.** \$ **ALTITUDE IN FEET PARAM MA** = **0.8** \$ **AIRCRAFT MACH NUMBER PARAM PJ** = **4425.** \$ **JET TOTAL PRESSURE, PAW TJ** = **818.0** \$ **JET TOTAL TEMPERATURE, PARAM VJ** = **1588.** \$ **JET VELOCITY, FT/SEC**  \$<br>\$ \$ **PREDICT THE NOISE FOR CASE 2**   $\mathsf{S}$ **CALL DATA(SGLJET) JETUNIT=JET2 SHKUNIT=SHOCK2** \$  $\mathsf{S}^-$ \$ **ENDCS** \$ \$ **POUND/SQ. FT** . \$ **DEG RANKINE** 

## 6. HSR Program Templates

This section contains ten ANOPP-HSR program templates which have been developed to provide a better understanding of what kind of problems ANOPP-HSR can handle and how to develop code to solve these problems. The Aircraft Noise Prediction Program User's Manual (Reference **2)** should be kept close at hand for reference purposes. Each template begins by establishing a problem. A solution is then posed. Throughout the solutions, input and output data units will be mentioned. All of this information can be found in greater detail within the pages of Reference **2.** The Aircraft Prediction Program Theoretical Manual, Parts **1** & **2,** (Reference **4)**  should also be examined. Within these two volumes, the theoretical aspects of each module are discussed.

#### Template 6.1 Free Field **Lossless** Jet Mixing Noise Prediction

Problem: Predict the free field **lossless** jet mixing noise for a stationary circular nozzle, as shown in figure 5, with the following exit conditions:

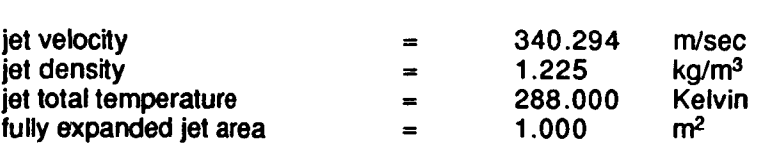

and the following ambient conditions:

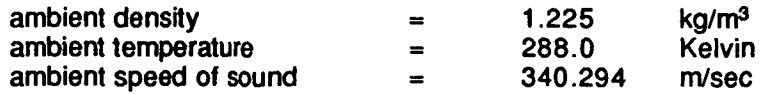

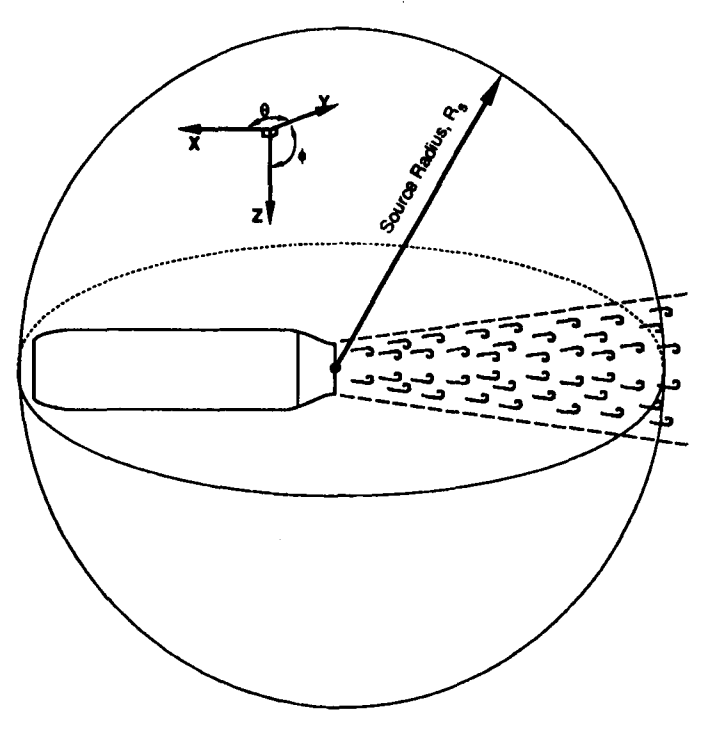

Figure 5. Stationary Circular Jet Noise Prediction

Solution: An ANOPP input file using the Single Stream Circular Jet Noise Module (SGLJET) is generated. Upon examining the input section of the Aircraft Noise Prediction User's Guide, it can be seen that the data units SAE and SFIELD are required as input. The SAE tables are obtained from the ANOPP permanent data base (unit LIBRARY) using the LOAD command. The unit SFIELD consists of three members whose values are specified by -ADDR control statements as explained in an example in Section **4.2.1.** FREQ represents the third-octave band center frequencies, THETA represents the polar directivity angles, and PHI represents the azimuthal directivity angles. In this template, THETA varies from 10 to **170** degrees in **20** degree increments. Input parameters have been split into three sections. First, ambient conditions are defined. Next, the remainder of the input parameters for the SGLJET module are defined in dimensional form. Certain input parameters are required by ANOPP to be nondimensional. The **output** from this module will be **two** tables. The first is mean square pressure and the second is sound pressure level (in dB) both as a function of frequency and polar directivity angle (it is assumed that predictions for this noise source do not vary with azimuthal directivity angle).

```
ANOPP Listing:
```

```
ANOPP $ 
STARTCS $ 
\frac{5}{5}Load SAE table from the ANOPP permanent data base LIBRARY
\ddot{\phantom{0}}LOAD /LIBRARY/ SAE $ 
$ 
       Specify the frequency and directivity angles 
$ 
$ 
UPDATE NEWU=SFIELD SOURCE=* $ 
   -ADDR OLDM=* NEWM=FREQ FORMAT=4H*RS$ $
            50. 63. 80. 100. 125. 160. 
           200. 250. 315. 400. 500. 630. 
           800. 1000. 1250. 1600. 2000. 2500. 
         3150. 4000. 5000. 6300. 8000. 10000. $ 
   -ADDR OLDM=* NEWM=THETA FORMAT=4H*RS$ $
            10. 30. 50. 70. 90. 110. 130. 150. 170. $ 
   -ADDR OLDM=* NEWM=PHI FORMAT=4H*RS$ $ 
             0. $ 
   END* $
$ 
       Define ambient conditions
$ 
PARAM RHOA = 1.225 $ ambient density, kg/m<sup>3</sup><br>PARAM TA = 288.0 $ ambient temperature, K
              = 288.0 $ ambient temperature, Kelvin<br>= 340.294 $ ambient speed of sound, m/se
PARAM CA = 340.294 $ ambient speed of sound, m/sec
$ 
       Define input parameters
$ 
PARAM AE 
                      1.0 
                               \mathsf{S}engine reference area, m<sup>2</sup>area of fully expanded primary jet, m2 
PARAM AJ 
                       1.0 
                               \mathsf{s}\blacksquarePARAM RHOJ 
                 \equiv1.225 
                               S.
                                   density of primary jet, kg/m<sup>3</sup>PARAM TJ 
                 \blacksquare288.0 
                               $
                                   jet total temperature, Kelvin 
                    340.294 
                               S.
PARAM VJ 
                 \blacksquarejet velocity relative to nozzle exit, 
                               Š
                                   m/sec 
                      10.0 
                               Š.
                                   radial distance from nozzle exit to 
PARAM RS 
                                   observer, m 
                               s.
PARAM STIME 
                       0.0 
                               $
                                   source noise calculation time, sec 
PARAM MA 
                       0.0 
                               \mathsf{s}aircraft Mach number 
PARAM NENG 
                       1 
                               \mathsf{s}number of engines 
                 \blacksquare0.0 
                               Sengine inclination angle, deg 
PARAM DELTA 
                 \blacksquaretable unit member identifier 
PARAM SCRXXX =
                       3HXXX $
```

```
PARAM SCRNNN = 1 $ table unit member identifier 
PARAM IUNITS = 2HSI $ define input units to be SI 
PARAM IOUT =3 $ output code for table and printed output 
                                 $ printed output option code
\frac{5}{5}$ Nondimensionalize certain input parameters 
$ 
EVALUATE AJ = AJ/AE $<br>
EVALUATE RHOJ = RHOJ/RHOA $
EVALUATE RHOJ = RHOJ/RHOA $<br>EVALUATE TJ = TJ/TA $
EVALUATE TJ = TJ/TA \uparrow $<br>EVALUATE VJ = VJ/CA \uparrowEVALUATE VJ \qquad = VJ/CA \qquad$<br>EVALUATE RS \qquad = RS/SQRT(AE) $
                       RS/SQRT(AE)\frac{5}{5}Execute the noise module
\mathbf{s}EXECUTE SGLJET $ 
\mathsf{S}ENDCS $
```
j

#### **Template 6.2** Free Field Lossless Jet Mixing Noise Prediction Including **Suppression**

- Problem: Predict the free field lossless jet mixing noise for the circular nozzle, shown in figure 5 and described in template **6.1,** suppressing the noise by 5 dB for all frequencies and directivity angles.
- A suppression factor may be applied to any noise source using the General Suppression Module (GENSUP). As described in the ANOPP listing below, all of the input parameters necessary for the execution of the GENSUP module are defined initially for use in the SGLJET module. Also required as input are a table of mean-square pressures and table of suppression factors. The mean-square pressure table is provided by executing the SGLJET module. The table of suppression factors must be generated by the user. The suppression factor is defined as Solution:

$$
\langle p^2 \rangle S = \langle p^2 \rangle_S
$$

where  $\langle p^2 \rangle$ <sub>S</sub> is the suppressed mean-square acoustic pressure and  $\langle p^2 \rangle$  is the unsuppressed mean-square acoustic pressure. In this template the following relation is used to establish the 5 dB suppression factor:

$$
S = 10^{(-5/10)} = 0.31623
$$

The suppression factor is applied as a function of frequency, polar directivity angle, and azimuthal directivity angle by means of the TABLE control statement. In this template, **24** frequencies, 9 polar directivity angles and 1 azimuthal directivity angle are defined. Since the 5 dB suppression is to be applied over all frequencies and directivity angles, there will be **216** [ 24 x 9 x 1 ] entries in the TABLE control statement.

A more detailed description of this module is available starting on pages **4-42** of the ANOPP User's Manual (ref. **2)** and **5.2-1** of the ANOPP Theoretical Manual, Part **1** (ref. 4). Output is similar to that obtained from template **6.1.**  Results of the predictions from the SGLJET module and predictions for the suppressed noise source are provided. Two tables are generated for each prediction. The first table contains the mean-square pressure. The second table contains sound pressure level in decibels. It is important to note that the GENSUP module requires the name of the noise prediction table to which it will apply the suppression. In this example, the name of that table is SGLJET. GENSUP works with its own table called NOISE. In order to inform GENSUP to apply the suppression factor to the SGLJET noise table, the table name NOISE is equivalenced to SAEJET. This is appended to the EXECUTE control statement as indicated by

#### **EXECUTE GENSUP NOISE=SGLJET** \$

The suppressed mean-square acoustic pressure values are stored in an output table which has the same name as the input source noise table with the exception of a letter **"s"** appended to the name. For example, output from the GENSUP module using the SGLJET source noise table as input would be a table entitled SGLJETS(XXXNNN).

#### ANOPP Listing:

**ANOPP** \$ **STARTCS** \$ \$ **SIANICS V**<br>\$ **Load SAE** table from the **-ANOPP** permanent data base **LIBRARY** 

```
$ 
LOAD /LIBRARY/ SAE $ 
$ 
$ Specify the frequency and directivity angles 
$ 
UPDATE NEW=SFIELD SOURCE=* $ 
    -ADDR OLDM=* NEWM=FREQ FORMAT=4H*RS$ $ 
             50. 63. 80. 100. 125. 160. 
            200. 250. 315. 400. 500. 630. 
           800. 1000. 1250. 1600. 2000. 2500. 
                                                  3150. 4000. 5000. 6300. 8000. 10000. $ 
    -ADDR OLDM=* NEWM=THETA FORMAT=4H*RS$ $<br>10. 30. 50. 70. 90. 110.
    -ADDR OLDM=* NEWM=PHI FORMAT=4H*RS$ $
    END* $ 
             10. 30. 50. 70. 90. 110. 130. 150. 170. $ 
              0. $ 
$ 
$ Define ambient conditions 
$<br>PARAM RHOA
                      PARAM REAM REAM RHOA A<br>288.0 $ ambient temperature, K
PARAM TA = 288.0 $ ambient temperature, Kelvin<br>PARAM CA = 340.294 $ ambient speed of sound, m/s
                PARAM CA = 340.294 $ ambient speed of sound, m/sec 
$ 
$ Define input parameters 
                          1.0 $ engine reference area, m<sup>2</sup>
$ 
PARAM AE 
PARAM AJ = 1.0 $ area of fully expanded primary jet, m^2<br>PARAM RHOJ = 1.225 $ density of primary jet, kq/m^3PARAM RHOJ = 1.225 $ density of primary jet, kg/m<sup>3</sup><br>PARAM TJ = 288.0 $ jet total temperature, Kelvin
PARAM TJ = 288.0 $ jet total temperature, Kelvin 
                   PARAM VJ = 340.294 $ jet velocity relative to nozzle exit, 
PARAM RS = 10.0 $ radial distance from nozzle exit to 
                   Param 3 SOUTER STIME CONTEX STIME 1.5 FOR STIME 1.5 FOR STIME 1.0 PM<br>
PARAM STIME ASSESS<br>
PARAM STIME ASSESS<br>
PARAM STIME ASSESS
PARAM STIME =<br>PARAM MA =
PARAM NENG = 1 $ number of engines<br>
PARAM DELTA = 0.0 $ engine inclination
                          0.0 $ engine inclination angle, deg<br>
BHXXX $ table unit member identifier
PARAM SCRXXX = 3HXXX $ table unit member identifier 
PARAM SCRNNN = 1 $ table unit member identifier 
                  Paramel IRSI $ define input units to be SI <br>Paramel S and S and S and S and S and S and S and S and S and S and S and S and S and S and S and S and S and S and S and S and S and 
PARAM IOUT \equiv 3 $ output code for table and printed output PARAM IPRINT \equiv 3 $ printed output option code
                                       printed output option code
$ 
$ Nondimensionalize certain input parameters 
$ 
EVALUATE AJ = AJ/AE $<br>EVALUATE RHOJ = RHOJ/RHOA $
EVALUATE RHOJ =
EVALUATE TJ = TJ/TA $<br>
EVALUATE VJ = VJ/CA $
EVALUATE VJ = VJ/CA $<br>EVALUATE RS = RS/SORT(AE) $
                       RS/SQRT(AE)$ 
$ Execute the noise module 
$ 
EXECUTE SGLJET $ 
$ 
$ 
$ GENSUP module. Since each of these parameters has already been 
$ defined for use in the SGLJET module, they do not need to be 
                                    $ m/sec 
                                       observer, m
                                       aircraft Mach number
        The following input parameters are required for execution of the
```
\$ **re-defined, unless a value has changed:**   $\frac{5}{5}$ \$ **SCRXXX RHOA IUNITS**  \$ SCRNNN CA IOUT \$ **IPRINT**  \$ \$ **Define the suppression factor for each frequency anc direc :tivity angle**  \$ **TABLE SUPPRESS(FACT0R) 1 SOURCE=\*** \$ **INT= 1 2 IND1= RS 24 2 2 50. 63. 80. 100. 125. 160. 200. 250. 315. 400. 500. 630. 800. 1000. 1250. 1600. 2000. 2500. 3150. 4000. 5000. 6300.** 8000. **10000. IND2= RS 9 2 2 IND3= RS 1 2 2**   $DEF = RS$ **10. 30. 50. 70. 90. 110. 130. 150. 170.**  0. **.31623 -31623 -31623 .31623 -31623 .31623 .31623 .31623 -31623 -31623 .31623 .31623 .31623 -31623 .31623 -31623 .31623 .31623 .31623 .31623 .31623 .31623 .31623 -31623 .31623 .31623 .31623 .31623 -31623 .31623 .31623 -31623 .31623 .31623 .31623 -31623 .31623 -31623 .31623 .31623 .31623 .31623 .31623 .31623 .31623 .31623 .31623 .31623 .31623 .31623 -31623 .31623 .31623 -31623 .31623 .31623 -31623 .31623 .31623 .31623 .31623 .31623 -31623 -31623 .31623 .31623 .31623 .31623 -31623 .31623 .31623 .31623 .31623 .31623 .31623 -31623 .31623 .31623 .31623 .31623 -31623 .31623 .31623 .31623 .31623 .31623 .31623 .31623 -31623 .31623 .31623 .31623 .31623 .31623 .31623 -31623 .31623 .31623 .31623 .31623 .31623 .31623 .31623 .31623 ,31623 .31623 .31623 -31623 .31623 .31623 .31623 -31623 -31623 -31623 .31623 .31623 .31623 .31623 .31623 .31623 .31623 .31623 -31623 .31623 .31623 .31623 .31623 .31623 .31623 .31623 .31623 -31623 -31623 -31623 .31623 .31623 .31623 .31623 .31623 -31623 -31623 .31623 .31623 .31623 .31623 .31623 .31623 .31623 -31623 .31623 .31623 .31623 .31623 .31623 .31623 .31623 .31623 .31623 .31623 .31623 .31623 .31623 .31623 .31623 .31623 .31623 .31623 -31623 -31623 .31623 -31623 ,31623 .31623 .31623 .31623 .31623 .31623 .31623 .31623 .31623 .31623 .31623 .31623 .31623 .31623 .31623 .31623 .31623 .31623 .31623 .31623 .31623 ,.31623 .31623 -31623 -31623 .31623 .31623 END\*** \$ \$ Execute the general suppression module \$ **EXECUTE GENSUP NOISE=SGLJET** \$ \$ **ENDCS** \$ **.31623 .31623 .31623 .31623 .31623 .31623 -31623 .31623 .31623 .31623 .31623 -31623 .31623 .31623 -31623 .31623 .31623 .31623** 

#### **6.3 Free Field Lossless Jet Mixing and Broadband Shock Noise Prediction**

Problem: Predict the free field lossless jet mixing noise using Stone's Method for the circular nozzle shown in figure 6 with the following exit conditions:

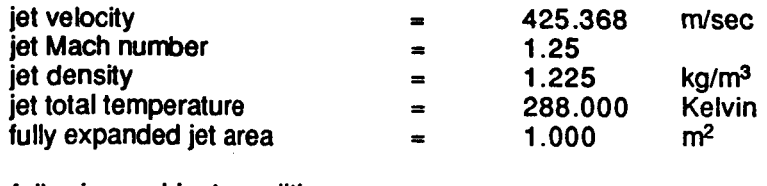

and the following ambient conditions:

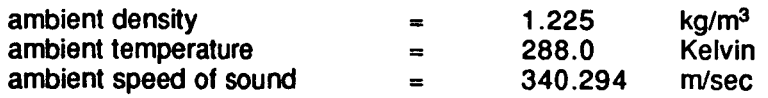

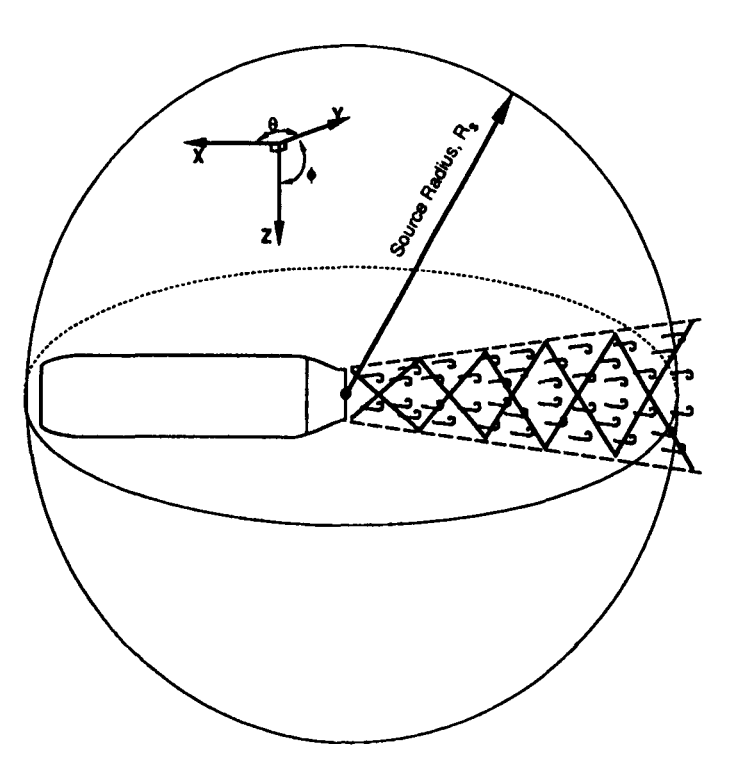

Figure 6. Stationary Circular Jet Noise Prediction Including Broadband Shock Noise

Solution: An ANOPP input file using the Stone Jet Noise Module (STNJET) is generated. The data units STNTBL and SFIELD are required as input. The data tables STNTBL are located in the ANOPP permanent data base and need to accessed using the LOAD control statement as described in template 6.1. To predict jet mixing and broadband shock noise, the STNJET module will be used. This module is also capable of predicting dual stream or coannular jets but for this template, a single stream circular nozzle will be defined. Output is provided as mean-square pressure and dB formats. More detailed information regarding the Stone Jet Noise Module can be found in the ANOPP Theoretical Manual, Part **2**  beginning on page **8.6-1.** 

```
ANOPP Listing:
```

```
ANOPP $ 
STARTCS $ 
$ 
       Load STNTBL tables from the ANOPP permanent data base LIBRARY
$ 
LOAD /LIBRARY/ STNTBL $ 
$ 
       Specify the frequency and directivity angles
$ 
UPDATE NEWU=SFIELD SOURCE=* $ 
    -ADDR OLDM=* NEWM=FREQ FORMAT=4H*RS$ $<br>50. 63. 80. 100. 125.
             50. 63. 80. 100. 125. 160. 
            200. 250. 315. 400. 500. 630. 
            800. 1000. 1250. 1600. 2000. 2500. 
          3150. 4000. 5000. 6300. 8000. 10000. $ 
    -ADDR OLDM=* NEWM=THETA FORMAT=4H*RS$ $ 
             10. 30. 50. 70. 90. 110. 130. 150. 170. $ 
    -ADDR OLDM=* NEWM=PHI FORMAT=4H*RS$ $
              0. $ 
   END* $ 
$ 
$ Define ambient conditions 
$ 
PARAM RHOA = 1.225 $ ambient density, kg/m<sup>3</sup>
PARAM TA = 288.0 $ ambient temperature, Kelvin<br>PARAM CA = 340.294 $ ambient speed of sound, m/se
PARAM CA = 340.294 $ ambient speed of sound, m/sec 
$ 
$ Define input parameters 
$ 
PARAM AE = 1.0 $ engine reference area, m' 
PARAM A1 = 1.0 $ area of fully expanded primary jet, m^2<br>PARAM RHO1 = 1.225 $ density of primary jet, kg/m<sup>3</sup>
PARAM RHO1 = 1.225 $ density of primary jet, kg/m<sup>3</sup><br>PARAM T1 = 288.0 $ primary jet total temperature
PARAM T1 = 288.0 $ primary jet total temperature, Kelvin 
                                    primary jet velocity rel. to nozzle exit,
PARAM M1 = 1.25 $ primary jet Mach number<br>PARAM DE1 = 0.5 $ actual primary stream e
                                 $ actual primary stream equivalent<br>$ diameter, m
PARAM DH1 = 0.5 $ actual primary stream hydraulic diameter, m<br>PARAM RS = 10.0 $ radial distance from nozzle exit to
                                 $ radial distance from nozzle exit to<br>$ observer, m
PARAM STIME = 0.0 $ source noise calculation time, sec<br>PARAM MA = 0.0 $ aircraft Mach number
                  = 0.0 $ aircraft Mach number<br>= 1 $ number of engines
PARAM NENG = 1 $ number of engines<br>PARAM DELTA = 0.0 $ engine inclinatio
                        0.0 $ engine inclination angle, deg<br>3HXXX $ table unit member identifier
PARAM SCRXXX = 3HXXX $ table unit member identifier 
PARAM SCRNNN = 1 S table unit member identifier<br>PARAM IUNITS = 2HSI S define input units to be SI
                                    define input units to be SI
PARAM PLUG = .FALSE. $ implies nozzle without plug 
PARAM CIRCLE = .TRUE. $ implies a circular nozzle<br>PARAM SUPER = .TRUE. $ implies supersonic circule
PARAM SUPER = .TRUE. $ implies supersonic circular nozzle<br>PARAM IOUT = 3 $ output code for table and printed
PARAM IOUT = 3 $ output code for table and printed output<br>PARAM IPRINT = 3 $ printed output option code
                  = 3 $ printed output option code
$ 
$ Nondimensionalize input parameters 
                                 $ m/sec 
                                    diameter, m
                                    observer, m
```

```
28
```
\$ **EVALUATE A1 = A1/AE \$**<br>**EVALUATE RHO1 = RHO1/RHOA \$ EVALUATE RHO1 = RHO1/RHOA \$**<br> **EVALUATE T1 = T1/TA** \$ **EVALUATE T1 = T1/TA**  $\uparrow$  **\$**<br> **EVALUATE V1 = V1/CA**  $\uparrow$ EVALUATE V1<br>EVALUATE DE1 EVALUATE DE1 = DE1/SQRT(AE) \$<br>
EVALUATE DH1 = DH1/SQRT(AE) \$ EVALUATE DH1 = DH1/SQRT(AE) \$<br>EVALUATE RS = RS/SQRT(AE) \$ **EVALUATE RS** = **RS/SQRT(AE)** \$  $\frac{5}{5}$ Execute the noise module  $\mathsf{S}^-$ **EXECUTE STNJET** \$  $\mathsf{S}^-$ **ENDCS** \$

### **6.4** Free Field **Lossless** Jet Mixing and Broadband Shock Noise Prediction For A Coannular Jet

Problem: Predict the free field lossless jet mixing noise for a coannular (i.e. coaxial) nozzle as shown in figure **7** with the following jet exit conditions:

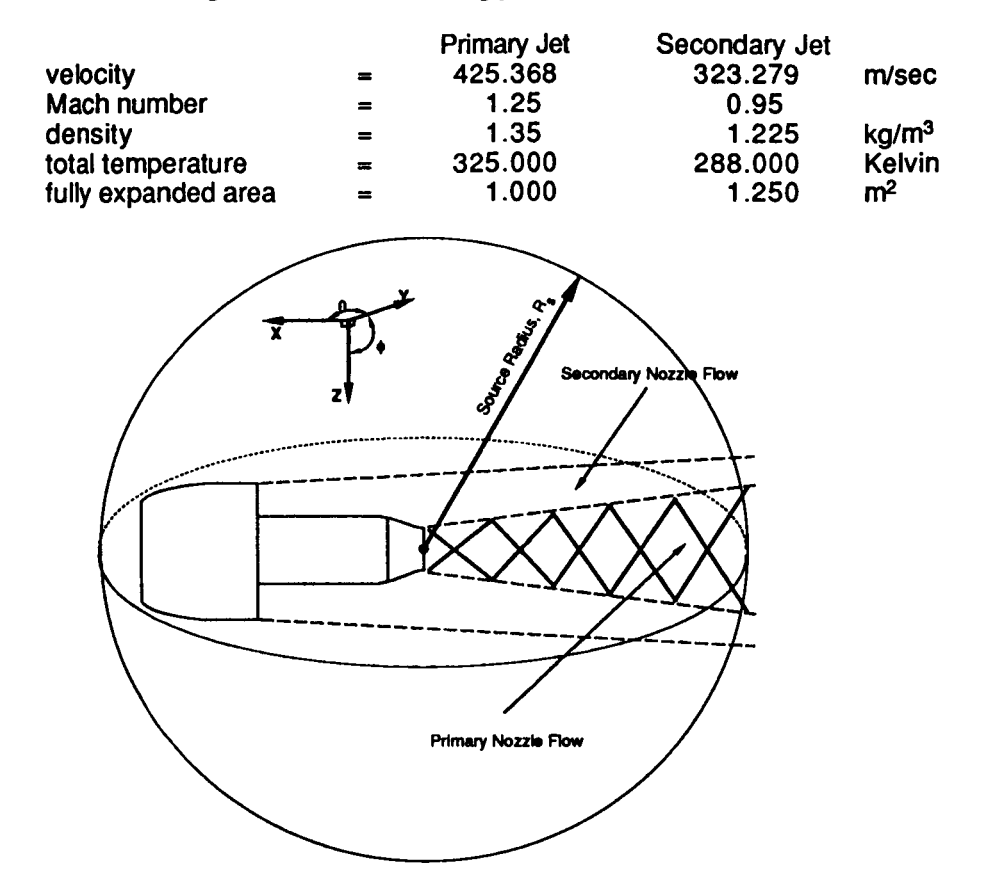

Figure 7. Stationary Coannular Jet Noise Prediction

Solution: An ANOPP input file using the Stone Jet Noise Module (STNJET) is generated. The required input data units are STNTBL and SFIELD as described in template **6.3.** To predict jet mixing and broadband shock noise for a coannular nozzle, the dual stream or coannular option offered in the STNJET module will be used. The input for this template is essentially the same that is used in template **6.3** with the addition of secondary jet flow parameter definitions. Output is provided in meansquare pressure and dB formats.

ANOPP Listing:

**ANOPP** \$ **STARTCS** \$ \$ \$ **Load STNTBL tables from the ANOPP permanent data base LIBRARY**  \$ **LOAD /LIBRARY/ STNTBL** \$

 $\mathbf{S} = \{s\}$ 

```
\frac{5}{5}Specify the frequency and directivity angles
$ 
UPDATE NEWU=SFIELD SOURCE=* $
    -ADDR OLDM=* NEWM=FREQ FORMAT=4H*RS$ $<br>50. 63. 80. 100. 125.
             50. 63. 80. 100. 125. 160. 
            200. 250. 315. 400. 500. 630. 
          800. 1000. 1250. 1600. 2000. 2500. 
                                       3150. 4000. 5000. 6300. 8000. 10000. $ 
    -ADDR OLDM=* NEWM=THETA FORMAT=4H*RS$ $<br>10. 30. 50. 70. 90. 110
                                           10. 30. 50. 70. 90. 110. 130. 150. 170 
                                                                        170. $
    -ADDR OLDM=* NEWM=PHI FORMAT=4H*RS$ $
              0. $ 
   END* $ 
\frac{5}{5}Define ambient conditions
$<br>PARAM RHOA
PARAM RHOA = 1.225 $ ambient density, kg/m<sup>3</sup><br>PARAM TA = 288.0 $ ambient temperature.
PARAM TA = 288.0 $ ambient temperature, Kelvin<br>PARAM CA = 340.294 $ ambient speed of sound. m/s
                                $ ambient speed of sound, m/sec
\frac{5}{5}Define input parameters
$ 
PARAM AE 
                  \blacksquare1.0 $ 
                                    engine reference area, m<sup>2</sup>PARAM A1 
                        1.0 $ 
                                    area of fully expanded primary jet, m<sup>2</sup>PARAM A2 
                        1.25 $ 
                                    area of fully expanded secondary jet, m^2PARAM RHO1 
                        1.35 $ 
                                    density of primary jet, kg/m<sup>3</sup>
PARAM RHO2 
                  \blacksquare1.225 $ 
                                    density of secondary jet, kg/m<sup>3</sup>
PARAM T1 
                     325.0 $ 
                  \equivprimary jet total temperature, Kelvin 
PARAM T2 
                      288.0 $ 
                                    secondary jet total temperature, Kelvin 
                  \equivPARAM V1 
                      425.368 $ 
                  \overline{\phantom{a}}primary jet velocity rel. to nozzle exit, 
                                $ 
                                    m/sec 
PARAM V2
                  \blacksquare323.279 $ 
                                    secondary jet vel. rel. to nozzle exit, 
                                $ 
                                    m/ sec 
PARAM M1 
                  \blacksquare1.25 $ 
                                    primary jet Mach number 
PARAM M2 
                         .95 $ 
                                    secondary jet Mach number 
PARAM DE1 
                        0.5 $
                                    actual primary stream equivalent 
                                $ 
                                    diameter, m 
PARAM DH1
                        0.5 Sactual primary stream hydraulic diameter, m 
PARAM RS 
                       10.0 $ 
                                    radial distance from nozzle exit to 
                                $ 
                                    observer, m 
PARAM STIME 
                        0.0 $ 
                                    source noise calculation time, sec 
                  \overline{\phantom{a}}PARAM MA 
                        0.0aircraft Mach number 
                  =PARAM NENG 
                        \begin{matrix} 1 & 5 \\ 0.0 & 5 \end{matrix}number of engines 
                  \equivPARAM DELTA 
                  \blacksquare0.0engine inclination angle, deg 
PARAM SCRXXX
                  \equiv3HXXX $ 
                                    table unit member identifier 
                         \begin{matrix} 1 & 5 \end{matrix}PARAM SCRNNN
                                    table unit member identifier 
                  \equivPARAM IUNITS 
                        2HSI $ 
                                    define input units to be SI 
                  \blacksquarePARAM PLUG 
                                    implies nozzle without plug 
                      .FALSE. $ 
                  \equivPARAM CIRCLE 
                      .FALSE. $ 
                                    implies a coannular nozzle 
                  \blacksquarePARAM SUPER 
                  \blacksquare.TRUE. $ 
                                    implies supersonic circular nozzle 
                         3 $ 
PARAM IOUT 
                                    output code for table and printed output 
PARAM IPRINT 
                  \equiv3 \quad \quadprinted output option code 
$ 
$ Nondimensionalize input parameters 
$ 
EVALUATE A1 = A1/AE $<br>
EVALUATE A2 = A2/AE $
EVALUATE A2 = A2/AE
```

```
31
```
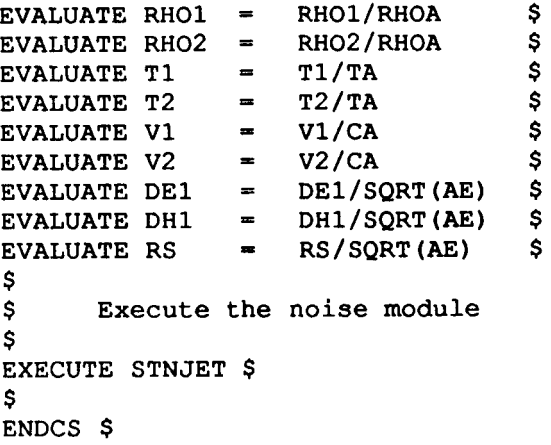

*i*
**Template 6.5** Standard Atmosphere and Atmospheric Absorption

Problem: Generate the standard atmosphere and standard atmospheric absorption tables.

Solution: The standard atmosphere tables have been created and stored in the ANOPP permanent data base, LIBRARY. The procedure ATMSTD, which is also stored in the the permanent data base, is used to load the tables from the data base. In order to use the procedure il must be extracted from the permanent data base using the LOAD control statement. The next step is to call the procedure ATMSTD which will bad the *two* tables from the data base. In **order** to venfy that the correct tables were loaded, they are included in the output listings by using the TABLIST control statement.

ANOPP Listing:

```
ANOPP $ 
STARTCS $ 
$ 
$ Load the procedure library from the ANOPP permanent data base 
LIBRARY 
$ 
LOAD /LIBRARY/ PROCLIB $ 
\frac{5}{5}$ Call the procedure ATMSTD which loads the standard atmosphere 
$ and standard atmospheric absorption tables from the permanent 
      data base.
$ 
CALL PROCLIB( ATMSTD ) $ 
\frac{5}{5}$ List the tables ATM(TM0D) and ATM(AAC) to verify that the correct 
      tables were loaded from the permanent database
$ 
TABLIST LIST=FULL ATM (TMOD) , ATM (AAC) $ 
$ 
ENDCS $
```
## *6.6* Atmosphere and Atmospheric Absorption For A Non-standard Day

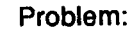

Generate atmospheric and atmospheric absorption tables for a **25** degree Celsius day layered atmosphere as described in figure 8.

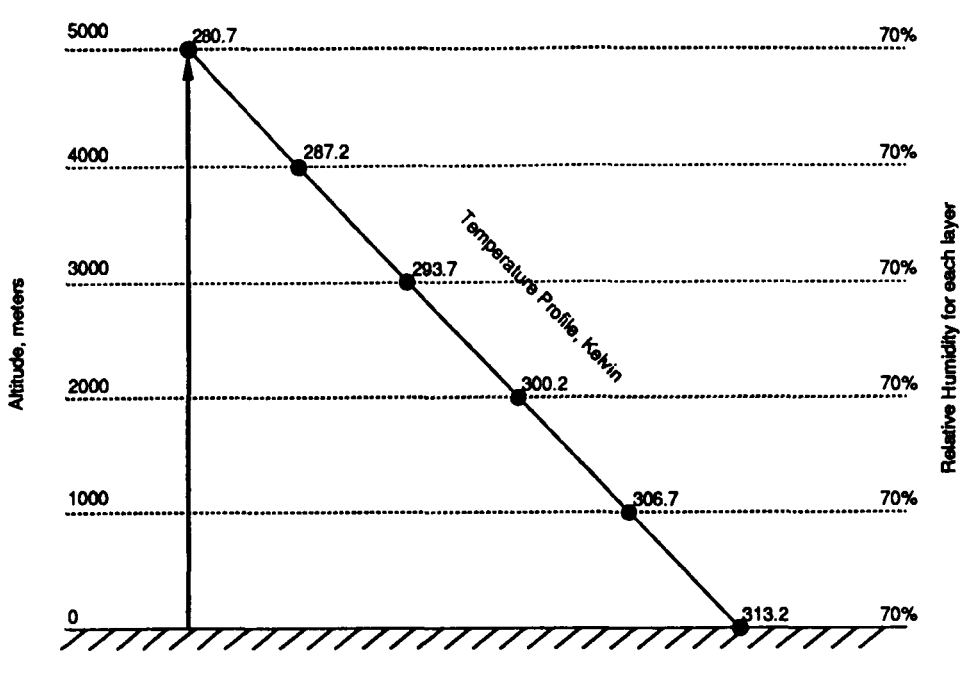

Figure 8. Layered Atmosphere for a **25** degree Celsius Day

Solution: In order to define atmospheric and atmospheric absorption tables for a mnstandard, the Atmospheric Module (ATM) and the Atmospheric Absorption Module (ABS) are executed. Input to the Atmospheric Module consists of a table of altitudes, temperatures, and relative humidities and several input parameters as listed below. Input to the Atmospheric Absorption Module includes the frequency portion of the **SFIELD** unit member, the table generated by the Atmospheric Module ( ATM(TM0D) - see below ) and several input parameters which are listed below. Both modules use **two** of the same input parameters, IPRINT and IUNITS. Input parameters common to all modules only need to be defined once. If any input parameter needs to be changed for a particular module, that parameter must be redefined before execution of the module. Output from the Atmospheric Module includes a table called ATM(TM0D) which consists of pressure, density, temperature, speed of sound, average speed of sound, humidity, coefficient of viscosity, coefficient of thermal conductivity, and characteristic impedance as a function of altitude. Output from the the Atmospheric Absorption Module includes the table ATM(AAC) which consists of atmospheric absorption coefficients as a function of altitude and frequency.

### ANOPP Listing:

**ANOPP** \$ **STARTCS** \$ \$ \$ \$ **temperature and relative humidity at a specific altitude**  \$ **Define the input unit member ATM(IN), each record defines the** 

```
UPDATE NEWU-\overline{N} atm source=* $
   -ADDR OLDM=* NEWM=IN FORMAT=4H3RS$ $<br>0. 313.2 70. $
         0. 313.2 70. $ 
         1000. 306.7 70. $ 
         2000. 300.2 70. $ 
         3000. 293.7 70.<br>4000. 287.2 70.
         4000. 287.2 70. $ 
                   5000. 280.7 70. $ 
   END* $ 
\frac{5}{5}Define input user parameters for the Atmospheric Module
$ 
PARAM DELH 
PARAM H1 
PARAM IUNITS 
PARAM NHO 
PARAM P1 
PARAM IPRINT 
\frac{5}{5}$ Execute 
the Atmospheric Module 
$ 
EXECUTE ATM $ 
$ 
$ Specify 
the frequency array for input to the Atmospheric 
                = 1000. $ altitude increment for output, m 
                = 0. $ ground level altitude referenced to<br>$ sea level. m
                = 2HSI $ define input units to be SI<br>= 6 $ number of altitudes for out
                = 101325. $ atmospheric pressure at ground level, N/m2 
                                  printed output option code
                                  sea level, m
                - 6 $ number of altitudes for output 
$ Absorption Module 
$ 
UPDATE NEWU=SFIELD SOURCE=* $
   -ADDR OLDM=* NEWM=FREQ FORMAT=4H*RS$ $<br>50. 63. 80. 100. 125.
            50. 63. 80. 100. 125. 160. 
           200. 250. 315. 400. 500. 630. 
          800. 1000. 1250. 1600. 2000. 2500. 
         3150. 4000. 5000. 6300. 8000. 10000. $ 
   END* $ 
$ 
\frac{5}{5}$ Define input user parameters for the Atmospheric Absorption<br>$ Module - two input parameters have already been defined for
$ Module - two input parameters have already been defined for<br>$ use by the previous module
       use by the previous module
$ 
PARAM ABSINT 
PARAM SAE 
$ 
$ Execute 
the Atmospheric Module 
$ 
EXECUTE ABS $ 
$ 
ENDCS $ 
                = 5 $ number of integration steps<br>= .TRUE. $ method option - use SAE met
                              $ method option - use SAE method
```
j

**35** 

家人

## **-6.7** Steady Flyover Using a Single Noise Source

Problem: Predict the jet mixing noise associated with an aircraft flying straight and level at an altitude of 2500 meters and a velocity of 300 meters/second. Propagate the noise to three observers 1000 meters from the center line, 1000 meters apart and 4 meters above the ground. The flight path and observer locations are shown in figure 9.

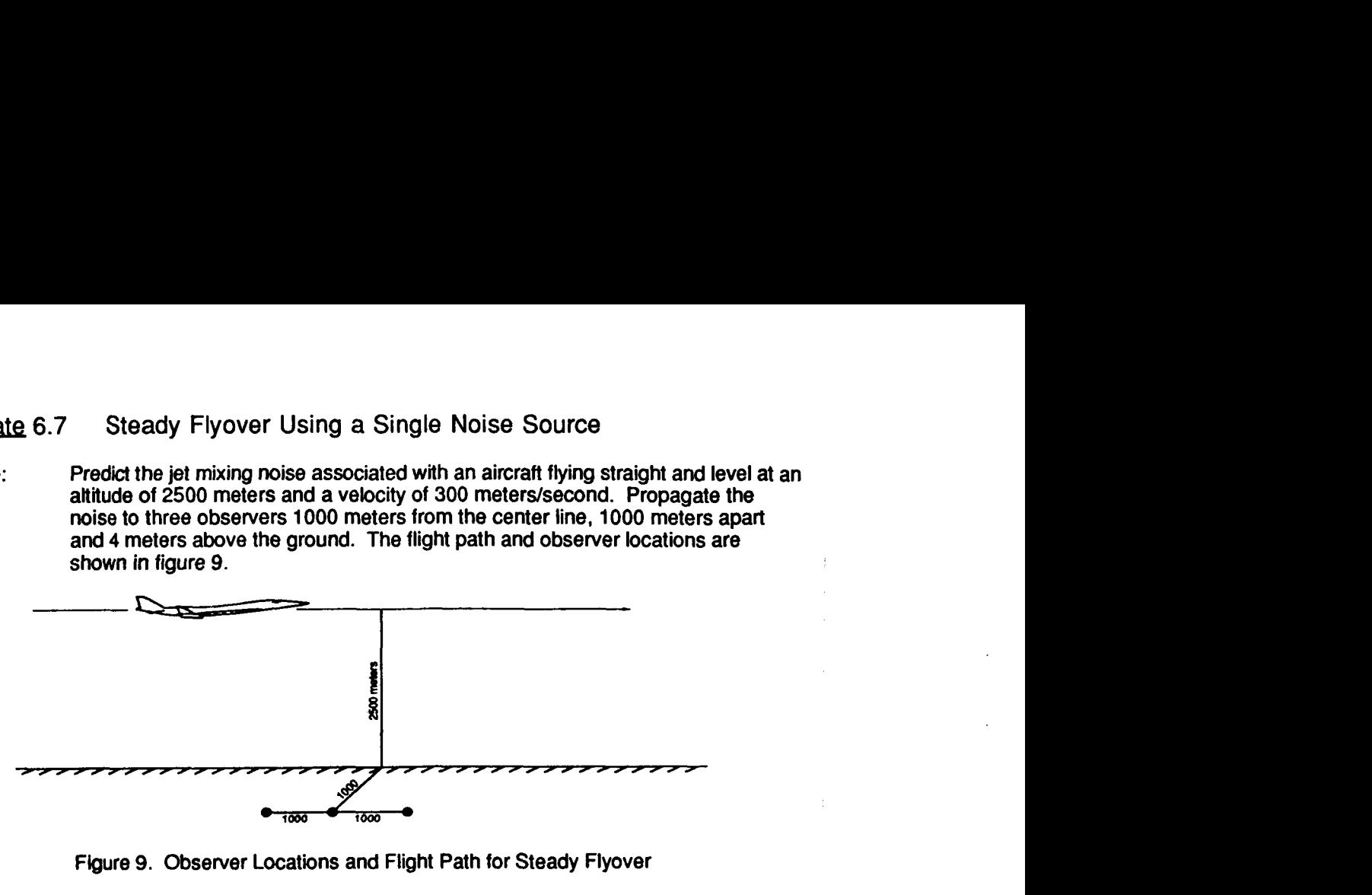

Figure 9. Observer Locations and Flight Path for Steady Flyover

This ANOPP input file combines several of the templates that have been already been described and adds additional modules which complete the job. In order to successfully execute an ANOPP input job, certain modules need to be executed in a particular order. For this template, an atmosphere must first be defined using the Atmospheric Module. Next the flight trajectory must be generated by executing the Steady Flyover Module. The observer coordinates are defined next and the Geometry Module is executed to establish a relationship between the flight trajectory and the observer locations. The noise source is defined by executing the Single Stream Circular Jet Noise Module. ANOPP does not "see" the aircraft as is shown in figure 9. ANOPP considers the aircraft to be a point source travelling along the flight trajectory which is divided into time intervals. This concept is illustrated in figure 10. The Propagation Module transfers the noise source from a source frame of reference to an observer frame of reference. Finally, the Noise Levels Module is executed to calculate various noise metrics such as overall sound pressure level, A-weighted sound pressure level, and perceived noise level as requested by the user. This template is divided into detailed information can be obtained from the ANOPP User's Guide and the ANOPP Theoretical Manuals. Solution:

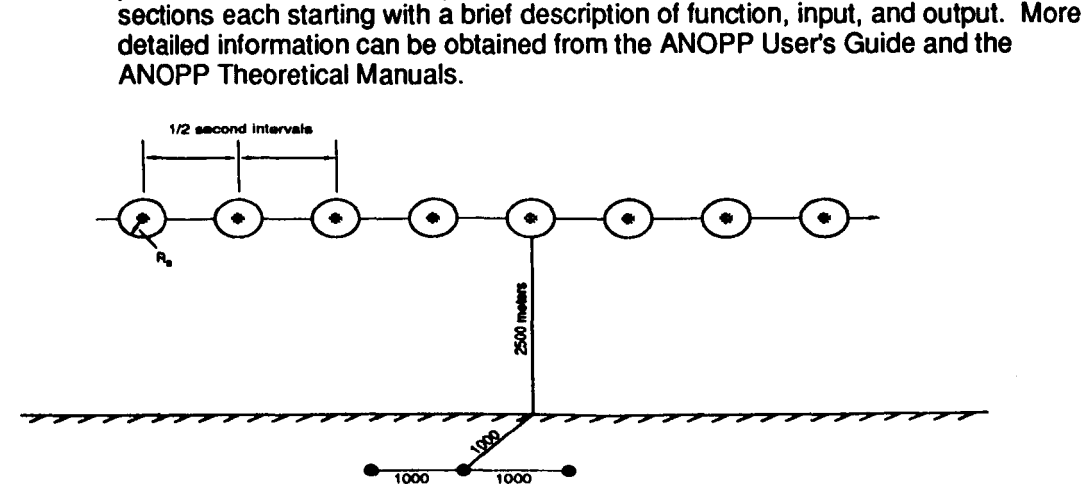

Figure 10. ANOPP interprets the aircraft's flight path as a moving point source shown here as **a**  gray circle

```
ANOPP Listing:
```

```
ANOPP $ 
STARTCS $ 
$ 
$ Load SAE table from the ANOPP permanent data base LIBRARY 
$ 
LOAD /LIBRARY/ SAE $ 
$ 
$ Specify the frequency and directivity angles 
$ 
UPDATE NEWU=SFIELD SOURCE=* $ 
    -ADDR OLDM=* NEWM=FREQ FORMAT=4H*RS$ $<br>50. 63. 80. 100. 12
             50. 63. 80. 100. 125. 160. 
             200. 250. 315. 400. 500. 630. 
           800. 1000. 1250. 1600. 2000. 2500. 
                    3150. 4000. 5000. 6300. 8000. 10000. $ 
    -ADDR OLDM=* NEWM=THETA FORMAT=4H*RS$ $<br>10. 30. 50. 70. 90. 110.
    -DDR OLDM=* NEWM=PHI FORMAT=4H*RS$ $
    END* $ 
                     10. 30. 50. 70. 90. 110. 130. 150. 170. $ 
               0. $
$ 
$ These two input parameters will be used by every module<br>$ executed in this template. Since they will not be modi
$ executed in this template. Since they will not be modified,<br>$ they are defined once before and module is executed.
        they are defined once before and module is executed.
$<br>PARAM IUNITS
PARAM IUNITS = 2HSI $ define input units to be SI<br>PARAM IPRINT = 3 $ printed output option code
                                        $ printed output option code
$ 
$------------====================================================--===== ------------ 
$ Atmospheric Module - ATM 
$ 
\frac{5}{5}$ Input includes the user parameters listed below and the unit member<br>$ ATM(IN). Output consists of the table ATM(TMOD) which is a table
$ ATM(IN). Output consists of the table ATM(TMOD) which is a table<br>$ of atmospheric values in dimensionless form. The values include
$ of atmospheric values in dimensionless form. The values include<br>$ pressure, density, temperature, speed of sound, average speed of
$ pressure, density, temperature, speed of sound, average speed of<br>$ sound, humidity, coefficient of viscosity, coefficient of thermal
$ sound, humidity, coefficient of viscosity, coefficient of thermal<br>$ conductivity, and characteristic impedance all as a function of
$ conductivity, and characteristic impedance all as a function of<br>$ altitude. The ATM(TMOD) table will be used as input to the SFO.
$ altitude. The ATM(TMOD) table will be used as input to the SFO,<br>$ GEO, and PRO modules executed later in this template.
      GEO, and PRO modules executed later in this template.
$ 
$----------------------------------------------------------------------- 
$ 
$ Define the input unit member ATM(IN), each record defines the<br>$ temperature and relative humidity at a specific altitude
        temperature and relative humidity at a specific altitude
$ 
UPDATE NEWU=ATM SOURCE=* $ 
      The purpose of this module is to build an atmospheric table. 
    -DDDR OLDM=* NEWM=IN FORMAT=4H3RS$$<br>0. 288.2 70. $
               0. 288.21000. 281.7 70. $ 
           2000. 275.2 70. $ 
           3000. 268.7 70. $ 
           4000. 262.2 70. $ 
                       255.7
    END^{\star} S$
```

```
$ Define input user parameters for the Atmospheric Module 
$ 
PARAM DELH = 1000. $ altitude increment for output, m 
PARAM H1 = 0. $ ground level altitude, m<br>
PARAM NH0 = 6 $ number of altitudes for
                           $ number of altitudes for output
PARAM P1 = 101325. $ atmospheric pressure at ground level, N/m^2$ 
      Execute the Atmospheric Module
$ 
EXECUTE ATM $ 
$ 
........................................................................ 
$ Steady Flyover Module - SFO
$ 
$ The purpose of this module is to provide flight dynamics data in 
$ the case of a steady state flyover. One record of trajectory data 
$ is written to a unit member at each time step. This module<br>$ requires the user parameters listed below and the unit membe
    requires the user parameters listed below and the unit member
$ generated by the Atmospheric Module, ATM(TMOD), as input. SFO 
$ generates two unit members as output. FLI(PATH) contains the 
$ following flight trajectory data: time, aircraft position 
$ (x,y,z), Euler angles from vehicle-carried to body axis and Euler 
$ angles from body to wind axis. FLI(FL1XXX) contains flight data in 
$ the following order: time, Mach number, power setting, speed of 
$ sound, density, viscosity, landing gear indicator, flap setting, 
$ and humidity. 
$ 
$----------------------------------------------------------------------- 
$ 
$ Define input user parameters for the Steady Flyover Module 
$ 
               - 
PARAM NJO 
                     \mathbf{0}number of time steps already completed 
              \begin{array}{ccc} = & 1 \\ = & 1 \end{array}PARAM IOUT 
                           $ output in original units
                     P1 
                           $ initial time step
PARAM J 
                     0.5 
time interval between step, sec 
              =PARAM TSTEP 
                    0.0 
                           altitude at brake release, m 
PARAM Z1 
              - 
PARAM ENGNAM 
              = 3HXXX<br>= 0.0
                           engine identifier name 
                     0.0 
                           engine inclination angle, deg 
PARAM DELTA 
PARAM TT 
              \blacksquare0.0 
                           initial time, sec 
PARAM VA
              = 300.0aircraft velocity, m/sec 
              = -5000.0$ initial distance from origin, m
PARAM XA 
PARAM YA
              = 0.0
                           initial lateral distance from origin, m 
                              initial altitude, m 
PARAM ZA 
              = 2500.0\mathsf{S}PARAM THW 
              = 0.0Sinclination of flight vector with respect 
                            to horizontal, deg 
PARAM PLG 
              E4HUP - 0.0 
                           $ initial landing gear position
PARAM TLG 
                            time at which landing gear position 
                            was reset, sec 
PARAM JF 
              = 500.0$ final step number limit
                  = 100.0 
                           final time limit, sec 
PARAM TF 
                           final distance limit, m 
              = 5000.0PARAM XF 
                           final altitude limit, m 
              = 2500.0 
PARAM ZF 
PARAM ALPHA 
              -2.0$ angle of attack, deg
PARAM THROT 
              = 1.0 
                           $ power setting
$ 
      Execute the Steady Flyover Module 
s 
$ 
EXECUTE SFO $
```

```
38
```
-

```
$ $=,--- ---=-------------------------------------=------------------- ___________________________ 
$ Geometry Module - GEO 
$ 
$ The purpose of the Geometry Module is to calculate the source to<br>$ observer geometry. Input parameters are given below. Input data
     observer geometry. Input parameters are given below. Input data
$ units include ATM(TMOD), FLI(PATH), and OBSERV(COORD). ATM(TMOD)<br>S is generated by the Atmospheric Module. The unit FLI(PATH) is
$ is generated by the Atmospheric Module. The unit FLI(PATH) is<br>$ generated as output from the Steady Flyover Module. OBSERV(CO
     generated as output from the Steady Flyover Module. OBSERV(COORD)
$ is generated using the UPDATE control statement as shown below. 
$ This unit member contains the observer locations where the noise 
$ source will be propagated. The data required are the x, y, and z
$ coordinates of the observer (i.e. microphone) locations. The value<br>$ of the user parameter ICOORD determines the output generated by
     of the user parameter ICOORD determines the output generated by
$ this module. In this example, ICOORD has a value of 1 which 
$ indicates that geometry associated with the body axis will be<br>$ output in a table called GEO(BODY). Body axis calculations a:
$ output in a table called GEO(B0DY). Body axis calculations are 
     used for all of the engine noise sources while wind axis
$ calculations are used for airframe source noise. 
$ 
$----------------------------------------------------------------------- 
$ 
$ Define the observer coordinates 
$ 
UPDATE NEWU=OBSERV SOURCE=* $
   -ADDR OLDM=* NEWM=COORD FORMAT=4H3RS$ $
        -1000. 1000. 4. $
             0. 1000. 4. $ 
          1000. 1000. 4. $ 
   END* $ 
\frac{5}{2}Define input user parameters for the Geometry Module
$ 
PARAM AW
PARAM CTK
PARAM DELDB = 20.0 $ limiting noise level down from peak, dB<br>PARAM MASSAC = 416.8 $ reference mass of aircraft, kg
PARAM MASSAC = 416.8 $ reference mass of aircraft, kg<br>PARAM START = 0.0 $ initial flight time to be cons.
PARAM START = 0.0 $ initial flight time to be considered, sec<br>PARAM STOP = 1000.0 $ final flight time to be considered, sec
PARAM STOP = 1000.0 $ final flight time to be considered, sec<br>PARAM DELT = 0.5 $ reception time increment, sec
                               $ reception time increment, sec
PARAM DELTH = 10.0 $ maximum polar directivity angle limit, deg 
PARAM ICOORD = 1 $ generate body axis output
PARAM DIRECT = .FALSE. \frac{1}{2} interpolate from FLI(PATH) observer
                                $ 
reception times based on user parameters 
                                $ start, stop, delth, and delt 
                       1.0 \, $ reference area, m^2<br>0.1 \, $ characteristic tim
                               $ characteristic time constant
                 - 
                 =$ 
$ Execute the Geometry Module 
$ 
EXECUTE GEO $ 
$ --=tIP===PPI======EZP==================================== 
$ Single Stream Circular Jet Noise Module - SGLJET 
\mathbf{s}$ This module predicts 1/3-octave band circular jet mixing noise 
$ incorporating forward flight effects with methods developed by the 
$ SAE-A21 jet noise subcommittee. Input user parameters required by 
$ this module are listed below. The input data units required are 
$ SFIELD (FREQ) , SFIELD (THETA), and SFIELD (PHI) . These unit members
```

```
39
```

```
$ were created using the UPDATE control statement at the beginning of<br>$ this input deck. The SAE data tables are also required input to
$ this input deck. The SAE data tables are also required input to<br>$ this module. These tables were obtained from the permanent data
$ this module. These tables were obtained from the permanent data<br>$ base using the LOAD control statement at the beginning of this
$ base using the LOAD control statement at the beginning of this<br>$ input deck. The output generated by this module is a table of
$ input deck. The output generated by this module is a table of<br>$ mean-square acoustic pressure values as a function of frequen
$ mean-square acoustic pressure values as a function of frequency,<br>$ polar directivity angle and azimuthal directivity angle. The tab.
$ polar directivity angle and azimuthal directivity angle. The table<br>$ is entitled SGLJET(XXXNNN) where the XXX is replaced by the value
$ is entitled SGLJET(XXXNNN) where the XXX is replaced by the value<br>S of the user parameter SCRXXX and the NNN is replaced by the value
$ of the user parameter SCRXXX and the NNN is replaced by the value<br>$ of the user parameter SCRNNN.
      of the user parameter SCRNNN.
$ 
$----------------------------------------------------------------------- 
$ 
        Define ambient conditions
$<br>PARAM RHOA =
PARAM RHOA = 1.225 $ ambient density, kg/m<sup>3</sup>
PARAM TA = 288.0 $ ambient temperature, Kelvin 
PARAM CA = 340.294 $ ambient speed of sound, m/sec
\frac{5}{5}Define input parameters
$ 
PARAM AE = 1.0 $ engine reference area, m^2<br>PARAM AJ = 1.0 $ area of fully expanded pr
PARAM AJ = 1.0 $ area of fully expanded primary jet, m^2<br>PARAM RHOJ = 1.225 $ density of primary jet, kq/m^3PARAM RHOJ = 1.225 $ density of primary jet, kg/m<sup>3</sup><br>PARAM TJ = 288.0 $ jet total temperature, Kelvin
PARAM TJ = 288.0 $ jet total temperature, Kelvin
PARAM VJ = 340.294 $ jet velocity relative to nozzle exit, m/sec
PARAM RS = 10.0 $ radial distance from nozzle exit to
PARAM STIME = 0.0 $ source noise calculation time, sec 
PARAM MA = 0.0 $ aircraft Mach number
PARAM NENG = 1 $ number of engines
PARAM DELTA = 0.0 $ engine inclination angle, deg
PARAM SCRXXX = 3HXXX $ table unit member identifier<br>PARAM SCRNNN = 1 $ table unit member identifier
PARAM IOUT = 3 $ output code for table and printed output 
$ 
$ Nondimensionalize input parameters 
$ 
EVALUATE AJ = AJ/AE $
EVALUATE TJ = TJ/TA $ 
EVALUATE VJ = VJ/CA $ EVALUATE RS = RS/SORT(AE) $
                  = RS/SQRT(AE) $
$ 
$ Execute the noise module 
$ 
EXECUTE SGLJET $ 
$ 
$------,,==------------------------------------------------------------- ------ -----_______------------------------------------------------- 
$ Propagation Module - PRO 
$ 
$ 
$ the noise source module(s) in the source frame of reference and
$ applies all of the appropriate computations to transfer it to the<br>$ observer frame of of reference. Input user parameters required by
$ observer frame of of reference. Input user parameters required by<br>$ this module are listed below. Input data base units include the
$ this module are listed below. Input data base units include the 
     following:
                                   $ observer, m 
EVALUATE RHOJ = RHOJ/RHOA \$The Propagation Module takes noise data which has been generated by
```
I

```
40
```
\$ ATM (TMOD) - generated as output from the Atmospheric \$ Module \$ ATM (AAC) - generated as output from the Atmospheric ささささ Absorption Module and used only if absorption effects are requested GEO (GEOM) - generated as output from the Geometry Module<br>FLI (FLIXXX) - generated as output from the flight dynamics generated as output from the flight dynamics module - SFO in this template \$ YYYYYY(XXXNNN) - output generated by the noise source \$ module(s) where YYYYYY is the unit name  $\hat{\mathbf{S}}$ associated with the noise module(s) used to \$ calculate the source noise - SGLJET in this  $\mathsf{S}$ example Output generated by this module includes the data unit PRO(PRES)  $\mathsf{S}$  $\mathsf{S}$ which contains dimensionless mean-square pressure at the observer as a function of frequency and time.  $\mathsf{S}$ \$  $S \mathsf{s}$ \$ Define input parameters for the Propagation Module \$ PARAM IOUT 3  $\equiv$ \$ print output in both SPL (dB) and mean-square acoustic pressure S. PARAM SIGMA 2.5E05 \$ specific flow resistance of the \$ ground kg/ (sec  $m^3$ ) 5 number of subbands per 1/3-octave band PARAM NBAND  $=$ PARAM SURFACE  $\equiv$ 4HSOFT type of surface to be used in calculating ground effects PARAM COH  $\equiv$ 0.01 incoherence coefficient do not include atmospheric absorption PARAM ABSORP  $\equiv$ . FALSE. effects PARAM GROUND do not include ground effects .FALSE.  $\equiv$  $\mathsf{S}$ PARAM PROTIME 3HXXX **<sup>3</sup>**letter id from unit member FLI(FL1XXX)  $\equiv$ 6HSGLJET name(s) of source unit(s) to be summed PARAM PROSUM  $=$  $\frac{5}{5}$ \$ Execute the Propagation Module - a name override is used to inform<br>\$ the Propagation Module that the Geometry Module generated the unit \$ the Propagation Module that the Geometry Module generated the unit<br>\$ member GEO(BODY) while the Propagation Module is expecting \$ member GEO(B0DY) while the Propagation Module is expecting GEO (GEOM) \$ EXECUTE PRO GEOM=BODY \$ \$ \$-------========-\*---------------------------------------- ------- - ---------\_----------\_\_\_\_\_\_\_\_\_\_\_\_\_\_\_\_\_\_\_\_ - ------------ \$ Noise Levels Module - LEV \$ \$ The Noise Levels Module computes overall sound pressure level,<br>\$ A-weighted sound pressure level, D-weighted sound pressure level \$ A-weighted sound pressure level, D-weighted sound pressure level<br>\$ perceived noise level, and tone-corrected perceived noise level a perceived noise level, and tone-corrected perceived noise level as \$ a function of time and observer as requested by the user. The \$ input user parameters required by this module are listed below. \$ The Noise Levels Module uses the data unit PRO(PRES), which **was**  \$ generated by the Propagation Module, as input. **Also** required as input are the data units SFIELD(FREQ) and OBSERV(COORD) which both were generated using the UPDATE control statement earlier in \$ \$ this input deck. If tone-corrected perceived noise levels<br>\$ calculations are requested then the data unit LEV(PNLT) is calculations are requested then the data unit LEV(PNLT) is \$ generated as output. \$

**41** 

```
\mathbf{s}\frac{5}{2}$ Define 
input parameters 
for the Noise Levels Module 
$ 
PARAM IAWT 
PARAM IDWT 
PARAM IOSPL 
PARAM IPNL 
PARAM IPNLT 
PARAM MEMSUM 
= 4HPRO 4HPRES 
$ unit name and member name of the noise 
\frac{\mathsf{S}}{\mathsf{S}}\mathbf{s}\mathsf{S}$ Execute 
the Noise Levels Module EXECUTE LEV $ 
ENDCS $ 
                      . TRUE. 
                      . TRUE. 
                      . TRUE. 
                \rightarrow= . FALSE.<br>= . TRUE.
                \equivE .FALSE. 
                                   $ A-weighted sound pressure level option 
                                   $ D-weighted sound pressure level option 
                                   $ overall sound pressure level option 
                                   $ perceived noise level (PNL) option 
                                   $ tone-corrected PNL option 
                                   $ member to be summed
```
### **Template 6.8 •• Steady Flyover Using a Single Noise Source Applying** Atmospheric Absorption and Ground Effects

- Problem: Predict the Jet mixing noise associated with and aircraft flying straight and level at an altitude of 2500 meters. Propagate the noise source to three observers 1000 meters off the center line, 1000 meters apart and 4 meters off the ground applying atmospheric absorption and ground effects.
- This template is based on template 6.7. Atmospheric absorption is applied by executing the Atmospheric Absorption Module to generate a table of absorption coefficients and setting a flag in the Propagation Module. Ground effects are applied by setting a flag in the Propagation Module. Section descriptions will only be provided for modules which have not been encountered yet. Solution:

```
ANOPP Listing:
```

```
ANOPP $ 
STARTCS<sub>$</sub>
$ 
        Load SAE table from the ANOPP permanent data base LIBRARY
$ 
LOAD /LIBRARY/ SAE $ 
$ 
        Specify the frequency and directivity angles
\hat{\mathbf{s}}UPDATE NEWU=SFIELD SOURCE=* $ 
    -ADDR OLDM=* NEWM=FREQ FORMAT=4H*RS$ $<br>50. 63. 80. 100. 125.
            50. 63. 80. 100. 125. 160. 
            200. 250. 315. 400. 500. 630. 
            800. 1000. 1250. 1600. 2000. 2500. 
          3150. 4000. 5000. 6300. 8000. 10000. $ 
    -ADDR OLDM=* NEWM=THETA FORMAT=4H*RS$ $<br>10. 30. 50. 70. 90. 110.
    -ADDR OLDM=* NEWM=PHI FORMAT=4H*RS$ $
    END* $ 
             10. 30. 50. 70. 90. 110. 130. 150. 170. $ 
              0. $ 
\frac{5}{5}$ These two input parameters will be used by every module executed<br>$ in this template. Since they will not be modified, they are
$ in this template. Since they will not be modified, they are<br>$ defined once before and module is executed.
        defined once before and module is executed.
PARAM IUNITS = 2HSI $ define input units to be SI<br>
PARAM IPRINT = 3 $ printed output option code
$ 
                                                       printed output option code
$ 
$-- _--- ----=--------------=----------------------------------- ------ 
--E----=---- ________-_____ _-___-----_______------------_-------==------ 
$ Atmospheric Module - ATM 
$ 
$----------------------------------------------------------------------- 
$ 
$ Define the input unit member ATM(IN), each record defines the<br>$ temperature and relative humidity at a specific altitude
        temperature and relative humidity at a specific altitude
$ 
UPDATE NEWU=ATM SOURCE=* $=-DDDR OLDM=* NEWM=IN FORMAT=4H3RS$ $<br>0. 288.2 70. $
           0. 288.2 70. $ 
                     1000. 281.7 70. $ 
          2000. 275.2 70. $ 
           3000. 268.7 70. $
```

```
4000. 262.2 70. $ 
           5000. 255.7 70. $ 
    END* $ 
$ 
        Define input user parameters for the Atmospheric Module
$ 
PARAM DELH = 1000. $ altitude increment for output, m<br>PARAM H1 = 0. $ ground level altitude, m
PARAM H1 = 0. $ ground level altitude, m<br>
PARAM NH0 = 6. $ number of altitudes for
PARAM NHO = 6 $ number of altitudes for output<br>PARAM P1 = 101325. $ atmospheric pressure at ground
                                   $ atmospheric pressure at ground level, N/m^2\frac{5}{5}Execute the Atmospheric Module
$ 
EXECUTE ATM $ 
$ 
........................................................................ 
$ Atmospheric Absorption Module - ABS 
$ 
$ This module computes average absorption/wavelength as a function of<br>$ altitude and frequency. Input parameters for this module are
$ altitude and frequency. Input parameters for this module are<br>$ Input data units required include SFIELD(FREQ), which has been
$ Input data units required include SFIELD(FREQ), which has been<br>$ qenerated using the UPDATE control statement, and ATM(TMOD), w
$ generated using the UPDATE control statement, and ATM(TMOD), which<br>$ has been generated by the Atmospheric Module. The Atmospheric
$ has been generated by the Atmospheric Module. The Atmospheric<br>$ Absorption Module generates the data table ATM(AAC) as output.
$ Absorption Module generates the data table ATM(AAC) as output.<br>$ This table contains atmospheric absorption coefficients as a
$ This table contains atmospheric absorption coefficients as a 
$ function of altitude and frequency. It will be used by the<br>$ Propagation Module to apply atmospheric absorption effects t
$ Propagation Module to apply atmospheric absorption effects to the<br>$ noise sources.
      noise sources.
$ 
$----------------------------------------------------------------------- 
$ 
$ Define input user parameters for the Atmospheric Absorption Module 
$<br>PARAM ABSINT
PARAM ABSINT = 5 $ number of integration steps 
                                     $ method option - use SAE ARP 866 method
$ 
        Execute the Atmospheric Absorption Module
$ 
EXECUTE ABS $ 
$ 
........................................................................ 
$ Steady Flyover Module - SFO 
$ 
$----------------------------------------------------------------------- 
$ 
$ Define input user parameters for the Steady Flyover Module 
$ 
PARAM NJO 
                           \mathbf{0}$
                                       number of time steps already completed 
PARAM IOUT 
                                   \mathsf{S}output in original units 
                   = 1\mathsf{S}PARAM J 
                   = 1
                                       initial time step 
PARAM TSTEP 
                   = 0.5<br>= 0.0
                                  \mathbf{s}time interval between step, sec 
                                  \mathsf{S}PARAM 21 
                           = 0.0 
                                       altitude at brake release, m 
PARAM ENGNAM 
                        - 3HXXX 
                                   \mathsf{S}engine identifier name 
                                  $ engine inclination angle, deg
PARAM DELTA 
                  = 0.0PARAM TT 
                   = 0.0 
                                 $ initial time, sec
PARAM VA 
                   = 300.0 
                                 $ aircraft velocity, m/sec
                   = 500.0 > afficial velocity, mysec<br>= -5000.0 $ initial distance from origin, m<br>= 0.0 $ initial lateral distance from or
PARAM XA 
PARAM YA 
                           0.0 $ initial lateral distance from origin, m
```

```
44
```

```
PARAM ZA = 2500.0 $ initial altitude, m
PARAM THW = 0.0 $ inclination of flight vector with respect
PARAM PLG \neq 4HUP $ initial landing gear position<br>PARAM TLG \neq 0.0 $ time at which landing gear pos
                       0.0 $ time at which landing gear position
PARAM JF = 500.0 $ final step number limit<br>PARAM TF = 100.0 $ final time limit, sec
PARAM TF = 100.0 $ final time limit, sec<br>PARAM XF = 5000.0 $ final distance limit.
PARAM XF = 5000.0 $ final distance limit, m<br>PARAM ZF = 2500.0 $ final altitude limit, m
PARAM ZF = 2500.0 $ final altitude limit, m<br>PARAM ALPHA = 2.0 $ angle of attack. deg
PARAM ALPHA = 2.0 $ angle of attack, deg<br>PARAM THROT = 1.0 $ power setting
                        1.0 $ power setting
$<br>$
      Execute the Steady Flyover Module
$ 
EXECUTE SFO $ 
$ $==IIp=p=--IpIIp------------------------------------------------------ -- ------------------------------------------------------== 
$ Geometry Module - GEO 
$ 
$----------------------------------------------------------------------- 
$<br>$
      Define the observer coordinates
$ 
UPDATE NEWU=OBSERV SOURCE=* $ 
                ■ 0.0 $ inclination of flight vector with respect<br>$ to horizontal, deq
                                 $ was reset, sec 
   -ADDR OLDM=* NEWM=COORD FORMAT=4H3RS$ $
         -1000. 1000. 4. $<br>0. 1000. 4. $
                    0. 1000. 4. $ 
          1000. 1000, 4. $ 
   END* $ 
$ 
       Define input user parameters for the Geometry Module
$ 
PARAM AW = 1.0 $ reference area, m^2<br>PARAM CTK = 0.1 $ characteristic time
PARAM CTK = 0.1 $ characteristic time constant<br>PARAM DELDB = 20.0 $ limiting noise level down free
                 = 20.0 $ limiting noise level down from peak, dB
PARAM MASSAC = 416.8 $ reference mass of aircraft, kg
PARAM START = 0.0 $ initial flight time to be considered, sec<br>PARAM STOP = 1000.0 $ final flight time to be considered, sec
                  = 1000.0 $ final flight time to be considered, sec
PARAM DELT = 0.5 $ reception time increment, sec
PARAM DELTH = 10.0 $ maximum polar directivity angle limit, deg<br>PARAM ICOORD = 1 $ generate body axis output
                                 $ generate body axis output
PARAM DIRECT = .FALSE. \frac{1}{2} interpolate from FLI(PATH) observer
                                  $ 
reception times based on user parameters 
                                 $ start, stop, delth, and delt 
$ 
$ Execute the Geometry Module 
$ 
EXECUTE GEO $ 
$ 
$==PI=Plr~=l=PP==P==~==~==~====--------==========-----====-- -------- ----- --=========e== 
$ Single Stream Circular Jet Noise Module - SGLJET 
$<br>$---
$----------------------------------------------------------------------- 
$<br>S
       Define ambient conditions
\mathbf{s}PARAM RHOA = 1.225 $ ambient density, kg/m<sup>3</sup>
```

```
PARAM TA = 288.0 $ ambient temperature, Kelvin<br>PARAM CA = 340.294 $ ambient speed of sound, m/s
                    340.294 $ ambient speed of sound, m/sec
$ 
       Define input parameters
$ 
PARAM AE =PARAM RHOJ = 1.225 $ density of primary jet, kg/m<sup>3</sup><br>PARAM TJ = 288.0 $ jet total temperature, Kelvin
PARAM TJ = 288.0 $ jet total temperature, Kelvin 
                     P(40.294 \t$ jet velocity relative to nozzle exit, m/sec<br>10.0 $ radial distance from nozzle exit to
PARAM RS = 10.0 $ radial distance from nozzle exit to 
PARAM STIME = 0.0 $ source noise calculation time, sec<br>PARAM MA = 0.0 $ aircraft Mach number
PARAM MA = 0.0 $ aircraft Mach number<br>PARAM NENG = 1 $ number of engines
PARAM NENG = 1 $ number of engines<br>PARAM DELTA = 0.0 $ engine inclination
                = 0.0 $ engine inclination angle, deg<br>= 3HXXX $ table unit member identifier
PARAM SCRXXX = 3HXXX $ table unit member identifier 
PARAM SCRNNN = 1 $ table unit member identifier
PARAM IOUT = 3 $ output code for table and printed output 
$ 
$ Nondimensionalize input parameters 
$ 
EVALUATE AJ \qquad \qquad = AJ/AE \qquad \qquad$<br>EVALUATE RHOJ = RHOJ/RHOA $
EVALUATE TJ = TJ/TA $ 
EVALUATE VJ = VJ/CA $ EVALUATE RS = RS/SQRT(AE) $RS/SQRT(AE)
\mathbf{s}$ Execute the noise module 
\mathbf{s}EXECUTE SGLJET $ 
$ 
$,------====----------------------------------- -----------------------------=--- ---Et----------P3------- ---------- ------- 
$ Propagation Module - PRO 
\frac{5}{5}$----------------------------------------------------------------------- 
                      1.0 \div engine reference area, m^2<br>1.0 \div area of fully expanded pr
PARAM AJ = 1.0 $ area of fully expanded primary jet, m^2$ observer, m 
EVALUATE RHOJ =$ 
$ 
$ 
PARAM 
PARAM 
PARAM NBAND = 5 $
PARAM SURFACE = 4HSOFT $
PARAM 
PARAM CON = 0.01 \ge<br>PARAM PROTIME = 3HXXX \gePARAM 
$ 
$ 
$ 
$ 
PARAM ABSORP =
PARAM GROUND =
$ 
$ 
$ 
       Define input parameters for the Propagation Module 
       IOUT = 3 $
                                  $ 
                     2.5E05 S$<br>$
                                  $ 
                        0.01 $<br>HXXX $
                  - 
       PROSUM = 6HSGLJET $ 
name(s) of source unit(s) to be summed 
                                     print output in both SPL (dB) and 
                                     mean-square acoustic pressure 
                                     specific flow resistance of the 
                                     ground kg/ (sec m^3)
                                     number of subbands per 1/3-octave band 
                                     type of surface to be used in calculating 
                                     ground effects 
                                     incoherence coefficient 
                                     3 letter id from unit member FLI(FL1XXX) 
       In order to include atmospheric absorption and ground effects, 
       these two input parameters are given a value of TRUE 
                     .TRUE. $ include atmospheric absorption effects
                    .TRUE. $ include ground effects
       Execute the Propagation Module - a name override is used to inform 
       the Propagation Module that the Geometry Module generated the unit
```

```
46
```

```
$ member GEO (BODY) while the Propagation Module is expecting 
        GEO (GEOM)
$ 
EXECUTE PRO GEOM=BODY $ 
$ $==--------------------------------------------------------------- ---------------------------------------------------------------=----- ----- 
$ Noise Levels Module - LEV 
\mathsf{S}$----------------------------------------------------------------------- 
                                                                   ------------------------
$ 
        Define input parameters for the Noise Levels Module
$<br>PARAM IAWT
PARAM IAWT = .TRUE. $ A-weighted sound pressure level option<br>PARAM IDWT = .FALSE. $ D-weighted sound pressure level option
PARAM IDWT = .FALSE. $ D-weighted sound pressure level option<br>PARAM IOSPL = .TRUE. $ overall sound pressure level option
PARAM IOSPL = .TRUE. $ overall sound pressure level option<br>PARAM IPNL = .TRUE. $ perceived noise level (PNL) option
PARAM IPNL = .TRUE. $ perceived noise level (PNL) option<br>PARAM IPNLT = .FALSE. $ tone-corrected PNL option
                                           $ tone-corrected PNL option
PARAM MEMSUM = 4HPRO 4HPRES $ unit name and member name of the noise
                                           $ member to be summed 
$1\mathsf{s}Execute the Noise Levels Module 
$ 
EXECUTE LEV $ 
\mathsf{s}ENDCS $
```
#### Template 6.9 Takeoff Maneuver Using Two Noise Sources

Problem:

Predict the jet mixing noise and the broadband shock noise for an aircraft during takeoff. The following lift and drag coefficients are to be used:

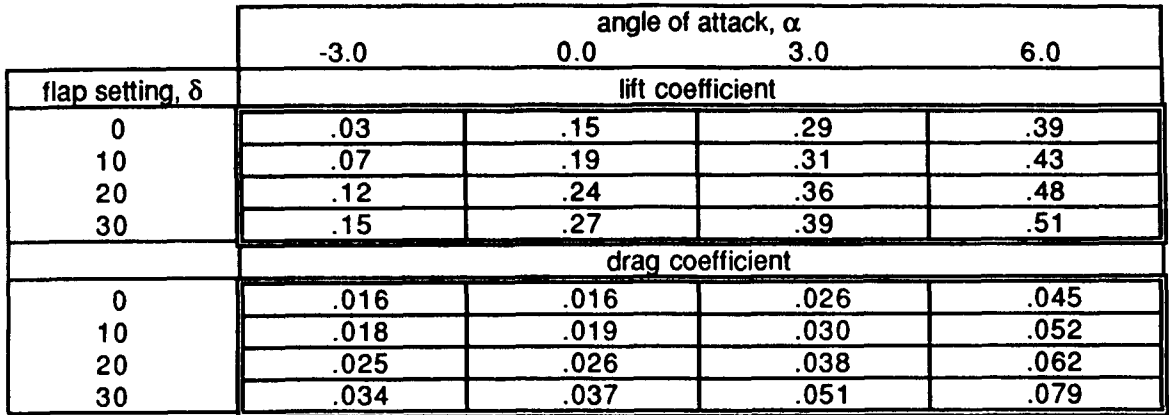

The following table of thrust values, as a function of power setting and aircraft Mach number, is also to be used:

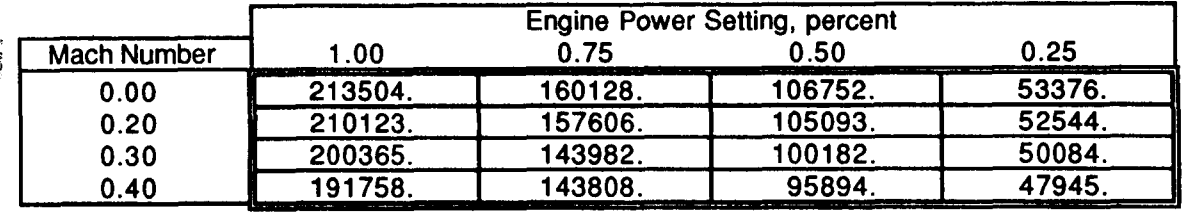

The following engine parameters are included in this prediction as the engine deck ENG(PRIM):

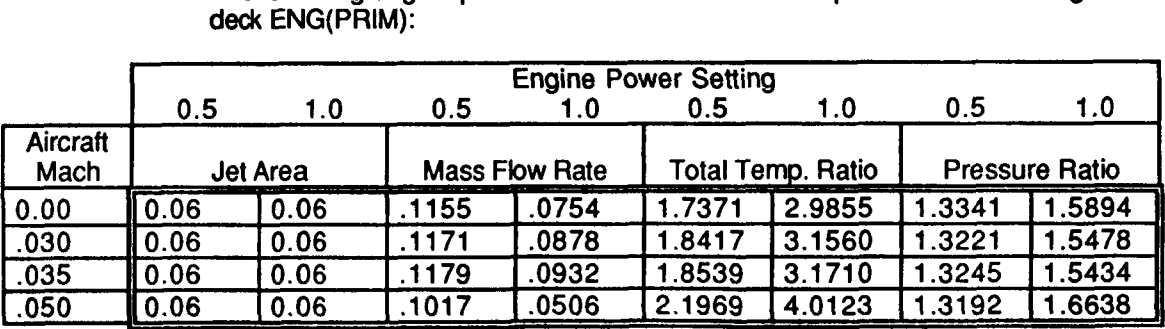

**The** fuel-to-air ratio for each condition is set equal to zero (0). In order to retain the continuity of the engine deck format, all variables neccessary for each engine component (i.e. turbine, fan, jet, **etc.)** are included in the engine deck. **In** this case, rotational speed is not a relevant parameter *so* it is assigned a value of **zero(0)** as it will not be used by the jet noise routines.

.

The noise sources are to be summed and propagated to two observers, applying atmospheric absorption and ground effects. One observer is the FAA centerline noise measurement point and the other observer is the FAA sideline noise measurement point. EPNL values will be calculated at these locations. Figure 11 illustrates a typical flight path and the observer locations.

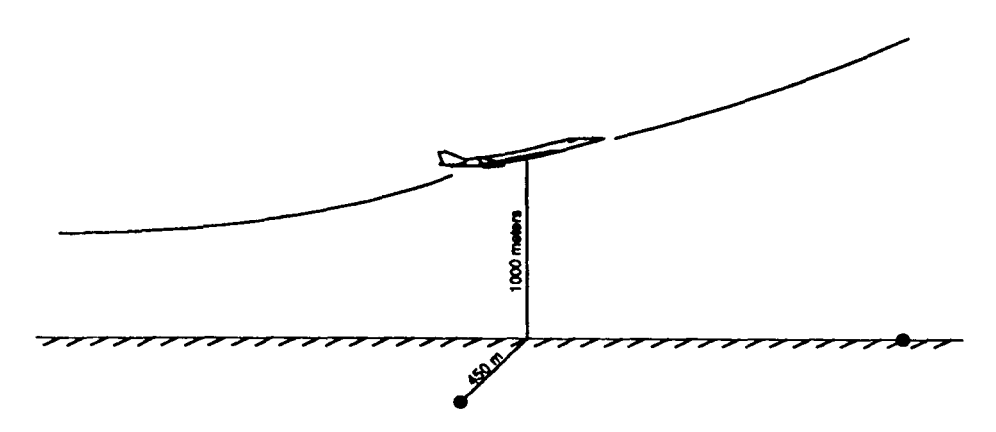

Figure 11. Observer Locations and Flight Path for Takeoff

Solution: This template is based on template 6.8. In order to obtain a takeoff flight trajectory, the Jet Takeoff Module (JTO) will be executed in the place of the Steady Flyover Module **(SFO).** Two ANOPP procedures are used to reduce the number of control statements required for the prediction of this time dependant problem. The ANOPP procedure library (PROCLIB) is stored in the permanent data base, LIBRARY.

ANOPP Listing:

```
ANOPP $ 
STARTCS $ 
$ 
$ 
       data base LIBRARY
$ 
LOAD /LIBRARY/ SAE PROCLIB $ 
$ 
$ 
$ 
UPDATE NEWU=SFIELD SOURCE=* $ 
       Load SAE table and the Procedure Library from the ANOPP permanent 
       Specify the frequency and directivity angles 
   -ADDR OLDM=* NEWMEFREQ FORMAT=4H*RS$ $ 
             50. 63. 80. 100. 125. 160. 
           200. 250. 315. 400. 500. 630. 
            800. 1000. 1250. 1600. 2000. 2500. 
          3150. 4000. 5000. 6300. 8000. 10000. $ 
    -ADDR OLDM=* NEWM=THETA FORMAT=4H*RS$ $ 
   -ADDR OLDM=* NEWMzPHI FORMAT=4H*RS$ $ 
   END* $ 
                                        10. 30. 50. 70. 90. 110. 130. 150. 170. $ 
              0. $ 
$ 
$<br>$
$ in this template. Since they will not be modified, they are<br>$ defined once before and module is executed.
       defined once before and module is executed.
PARAM IUNITS = 2HSI \begin{array}{ccc} 2 & \text{else} & \text{else} \\ 2 & \text{else} & \text{else} \end{array} are \begin{array}{ccc} 2 & \text{else} & \text{else} \\ 3 & \text{else} & \text{else} \end{array}$ 
                                                    printed output option code
.$ 
$ 
       These two input parameters will be used by every module executed
```

```
$==--------=====================================================-------- 
$ Atmospheric Module - ATM 
$ 
                           \frac{1}{2} , and the contribution of the contribution of \frac{1}{2}$ 
$ Define the input unit member ATM(IN), each record defines the 
$ temperature and relative humidity at a specific altitude 
$ 
UPDATE NEWU=ATM SOURCE=* $ 
   -ADDR OLDM=* NEWM=IN FORMAT=4H3RS$ $<br>0. 288.2 70. $
            0. 288.2 70. $ 
         1000. 281.7 70. $ 
         2000. 275.2<br>3000. 268.7
         3000. 268.7 70. $ 
         4000. 262.2 70. $ 
                  5000. 255.7 70. $ 
   END* $ 
$ 
$ Define input user parameters for the Atmospheric Module 
$ 
PARAM DELH = 1000. $ altitude increment for output, m<br>PARAM H1 = 0. $ ground level altitude, m
PARAM H1 = 0. $ ground level altitude, m<br>
PARAM NHO = 6. $ number of altitudes for
PARAM NHO = 6 $ number of altitudes for output 
PARAM P1 = 101325. $ atmospheric pressure at ground level, N/m2 
$ 
$ Execute the Atmospheric Module 
$ 
EXECUTE ATM $ 
$ 
$====e=~======IPE=EE===========*=================--------------==- ----- 
                                                       -------------- -P----- 
$ Atmospheric Absorption Module - ABS 
$ 
$----------------------------------------------------------------------- 
$ 
      Define input user parameters for the Atmospheric Absorption Module
$ 
PARAM ABSINT = 5 $ number of integration steps 
PARAM SAE = .TRUE. $ method option - use SAE ARP 866 method
$<br>$
      Execute the Atmospheric Absorption Module
$ 
EXECUTE ABS $ 
$ $----------------------------------------------------------------------- ---- 
S
   Jet Takeoff Module - JTO 
\mathbf{s}\mathsf{S}The purpose of this module is to simulate the flight trajectory of 
$
     an aircraft during takeoff. One record of trajectory data is 
$
     written to a unit member at each time step. 
This module requires 
$
     the user parameters listed below. Several input data units are 
$
     required. They include the unit member generated by the 
$
     Atmospheric Module, ATM(TMOD), and the user provided unit members 
     ENG (DYNS) , AERO (COEF) , and AERO (CDLG) which are described below. 
\mathsf{s}JTO generates two unit members as output. FLI(PATH) contains the
$
     following flight trajectory data: time, aircraft position (x,Y,Z), 
$.
     Euler angles from vehicle-carried to body axis and Euler angles 
$
     from body to wind axis. 
FLI(FL1XXx) contains flight data in the 
$
     following order: time, Mach number, power setting, speed of sound, 
Ś.
```

```
50
```

```
$ density, viscosity, landing gear indicator, flap setting, and 
    humidity.
$<br>$-
    $----------------------------------------------------------------------- 
$ 
$ Define the engine dynamics table which consists of thrust values 
      $ as a function of power setting (IND1) and Mach number (IND2) 
$ 
TABLE ENG(DYNS) 1 SOURCE=* $ 
   INT= 0 1 2 
   IND1- RS 4 12 1-00 0.75 0.50 0.25 
   IND2= RS 4 12 0.00 0.20 0.30 0.40 
   DEF = RS213504. 160128. 106752. 53376. 
            210123. 157606. 105093. 52544. 
                    143982. 100182. 50084.<br>143808. 95894. 47945.
            191758. 143808.
   END* S$ 
$ 
$ of attack and flap setting 
$ 
TABLE AERO(COEF) 1 SOURCE=* $
      Define the lift and drag coefficients as a function of angle
   INT= 0 1 2 
   INDl= RS 17 12 -6.0 -4.5 -3.0 -1.5 0.0 1.5 3.0 4.5 6.0 
   IND2- RS 4 1 2 0.0 10.0 20.0 30.0 
   IND3= 0 2 0 0<br>DEF = RSDEP = RS -.093 -.032 .030 .090 -154 .209 .297 -333 -398 
                .457 .519 .580 .640 .699 .759 .818 -878 
                  -.039 -016 .078 .143 .195 .256 .314 .375 .433 
                  .494 .557 .618 .677 .735<br>.000 .062 .120 .180 .240
                  .OOO .062 .120 .180 .240 .300 .360 .420 .480 
                  -540 .599 .658 .716 .774 .832 .889 .945 
                  -035 -096 -157 .215 .277 -337 .395 -455 .514 
                  -572 -631 -690 .748 .804 .859 .915 .970 
                  .018 .017 -016 .015 .016 .018 -026 .033 -045 
                  .060 .OS0 .lo3 .130 .162 .201 .247 .297 
                  .022 .020 -018 .018 .019 .023 .030 .039 .OS2 
                  .069 -090 .114 .143 .177 .218 .264 .315 
                  .030 -026 .025 .025 .026 .031 .038 .048 .062 
                  .079 .lo0 .124 .153 -190 .233 .282 .334 
                  .039 .036 .034 .034 -037 .042 .051 -063 .079 
                  -098 .120 .147 .179 .217 .260 .311 -367 
                             7.5 9.0 10.5 12.0 13.5 15.0 16.5 18.0 
   END* $ 
\frac{5}{5}$ Define the landing gear drag coefficients as a function of lift 
      coefficient$ 
TABLE AERO(CDLG) 1 SOURCE=* $ 
   INT = 0 1 2INDl-. RS 18 1 2 .oO .lo .15 .20 .25 .30 .35 -40 .45 
                     .SO .55 .60 -65 -70 .75 .80 .85 .90 
   DEF = RS-0010 .0015 .0020 .0025 .0030 .0035 -0040 .0045 .0050 
      .0055 -0060 .0065 .0070 -0075 .0080 .0085 .0090 .0095 
   END* $
```

```
\mathsf{S}
```

```
51
```
\$ Define input user parameters for the Jet Takeoff Module \$ PARAM TAU  $\blacksquare$  $0.01$ coefficient of rolling friction flight time increment, sec PARAM DELT  $\equiv$  $0.5$ PARAM ALPHDOT  $3.0$ \$ rate of increase in angle of \$ attack, deg/sec PARAM VROT  $103.0$ rotation velocity, m/sec  $=$ weight of aircraft, N **PARAM WEIGHT = 2.23E05 \$**  $= 800.0$ \$ aircraft wing area,  $m<sup>2</sup>$ PARAM AW engine inclination angle, deg PARAM E 0.0 \$ flap setting, deg PARAM DELTAF 20.0 \$ *i* PARAM TO  $0.0$ initial time, sec  $=$  $\blacksquare$ PARAM XO **0.0** \$ initial distance from origin, m PARAM ZO initial altitude, m **0.0** \$ initial angle of attack, deg PARAM ALPHO 0.0 \$ 120.0 \$ maximum time, sec PARAM TMAX  $= 7500.0$ maximum distance from origin, m PARAM XMAX  $= 3050.0$ maximum altitude, m PARAM ZMAX maximum angle of attack, deg  $= 6.0$ PARAM ALFMAX  $\frac{1}{2}$ power setting PARAM POW  $1.0$  $10.0$ .<br>desired flight path angle PARAM THETAC during climb, deg \$  $90.0$ PARAM VCLIMB = climb velocity, m/sec 0.001 \$ error tolerance PARAM TOL  $\equiv$ PARAM HSTEP  $\equiv$ 0.1 \$ integration step  $\equiv$ PARAM HMAX  $0.5$ maximum integration step 0.125E-10 \$ minimum integration step **PARAM** HMIN 1 \$ number of engines PARAM NENG  $\blacksquare$ PARAM ENGNAM 3HXXX \$ engine name parameter \$ .<br>\$ Execute the Jet Takeoff Module  $\mathbf{S}$ EXECUTE JTO \$ \$ \$ Geometry Module - GEO  $\mathbf{S}$  $S$ ---------S \$ Define the observer coordinates S UPDATE NEWU=OBSERV SOURCE=\* \$ -ADDR OLDM=\* NEWM=COORD FORMAT=4H3RS\$ \$  $0. 1.$ \$ 6500. 1845. 450.  $1.$  \$  $END* S$ Ŝ S Define input user parameters for the Geometry Module \$ PARAM AW  $1.0$ \$ reference area,  $m<sup>2</sup>$  $\blacksquare$ 0.1 \$ characteristic time constant PARAM CTK  $\blacksquare$ PARAM DELDB 20.0 \$ limiting noise level down from peak, **dB**  22739.7 \$ reference mass of aircraft, kg PARAM MASSAC = initial flight time to be considered, sec PARAM START  $\blacksquare$  $0.0$ final flight time to be considered, sec  $1000.0$ PARAM STOP  $\equiv$ 0.5 \$ reception time increment, sec  $\pm$ PARAM DELT 10.0 \$ maximum polar directivity angle limit, deg PARAM DELTH PARAM ICOORD = 1 \$ generate body axis output

```
52
```

```
PARAM DIRECT = .FALSE. \frac{1}{2} interpolate from FLI (PATH) observer
                            $ 
reception times based on user parameters 
                            $ start, stop, delth, and delt 
$ 
      Execute the Geometry Module
\mathbf{s}EXECUTE GEO $ 
$ 
$.
   Procedure TSGLJET 
Š
$
     This procedure computes the jet exhaust noise using the Single 
$
     Stream Circular Jet Noise Module (SGLJET) for a time dependant 
\mathsf{S}problem. Input user parameters required by this procedure are 
     listed below. The input data units required are SFIELD(FREQ), 
SFIELD (THETA), and SFIELD (PHI) . These unit members were created 
$
\mathbf{s}Ŝ
     using the UPDATE control statement at the beginning of this 
\mathbf{s}input deck. Input tables required for the execution of this 
\mathsf{S}procedure are the SAE data tables which were obtained from the 
\mathsf{s}permanent data base using the LOAD control statement at the 
\hat{S}beginning of this input deck. This procedure requires an engine 
$
     deck as input. Defined below is the jet noise engine deck 
     ENG(PR1M). It consists of the flow state variables area, 
$
     fuel-to-air ratio, mass flow rate, total pressure, and total 
\ddot{\bullet}temperature all as a function of engine power setting and aircraft 
\mathsf{S}Mach number. The last row of zeros designates a null parameter 
$
\mathsf{S}(rotational speed) which is included only to keep the table format 
$
     consistent - rotational speed is not required input for the jet 
\mathbf{s}table. The procedure generates tables of mean-square acoustic 
\mathbf{s}pressure values as a function of frequency, polar directivity angle 
$
     and azimuthal directivity angle. The tables are entitled 
\mathsf{S}SGLJET(XXXNNN) where the XXX is replaced by the value of the user 
$
     parameter SCRXXX. The values of NNN range for 1 to n, where n is 
S
    the number of source times. 
S
$----------------------------------------------------------------------- 
$ 
$ Define the engine deck which consists of flow state variables 
\mathbf{s}TABLE ENG(PR1M) 1 SOURCE=* $ 
   INT= 0 1 2 
   IND1= RS 2 2 2 0.50 1.00<br>IND2= RS 4 2 2 0.00 0.30
   IND2= RS 4 2 2 0.00 0.30 0.35 0.50 
   IND3- 0 6 0 0 
   DEF = RS0.06 0.06 0.06 0.06 0.06 0.06 0.06 0.06 
         0 
           0 0.0 0.0 0.0 0.0 0.0 0.0 0.0 
           1155 0.0754 0.1171 0.0878 0.1179 0.0932 0.1017 0.0506 
         0 
         1 
7371 2.9855 1.8417 3.1560 1.8539 3.1710 2.1969 4.0123 
         1 
3341 1.5894 1.3221 1.5478 1.3245 1.5434 1.3192 1.6638 
         0 
           0 0.0 0.0 0.0 0.0 0.0 0.0 0.0 
   END* $ 
$ 
$ Define ambient conditions
$<br>PARAM RHOA =
                  1.225 $ ambient density, kg/m<sup>3</sup><br>288.0 $ ambient temperature, K
PARAM TA = 288.0 $ ambient temperature, Kelvin
PARAM CA = 340.294 $ ambient speed of sound, m/sec
```

```
$ 
\mathbf{s}PARAM AE = 0.06PARAM AP = 0.0<br>PARAM RS = 10.0
PARAM RS
                                      $ 
observer, m 
PARAM NENG = 1PARAM NENG = 1<br>PARAM IRATIO = 8HCONSTANT $ constant specific heat ratio method
PARAM ITYPE = 2$ 
engine deck 
PARAM DELTA = 0.0<br>PARAM SCRXXX = 3HXXX
PARAM SCRXXX = 3HXXX<br>PARAM PREPRT = 3PARAM PREPRT = 3 $ 
PARAM IOUT
                                     \mathsf{S}s 
       Define input parameters
                                         engine reference area, m^2nozzle plug area, m^2$ radial distance from nozzle exit to
                                     number of engines 
                                    use cubic spline interpolation on 
                                     $ engine inclination angle, deg
                                     table unit member identifier 
                                     output print option for Prejet Module 
                                         output code for table and printed 
                                         output 
$ Nondimensionalize input parameters 
$ 
EVALUATE AP = AP/AEEVALUATE RS = RS/SQRT(AE) $
$ 
       Execute the jet noise procedure
\mathbf{\hat{S}}CALL PROCLIB (TSGLJET) $ 
$ 
SS=============================-======================================= 
$ Procedure TSAESHK 
$ 
     This procedure computes the shock cell noise using the Circular Jet
$ Shock Cell Noise Module (SAESHK) for a time dependant<br>$ problem. Input user parameters required by this proce
     problem. Input user parameters required by this procedure are
$ listed below. The input data units required by this procedure are<br>$ the same as those required by the previous procedure, TSGLJET. A
     the same as those required by the previous procedure, TSGLJET. A
$ description of each table is given under the title Procedure<br>$ TSGLJET above. This procedure also generates tables of mean-
     TSGLJET above. This procedure also generates tables of mean-square
$ acoustic pressure as a function of frequency, polar directivity<br>$ angle, and azimuthal directivity angle. The tables are entitled
     angle, and azimuthal directivity angle. The tables are entitled
$ SAESHK(XXXNNN) where the XXX is replaced by the value of the user 
$ parameter SCRXXX. The values of NNN range for 1 to n, where n is 
$ the number of source times. 
$ 
$----------------------------------------------------------------------- 
$ 
$ Define the input parameters for this noise source procedure - all<br>$ input parameters that are required by this procedure, except for
$ input parameters that are required by this procedure, except for<br>$ the following, have already been defined for use in the Single
       the following, have already been defined for use in the Single
$ Stream Circular Jet Noise Module procedure above - they do not<br>$ need to be redefined since their values have not changed
       need to be redefined since their values have not changed
$ 
PARAM NSHK = \begin{matrix} 8 \\ 5 \\ 1 \end{matrix} number of shocks
$ 
$ Execute the shock noise procedure 
$ 
CALL PROCLIB (TSAESHK) $ 
$ 
$*-----------1=XE=============5==2==r=========-------========================= 
$ Propagation Module - PRO
```

```
54
```

```
s--------------------
$ 
\boldsymbol{s}Define input parameters for the Propagation Module 
$ 
PARM~IOUT = 3 $
                                    print output in both SPL (dB) and 
                                 $<br>$
                                    mean-square acoustic pressure 
PARAM 
                  = 2.5E05specific flow resistance of the 
                                 sground kg/ (sec m^3)
                                    number of subbands per 1/3-octave band 
PARAM 
NBAND =5 $ 
PARAM SURFACE \approx 4HSOFT $
                                    type of surface to be used in calculating 
                                 \frac{5}{5}ground effects 
PARAM 
                  = 0.01 $<br>= 3HXXX $
                                    incoherence coefficient 
                                    3 letter id from unit member FLI (FLIXXX) 
PARM PROTIME = 3HXXX $
$ 
       This input parameter, PROSUM, is an array which contains the names 
$ 
$ 
       of all source noise tables to be summed for propagation - each 
$ 
       variable must be in a Hollerith format of the same length, i.e., 
$ 
       if there was to be an additional source noise table called 'core' 
$ 
       to be included, it would have to be added to this list in the form<br>6HCORE with two blank spaces left to fill the 6H format
$ 
                   with two blank spaces left to fill the 6H format
$ 
PARAM 
PROSUM = 6HSGLJET 6HSAESHK $ 
$ 
$ 
       To include atmospheric absorption and ground effects, these 
       two input parameters are given a value of TRUE 
$ 
$ 
PARAM ABSORP =
                     TRUE. $ include atmospheric absorption effects .TRUE. $ include ground effects
PARAM GROUND =
                                  include ground effects
$ 
$ 
       Execute the Propagation Module 
$ 
EXECUTE PRO GEOM=BODY $
$ 
$===============~======================================================= 
$ Noise Levels Module - LEV 
$ 
$----------------------------------------------------------------------- 
$ 
$ Define input parameters for the Noise Levels Module 
$ 
PARAM IAWT = .TRUE. \frac{1}{2} A-weighted sound pressure level option<br>PARAM IDWT = .FALSE. \frac{1}{2} D-weighted sound pressure level option
                = .FALSE. $ D-weighted sound pressure level option
PARAM IOSPL = .TRUE. $ overall sound pressure level option<br>PARAM IPNL = .TRUE. $ perceived noise level (PNL) option
PARAM IPNL = .TRUE. $ perceived noise level (PNL) option<br>PARAM IPNLT = .TRUE. $ tone-corrected PNL option
PARAM IPNLT = .TRUE. \frac{1}{2} tone-corrected PNL option PARAM MEMSUM = 4HPRO 4HPRES $ unit name and member name
                                    $ unit name and member name of the noise
                                     $ member to be summed 
$ 
$ Execute the Noise Levels Module 
$ 
EXECUTE LEV $ 
$ 
$-----------------------=----------------------------------------------- _________________ ________----________--------------------------- 
$ Effective Noise Module - EFF 
$ 
$ The Effective Noise Levels Module computes the effective perceived 
$ noise levels (EPNL) as a function of observer location. The input
```
 $\mathbf{s}$ 

```
$ user parameter required by this module is listed below. Required<br>$ input data units include OBSERV(COORD), which has been previously
     input data units include OBSERV(COORD), which has been previously
$ defined using the UPDATE control statement, and LEV(PNLT), which 
$ has been generated by the Noise Levels Module (LEV) by setting the 
$ value of the user parameter IPNLT to TRUE. The output member
$ EFF(EPNL) is generated by this module. EPNL values are printed in 
     the output listing if the user parameter IPRINT has a value of
$ either 2 or 3. 
$ 
$----------------------------------------------------------------------- 
$ 
$ Define input parameter for the Effective Noise Module 
$<br>PARAM DTIME
              PARAM DTIME = 0.5 $ reception time increment, sec 
$ 
$ Execute the Effective Noise Module 
$ 
EXECUTE EFF $ 
\mathbf{s}ENDCS $
```
### **Template 6.10 Landing Maneuver Using Two Noise Sources**

Problem: Predict the jet mixing noise and the **shock** noise associated with an aircraft executing a landing maneuver. The noise sources are to be summed and propagated to one observer, applying atmospheric absorption and ground effects. The one observer is the approach FAA centerline noise measurement point . An EPNL value will be calculated at this location. A flight trajectory and the location of the observer point is shown in figure **12.** 

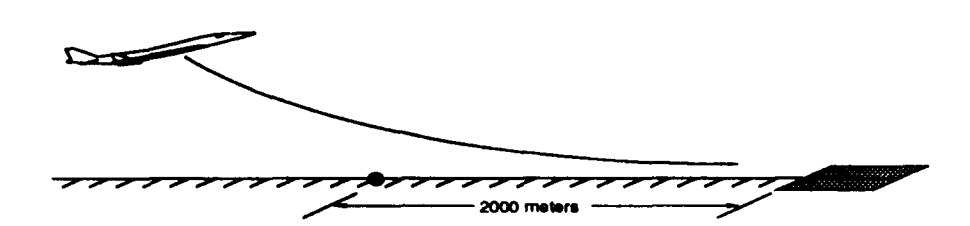

Figure **12.** Observer Location and Flight Path for Landing

Solution: The structure of this template is also based on template 6.8. In order to obtain a landing flight trajectory, the Jet Landing Module (JLD) will be executed in place of the Steady **Flyover** Module (SFO). Two ANOPP procedures are used to reduce the number of control statements required for the prediction of this time dependant problem. The ANOPP procedure library (PROCLIB) is stored in the permanent data base, LIBRARY.

### ANOPP Listing:

```
ANOPP $ 
STARTCS $ 
$ 
$ Load SAE table and the Procedure Library from the ANOPP 
      permanent data base LIBRARY
$ 
LOAD /LIBRARY/ SAE PROCLIB $ 
$ 
       Specify the frequency and directivity angles
\mathbf{s}UPDATE NEWU=SFIELD SOURCE=* $
   -ADDR OLDM=* NEWM=FREQ FORMAT=4H*RS$ $<br>50. 63. 80. 100. 125.
            50. 63. 80. 100. 125. 160. 
           200. 250. 315. 400. 500. 630. 
           800. 1000. 1250. 1600. 2000. 2500. 
         3150. 4000. 5000. 6300. 8000. 10000. $ 
   -ADDR OLDM=* NEWM=THETA FORMAT=4H*RS$ $
   -ADDR OLDM=* NEWM=PHI FORMAT=4H*RS$ $
   END* $ 
            10. 30. 50. 70. 90. 110. 130. 150. 170. $ 
             0. $ 
$ 
\frac{1}{2}$ in this template. Since they will not be modified, they are<br>$ defined once before any module is executed.
       defined once before any module is executed.
$ 
PARAM IUNITS 
                              2HSI \begin{array}{ccc} 5 & \text{define input units to be S1} \\ 3 & \text{sprinted output option code} \end{array}These two input parameters will be used by every module executed 
                                                define input units to be SI
```

```
$
S = 1$.
 Atmospheric Module - ATM
$.
S - -S
     Define the input unit member ATM(IN), each record defines the
S
     temperature and relative humidity at a specific altitude
$
$.
UPDATE NEWU=ATM SOURCE=* $
   -ADDR OLDM=* NEWM=IN FORMAT=4H3RS$ $
              288.2
         0.
                     70. S
              281.7
                      70. $<br>70. $
       1000.
       2000.275.2
       3000.268.7
                      70.$
       4000.
                     70. $
             262.2
       5000.
              255.7 70, $
  END* $
$
     Define input user parameters for the Atmospheric Module
$
S
PARAM DELH =
               1000.$ altitude increment for output, m
PARAM H1
          =0. $ ground level altitude, m
                      $ number of altitudes for output
PARAM NHO
          =6
PARAM P1
          =101325.
                      $ atmospheric pressure at ground level, N/m^2-S
$
     Execute the Atmospheric Module
Ŝ.
EXECUTE ATM $
S.
$ Atmospheric Absorption Module - ABS
$
S---
S
S
     Define input user parameters for the Atmospheric Absorption Module
S.
PARAM ABSINT =
               5
                      $ number of integration steps
            = . TRUE. $ method option - use SAE ARP 866 method
PARAM SAE
$
$
     Execute the Atmospheric Absorption Module
Ś
EXECUTE ABS $
S
Jet Landing Module - JLD 
S
Ŝ
$
    The purpose of this module is to simulate the flight trajectory of 
$
    an aircraft during landing. One record of trajectory data is 
$
    written to a unit member at each time step. 
This module requires 
$
    the user parameters listed below. Several input data units are 
S
    required. 
They include the unit member generated by the 
Ŝ
    Atmospheric Module, ATM(TMOD), and the user provided unit members 
$
    ENG(DYNS), AERO(COEFF), and AERO(CDLG) which are described below. 
$.
    JTO generates two unit members as output. FLI(PATH) contains the 
S
    following flight trajectory data: time, aircraft position (x,y,z),
S
   Euler angles from vehicle-carried to body axis and Euler angles 
$.
    from body to wind axis. 
FLI(FL1XXX) contains flight data in the
```

```
58
```

```
$ following order: time, Mach number, power setting, speed of sound,<br>$ density, viscosity, landing gear indicator, flap setting, and
    density, viscosity, landing gear indicator, flap setting, and
$ humidity. 
\frac{5}{5}$----------------------------------------------------------------------- 
\frac{5}{5}$ Define the engine dynamics table which consists of thrust values<br>$ 38.3 function of power setting (IND1) and Mach number (IND2)
      $ as a function of power setting (IND1) and Mach number (IND2) 
$ 
TABLE ENG(DYNS) 1 SOURCE=* $ 
   INT= 0 1 2 
   IND1= RS 4 1 2 1.00 0.75 0.50 0.25 
   IND2= RS 4 1 2 0.00
   DEF = RS213504. 160128. 106752. 53376. 
            200365. 143982. 100182. 50084. 
                     191758. 143808. 95894. 47945. 
            210123. 157606. 105093. 52544. 
   END* $ 
\frac{5}{5}$ Define the lift and drag coefficients as a function of angle<br>$ of attack and flap setting
      of attack and flap setting
$ 
TABLE AERO(COEFF) 1 SOURCE=* $
   INT= 0 1 2 
   IND1= RS 17 12 -6.0 -4.5 -3.0 -1.5 0.0 1.5 3.0 4.5 6.0 
   IND2= RS 4 12 0.0 10.0 20.0 30.0 
   IND3= 0 2 0 0<br>DEP = RS -.093 -.032
                   DEP = RS -.093 -.032 .030 .090 .154 .209 .297 .333 -398 
                   .457 -519 .580 .640 .699 .759 .818 .878 
                  -.039 -016 .078 -143 .195 .256 .314 .375 .433 
                   -494 .557 .618 -677 .735 .793 .851 .909 
                   -000 -062 .120 .180 .240 .300 -360 .420 .480 
                   .540 .599 .658 .716 .774 .832 .889 .945 
                   -035 .096 .157 -215 .277 .337 .395 .455 .514 
                   .572 .631 .690 .748 .804 .859 .915 .970 
                   .018 .017 .016 .015 .016 .018 .026 .033 .045 
                   .060 .080 .lo3 .130 .162 .201 .247 .297 
                   .022 .020 .018 .018 .019 .023 .030 -039 -052 
                   .069 .090 .114 .143 .177 .218 .264 .315 
                   -030 .026 .025 .025 -026 .031 -038 .048 .062 
                   .079 .lo0 .124 .153 .190 .233 .282 .334 
                   .039 ,036 .034 .034 .037 .042 -051 .063 .079 
                    -098 .120 .147 -179 .217 .260 .311 .367 
                           7.5 9.0 10.5 12.0 13.5 15.0 16.5 18.0 
   END* $ 
$ 
$ Define the landing gear drag coefficients as a function of lift 
      coefficient
$ 
TABLE AERO(CDLG) 1 SOURCE=* $ 
   INT- 0 1 2 
   IND1- RS 18 1 2 .OO .lo .15 .20 .25 .30 .35 .40 .45 
                       .SO .55 .60 .65 .70 .75 .80 .85 .90 
   DEF = RS.0010 .0015 .0020 -0025 .0030 .0035 .0040 .0045 .0050 
      -0055 .0060 .0065 .0070 .0075 .0080 .0085 .0090 .0095 
   END* $
```

```
$ 
      Define input user parameters for the Jet Landing Module
$<br>PARAM DFLAP
               = 30.0 $ flap setting, deg
PARAM ZD p -125.0 $ altitude for flap and landing gear 
PARAM ZR = -15.24 $ altitude for end of runway crossing, m<br>PARAM TRV = -0.25 $ thrust reverser parameter, percent
PARAM TRV = -0.25 $ thrust reverser parameter, percent 
PARAM VI? = 5.0 $ final aircraft velocity, m/sec 
PARAM W = 2.23E05 $ weight of aircraft, N<br>PARAM AW = 800.0 $ aircraft wing area, m<sup>2</sup>
PARAM AW = 800.0 $ aircraft wing area, m^2PARAM NENG = 1<br>
PARAM TMAX = 213504. $ maximum thrust, N
                                $ maximum thrust, N
PARAM E = 0.0 $ engine inclination angle, deg
PARAM TAU = 0.01 $ coefficient of rolling friction 
PARAM DELT = 0.5 $ flight time increment, sec<br>PARAM ENGNAM = 3HXXX $ engine name parameter
PARAM ENGNAM = 3HXXX $ engine name parameter<br>PARAM LDPOW = 1.0 $ power setting
                                $ power setting
\frac{5}{5}The Jet Landing Module breaks the landing maneuver into segments.
$ The user has the option to specify the number of segments, the 
$ starting altitude for each segment, an approach angle for each<br>$ segment, and a velocity. The number of segments is defined in
       segment, and a velocity. The number of segments is defined in a
$ user parameter. The altitude, flight path angle, and velocity<br>$ arrays are defined in the unit member LAND(PROF) as shown belo
       arrays are defined in the unit member LAND(PROF) as shown below:
$ 
PARAM NSEG = 3 3 $ number of segments
$ 
UPDATE NEWU=LAND SOURCE=* $$ extension, m 
    -ADDR OLDM=* NEWM=PROF FORMAT=4H3RS$ $<br>-1000. -8. 60. $
        -1000. -8. 60. $<br>-700. -5. 50. $
         -700. -5. 50. $<br>-400. -3. 45. $
         -400.END* $ 
$ 
$ Execute the Jet Landing Module 
$ 
EXECUTE JLD $ 
$ 
........................................................................ 
$ Geometry Module - GEO 
$ 
$----------------------------------------------------------------------- 
$ 
$ Define the observer coordinates 
$ 
UPDATE NEWU=OBSERV SOURCE=* $-DDP OLDM=* NEWM=COORD FORMAT=4H3RS$ $<br>-2000. 0. 1. $
    END* $ 
        -2000.$ 
$ Define input user parameters for the Geometry Module 
$ 
PARAM AW = 1.0 $ reference area, m^2PARAM CTK E 0.1 $ characteristic time constant 
PARAM DELDB = 20.0 $ limiting noise level down from peak, dB 
PARAM MASSAC = 22739.7 $ reference mass of aircraft, kg<br>PARAM START = 0.0 $ initial flight time to be cons
PARAM START = 0.0 $ initial flight time to be considered, sec
```

```
60
```

```
PARAM STOP = 1000.0 $ final flight time to be considered, sec<br>PARAM DELT = 0.5 $ reception time increment, sec
PARAM DELT = 0.5 $ reception time increment, sec<br>PARAM DELTH = 10.0 $ maximum polar directivity ang
PARAM DELTH = 10.0 $ maximum polar directivity angle limit, deg 
PARAM ICOORD = 1 $ generate body axis output<br>PARAM DIRECT = .FALSE. $ interpolate from FLI (PATH)
                                  $ interpolate from FLI (PATH) observer
                                   $ 
reception times based on user parameters 
                                  $ start, stop, delth, and delt 
\frac{5}{5}Execute the Geometry Module
\mathbf{s}\mathbf{s}$Elr===1=PP==DIII========a===-===================================~===== 
$ Procedure TSGLJET 
$ 
$----------------------------------------------------------------------- 
$ 
       Define the engine deck which consists of flow state variables
$ 
TABLE ENG(PR1M) 1 SOURCE=* $ 
EXECUTE GEO $ 
   INT- 0 1 2 
   INDl= RS 2 2 2 0.50 1.00 
   IND2= RS 4 2 2 0.00 0.30 0.35 0.50 
   IND35 0 6 0 0 
   DEF = RS<br>0.06
          0.06 0.06 0.06 0.06 0.06 0.06 0.06 0.06 
          0.0 0.0 0 .o 0.0 0 .o 0.0 0.0 0.0 
          0.1155 0.0754 0.1171 0.0878 0.1179 0.0932 0.1017 0.0506 
          1.7371 2.9855 1.8417 3.1560 1.8539 3.1710 2.1969 4.0123 
          1.3341 1.5894 1.3221 1.5478 1.3245 1.5434 1.3192 1.6638 
          0.0 0.0 0.0 0.0 0.0 0.0 0.0 0.0 
   END* $
$ 
$ Define ambient conditions 
$ 
PARAM RHOA = 1.225 $ ambient density, kg/m<sup>3</sup><br>PARAM TA = 288.0 $ ambient temperature. K
PARAM TA = 288.0 $ ambient temperature, Kelvin<br>PARAM CA = 340.294 $ ambient speed of sound, m/se
                     340.294 $ ambient speed of sound, m/sec
$ 
$ Define input parameters 
PARAM AE = 0.06 $ engine reference area, m^2<br>PARAM AP = 0.0 $ nozzle plug area, m^2$ 
PARAM AP = 0.0 $ nozzle plug area, m^2<br>PARAM RS = 10.0 $ radial distance from
                                     $ radial distance from nozzle exit
PARAM NENG = 1 $ number of engines<br>PARAM IRATIO = 8HCONSTANT $ constant specific
PARAM IRATIO = 8HCONSTANT $ constant specific heat ratio method<br>PARAM ITYPE = 2 $ use cubic spline interpolation on
                  = 2 $ use cubic spline interpolation on
PARAM DELTA = 0.0 $ engine inclination angle, deg<br>PARAM SCRXXX = 3HXXX $ table unit member identifier
PARAM SCRXXX = 3HXXX $ table unit member identifier<br>PARAM PREPRT = 3 $ output print option for Preje
PARAM PREPRT = 3 $ output print option for Prejet Module<br>PARAM IOUT = 3 $ output code for table and printed
                                     $ output code for table and printed
$ 
$ 
EVALUATE AP = AP/AE $
                  ==$ to observer, m 
                                     $ engine deck 
                                     $ output 
$ Nondimensionalize input parameters
```

```
61
```

```
EVALUATE RS = RS/SORT(AE) $
\frac{5}{5}Execute the jet noise procedure
$ 
CALL PROCLIB (TSGLJET) $ 
$ 
$=t=IID*=lt=ll~=Pe=====5================================================== 
$ Procedure TSAESHK 
$<br>$
            $----------------------------------------------------------------------- 
\frac{5}{5}$ Define the input parameters for this noise source procedure - all<br>$ input parameters that are required by this procedure, except for
$ input parameters that are required by this procedure, except for<br>$ the following, have already been defined for use in the Single
$ the following, have already been defined for use in the Single<br>$ Stream Circular Jet Noise Module procedure above - they do not
$ Stream Circular Jet Noise Module procedure above - they do not<br>$ need to be redefined since their values have not changed
        need to be redefined since their values have not changed
$PARAM NSHK =
                         8 $ number of shocks
\frac{5}{5}Execute the shock noise procedure
$ 
CALL PROCLIB (TSAESHK) $
$ $----------------r----===--c---------------------------------- ---------------- -_____-__------__---------------=------- ------- 
$ Propagation Module - PRO 
$ 
$----------------------------------------------------------------------- 
$ 
        Define input parameters for the Propagation Module
$<br>PARAM IOUT
                           PARAM IOUT I 3 $ print output in both SPL (dB1 and 
PARAM SIGMA = 2.5E05 $ specific flow resistance of the
PARAM NBAND = 5 $ 9round kg/(sec m<sup>3</sup>)<br>PARAM NBAND = 5 $ number of subbands per 1/3-octave band<br>PARAM SURFACE = 4HSOFT $ type of surface to be used in calculat:
                                      type of surface to be used in calculating
                                   $ ground effects 
PARAM COH = 0.01 $ incoherence coefficient 
PARAM PROTIME = 3HXXX $ 3 letter id from unit member FLI(FLIXXX)
$ 
$ This input parameter, PROSUM, is an array which contains the names 
$ of all source noise tables to be summed for propagation - each<br>$ variable must be in a Hollerith format of the same length, i.e.
$ variable must be in a Hollerith format of the same length, i.e., 
$ if there was to be an additional source noise table called 'core'<br>$ to be included, it would have to be added to this list in the for
$ to be included, it would have to be added to this list in the form<br>$ 6HCORE with two blank spaces left to fill the 6H format
                     with two blank spaces left to fill the 6H format
$ 
PARAM PROSUM = 6HSGLJET 6HSAESHK $
$ 
        In order to include atmospheric absorption and ground effects,
$ these two input parameters are given a value of TRUE 
$ 
PARAM ABSORP = .TRUE. $ include atmospheric absorption effects 
PARAM GROUND = . TRUE. \frac{1}{2} include ground effects
$ 
$ 
$ 
$ member GEO(B0DY) while the Propagation Modu'le is expecting 
                                   $ mean-square acoustic pressure 
                                       ground kg/(sec \ m^3)Execute the Propagation Module - a name override is used to inform 
        the Propagation Module that the Geometry Module generated the unit
```

```
62
```

```
$ GEO (GEOM) 
$ 
EXECUTE PRO GEOM=BODY $ 
\mathbf{s}$ Noise Levels Module - LEV 
\mathbf{s}$----------------------------------------------------------------------- 
$ 
       Define input parameters for the Noise Levels Module
$<br>PARAM IAWT
PARAM IAWT = . TRUE. $ A-weighted sound pressure level option 
PARAM IAWT = .TRUE. $ A-weighted sound pressure level option<br>PARAM IDWT = .FALSE. $ D-weighted sound pressure level option
PARAM IOSPL = . TRUE. $ overall sound pressure level option 
PARAM IOSPL = .TRUE. $ overall sound pressure level<br>PARAM IPNL = .TRUE. $ perceived noise level option
PARAM IPNLT = . TRUE. $ tone-corrected perceived noise level 
                                    $ tone-corrected perceived noise level<br>$ option
PARAM MEMSUM = 4HPRO 4HPRES $ unit name and member name of the noise 
                                     $ member to be summed 
$<br>$
       Execute the Noise Levels Module
\mathbf{s}$ 
$==========l=====E========E==I==E=============================~=============== 
$ Effective Noise Module - EFF 
\frac{5}{5}$----------------------------------------------------------------------- 
\mathsf{S}$ Define input parameter for the Effective Noise Module 
$<br>PARAM DTIME = 0.5
                                   $ reception time increment, sec
$<br>$
      Execute the Effective Noise Module
\mathsf{S}EXECUTE EFF $ 
\mathsf{S}ENDCS $ 
$=PPPDEIII=D-IIIII=I-=~===-==EIE===EE===~E====~===*=-===~=-==*===-====== 
EXECUTE LEV $
```
# *7.* **Troubleshooting**

The types of errors a user will encounter can be divided into two categories: programming errors and execution errors. Programming errors **occur** generally because a control statement format is invalid. The two most common errors of this type are:

- the omission of the \$ terminator required by all ANOPP control statements every line must included the \$ terminator. If a blank line is to be used, a \$ sign must be the first character in that line.
- a control statement is misspelled

Primary edit phase errors may occur due to the use of the tab key. All spaces between any words, symbols, or numbers must be entered using the space bar. Use of the tab key will result in an error. Another common error is the use of noncapital letters. Every example in this manual uses capital letters because non-capital letters will not be recognized by the ANOPP system as valid input.

Execution errors can occur for any number of reasons. Using a DEC VAX system eliminates the problems of insufficient Local Dynamic Storage (LDS) or Global Dynamic Storage (GDS) due to the nature of virtual memory.

Each module is tested and validated before il becomes a part of the functional module library. Modules are designed to test for error conditions and inform the user with an error message. With all the precautions taken to ensure that every possible error condition is tested, occasionally one will slip by.

## *8.* **References**

 $\mathcal{L}$ 

Page Pille

I.

i i

i

- **1. Rawls, John W., Jr.: Introduction to the Use of ROTONET. Feb. 1985.**
- 2. Gillian, Ronnie E.: Aircraft Noise Prediction Program User's Manual. NASA TM-**84486, 1983.**

**.** 收缩

- **3. Gillian, Ronnie E.; Brown, Christine G.; Bartlett, Robert W.; and Baucom, Patricia H.: ANOPP Programmer's Reference Manual for the Executive System. NASA TM X-74029.1977.**
- Zorumski, William E.: Aircraft Noise Prediction Program Theoretical Manual, Parts **4.**  1 & 2. NASA TM-83199, 1981.

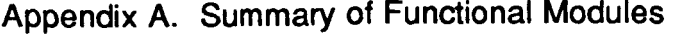

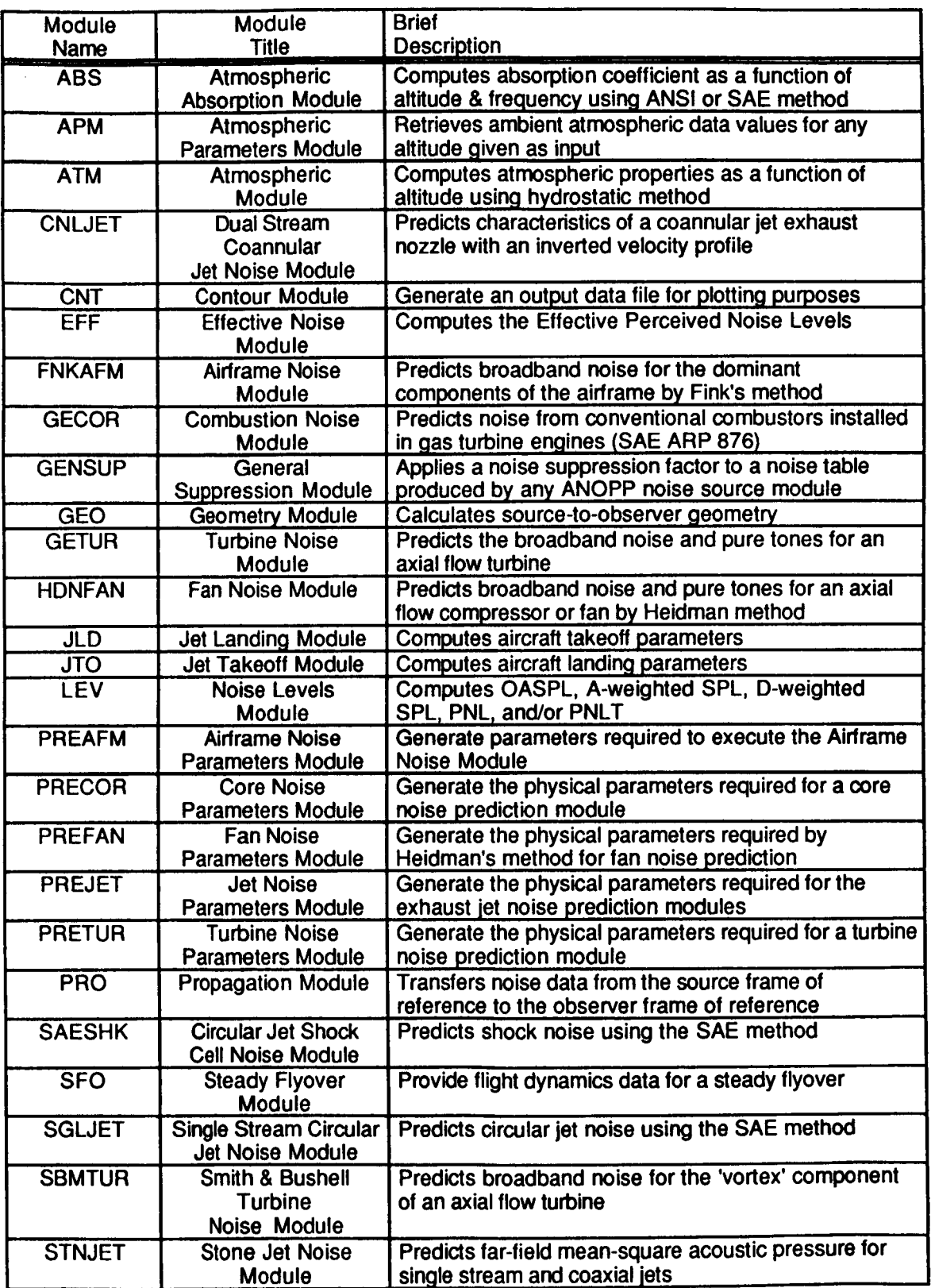

**Appendix B. Data Unit Directory** 

I

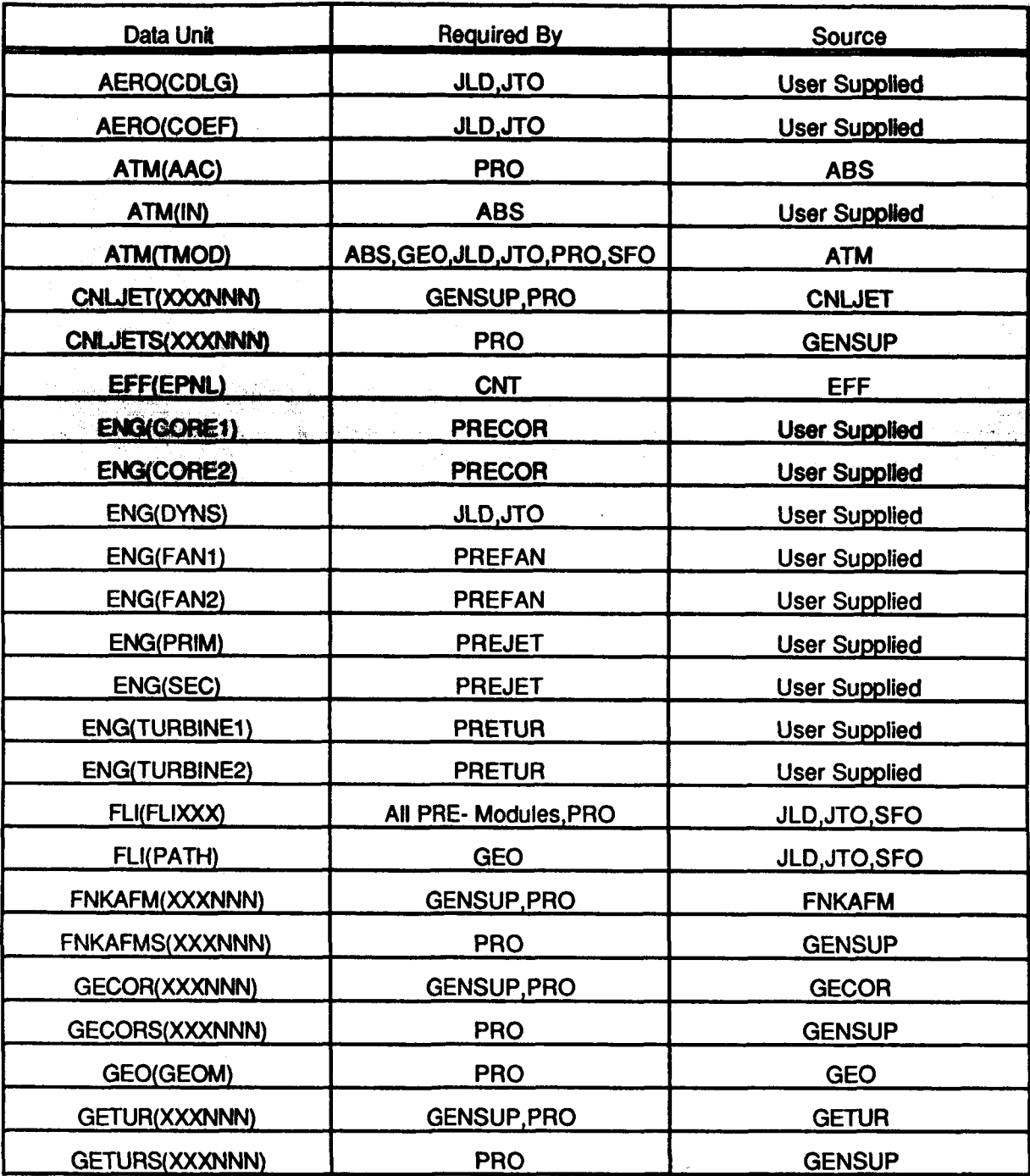

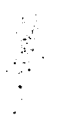

**67** 

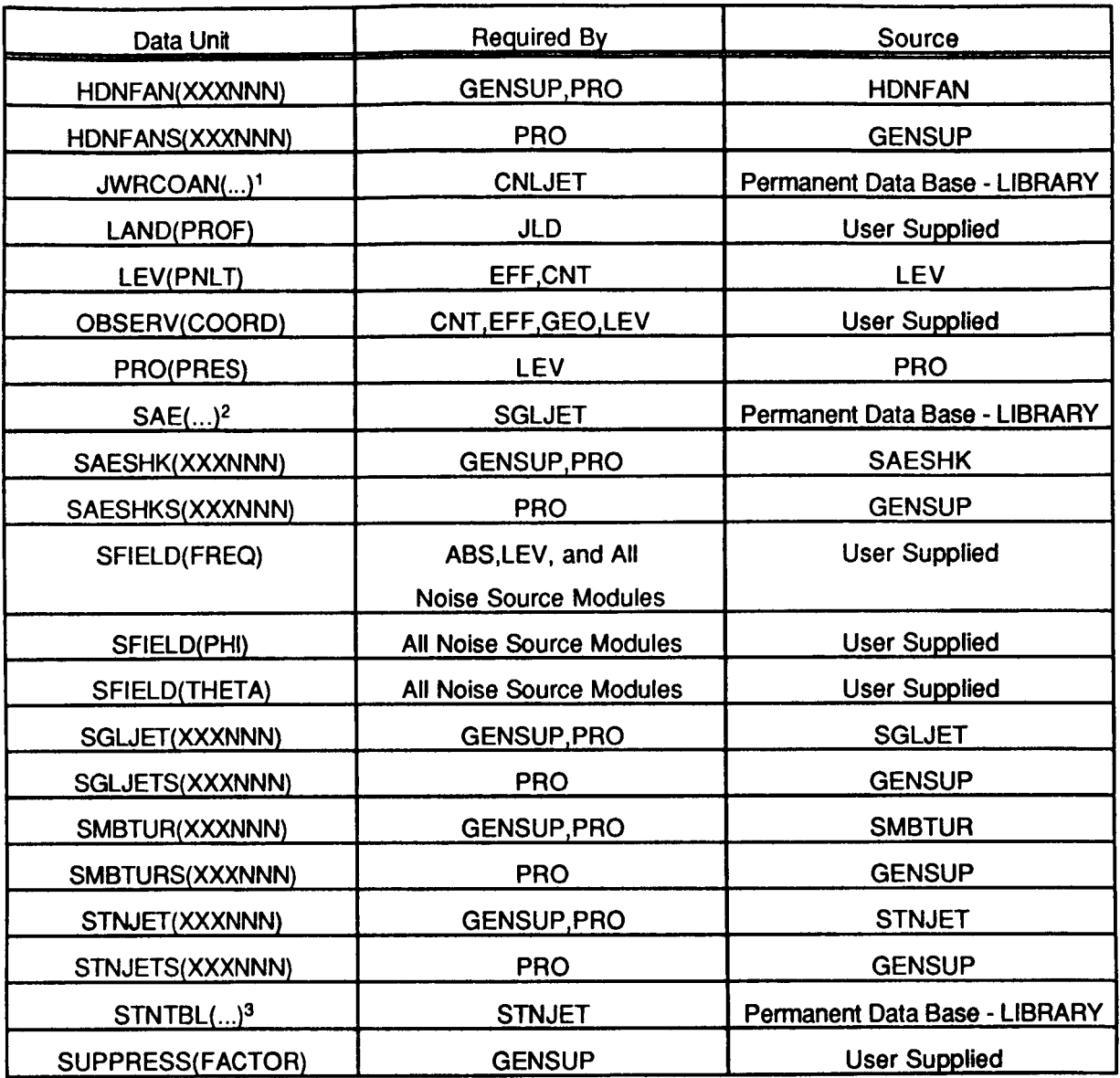

<sup>- -</sup> \_\_ . . . . . \_. - ' \* Includes the fables OM, PDF, **S1,** S2, NSF, CBF, APLHA, DIR, and MTH Includes the tables MTH, NDF, OM,PDF, SLF, and SJC

 $\mathbf{3}$ Includes the tables SDF, JDF, and FSP
## Appendix C. - TABLE Control Statement Discussion

The TABLE control statement builds an ANOPP data table which can be used as input to any of the functional **modules.** What **follows** is a brief description of the elements of a table control control statement and how these elements fit together to form a usable ANOPP table. For more detailed information refer to section **3.7.3** of the Aircraft Noise Prediction Program User's Manual (ref. 2).

Jet Takeoff and Landing Modules (JTO and JLD, respectively) and all of the Source Noise Parameters Modules (PREJET, PRETUR, PRECOR, etc.). The table shown below defines the data unit AERO, table member (COEF), as the **lift** coefficients, as a function of angle of *attack* **and**  flap setting, of a particular aircraft. **User** supplied tables are required as input for several ANOPP-HSR modules including the

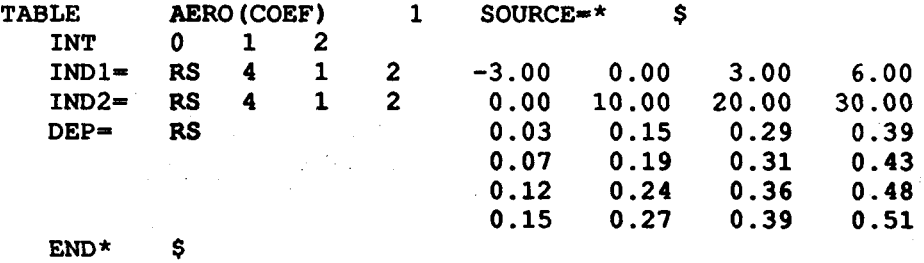

The table control statement always begins with the word TABLE followed by a data unit name and a table member name. In this example, AERO is the data unit and COEF is the table member. The table member name **must be** endosed in parentheses. The number 1 folkwing the data unit/table member definition indicates that this will be a type-1 data table. Type-1 data tables are the only type of data tables supported by ANOPP at this time. 'SOURCE=' specifies where the data from which the table will be built is located. The "' indicates that the data will immediately follow the TABLE control statement. As with any ANOPP control statement, this line must end with a dollar sign symbol (\$).

determines which interpolation procedures will be permitted in this table. A zero (0) indicates no interpolation, a one (1) indicates linear interpolation, and a two (2) indicates cubic-spline interpolation. In this example, all three interpolation procedures will be permitted to be used on this data table. This table consists of one dependent variable as a function of two independent variables. The next eight lines define the data unit AERO(C0EF). The line beginning with INT

The next **two** lines define the independent variables. The INDl= line defines the angle of attack values. The character following the 'lNDl=' indicates the data-type code for the angle of attack values. A value of 'RS' means the values will be real single precision. The next value in this line determines the number of independent variables in this line. There will be four (4) values of the angle of attack. The number which follows is an integer code which defines the extrapolation procedure to be used (during interpolation) if a specified value for the angle of attack falls beyond the last table value for the independent variable. A value of '1' indicates that the independent variable table value closest to the specified value will be used. The purpose of the next number is similar to that of the previous number in that it is an integer code for the extrapolation procedure to be used (during interpolation) if a specified value for the angle of attack falls before the first table value for the independent variable. A value of **'2,** in this case, indicates that the extrapolation is to be linear using the first two table values for the independent variable. Following these **two** integer codes are the values of the independent variable, angle of attack.

This same description applies to the next line, IND2=, which defines the flap angle setting as the second independent variable. After all of the independent variables have been defined, the dependent variable is defined following the symbol 'DEP='. As with the independent variable definitions, the character following the 'DEP=' symbol is a format data-type code. Once again, 'RS' indicates the values of the lift coefficient are to be read in as real single precision number. Following this character are the values of the dependent variable.

It is important to place the dependent variables in the correct order when working with more than one independent variable. In this example, ANOPP will read the flap angle settings (IND2) first and then the angle of attack values (IND1), i.e. the first flap setting will be held constant while lift coefficients for each angle of attack are defined then the second flap setting will be held constant, etc. The following table breaks the dependent variable data block down to show the location of independent variable combinations.

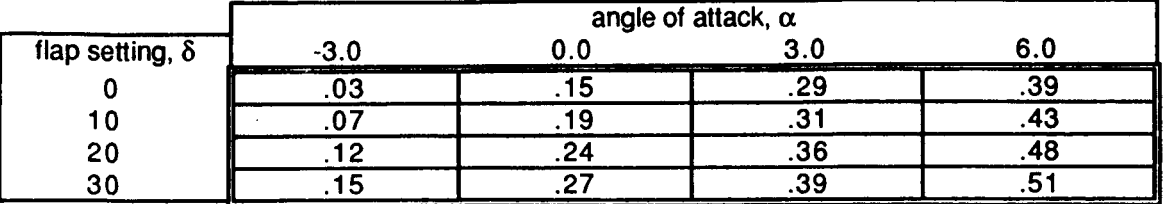

The 'END" symbol is the input terminator line which signifies the end of a table input section. This is also a control statement which requires a dollar sign (\$) at the end of the line. The statements between the line beginning with 'TABLE' and the line beginning with 'END\*' are table description lines, not control statements; therefore, they do not require dollar sign symbols (\$) at the end of each line.

Multiple dependent variables can be assigned in one ANOPP table structure. To implement a multiple dependent variable table, the 'ordered position' format code is used on an additional independent variable symbol 'IND'. The additional dependent variable(s) is(are) added to the dependent variable list. In the following example, a drag coefficient table will be added to the lift coefficient table described above.

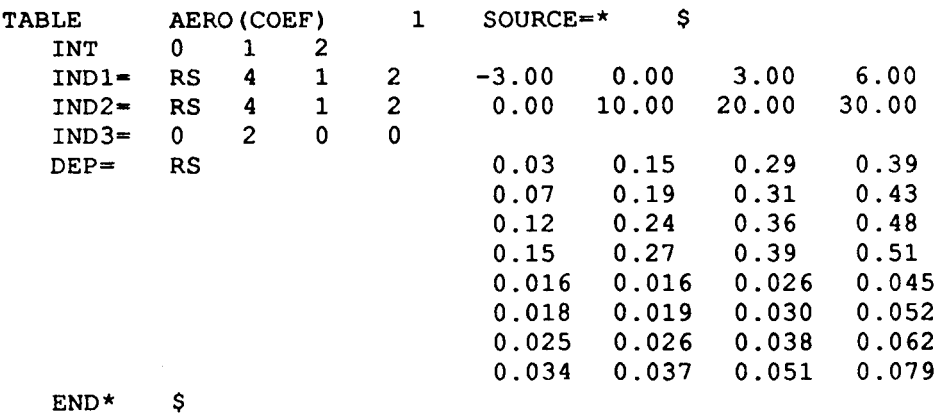

Ordered position has been indicated on the 'IND3=' line by using a zero (0) for the format data-type code. The next value, a **two** (2), indicates there are **two** dependent variables in this table. The extrapolation procedure values are irrelevant in this line so they have been given values of zero **(0).** As can be seen when examining the dependent data, the lift coefficients are listed first followed by the drag coefficients. The order of the drag coefficient values is as important as was described earlier in reference to the lift coefficient dependent variables. To visualize the order which must be observed another table is defined showing the lift and drag coefficients as a function of angle of attack and flap setting as they should appear following the 'DEP symbol. The values within the double-line box have been taken directly from the table shown above. The flap setting and angle of attack values have been added in order to give a better description of how the table should be built. This table is the same as the table described above with the drag coefficient values appended in the correct order.

**70** 

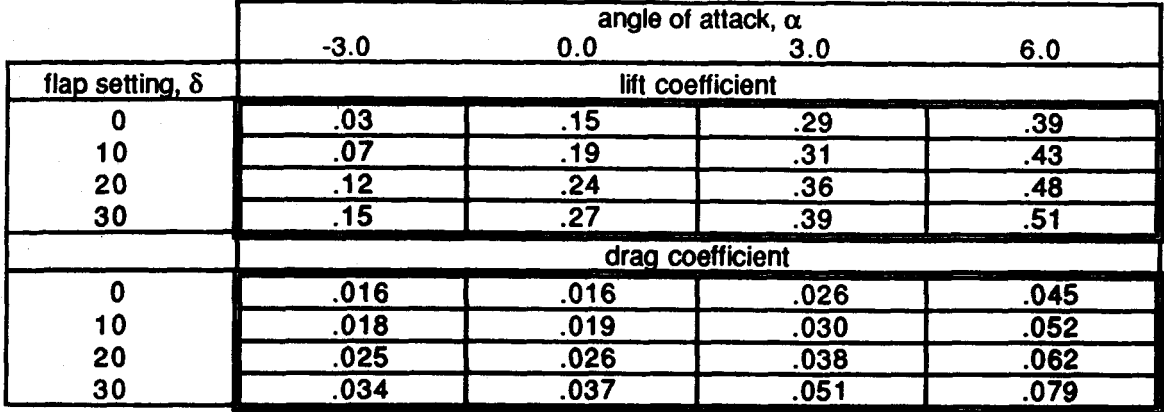

Ordered position tables are common in complete ANOPP input decks. Engine state variable **tabies (i.e.** engine decks) can be found in templates 6 and 7. They have the same format as the **lift** and **drag** coefficient table described here. The two independent variables are engine power setting and aircraft Mach number. The dependent variables include area, fuel-to-air ratio, mass flow rate, total pressure, and total temperature. Refer to the "Data Base Structures" heading in any of the Source Noise Parameters Module descriptions, found on pages 4-22 through 4-34 <sup>7</sup> of the Aircraft Noise Prediction Program User's Manual (ref. 2), for more details concerning each indivlQIal englne *deck.* 

**Appendix D.** - **Input Data Unit and Table Examples** 

The following are common examples of the multiple directive control statements UPDATE and TABLE. Preceding each example is a brief description of the data unit.

The unit ATM(IN) defines an atmosphere. Three values for each layer of the atmosphere are required as a part of this unit. For each altiiude, a temperature and a relative humidity must be defined. In this example, an atmosphere from 0 to 4000 meters will be defined in 1000 meter layers. The temperatures are given in Kelvin and the relative humidity values are given in percent.

```
UPDATE NEWU=ATM SOURCE=* $ 
-ADDR OLDM=* NEWM=IN FORMAT=4H3RS$ $<br>0. 313.2 70. $
       0. 313.2 70. $<br>1000. 306.7 70. $
       1000. 306.7 70. $ 
       2000. 300.2 70. $ 
       3000. 293.7 70. $ 
                287.2
END* $
```
The unit OBSERV(COORD) defines the observer locations. This unit is required as input if the noise source is to be propagated. It consists of the x, y, and z coordinates of the observer (i.e. microphone) location. This UPDATE statement defines **two** observers with coordinates (0.,0.,4.) and (1000.,1000.,4.), respectively.

```
UPDATE NEWU=OBSERV SOURCE=* $ 
-ADDR OLDM=* NEWM=COORD FORMAT=4H3RS$ $<br>0. 0. 4. $
                0. 4. $<br>1000. 4. $
       1000.END* $
```
As input to the Jet Landing Module (JLD), definition of the flight path is required. The unit LAND(PR0F) defines the initial values for each of the landing profile flight segments. Due to the definition of the coordinate system in the JLD module, the x distances and flight path angle values are entered as negative numbers. Three segments are defined below:

```
UPDATE NEWU=LAND SOURCE=* $ 
 -ADDR OLDM=* NEWM=PROF FORMAT=4H3RS$ $<br>-1000. -8. 60. $
                     -8. 60. $<br>-5. 50. $
         -700. -5. 50. $<br>-400. -3. 45. $
         -400.END* $
```
The unit SFIELD defines the third-octave band frequencies (FREQ), polar directivity angles (THETA), and azimuthal directivity angles (PHI). This unit defines the sound field grii. Noise predictions will be made over the range of frequencies and polar directivity angles specified. Azimuthal directivity angle is included for completeness as it is not used in any noise prediction method other than the Airframe Prediction Module (FNKAFM).

```
UPDATE NEWU=SFIELD SOURCE=* $-ADDR OLDM=* NEWM=FREQ FORMAT=4H*RS$ $<br>50. 63. 80. 100. 125. 160.
  50. 63. 80. 100. 125. 160. 200. 250. 
 315. 400. 500. 630. 800. 1000. 1250. 1600. 
2000. 2500. 3150. 4000. 5000. 6300. 8000. 10000. $ 
-ADDR OLDM=* NEWM=THETA FORMAT=4H*RS$ $<br>0. 45. 90. 135. 180. $
   0. 45. 90. 135. 180. $ 
-ADDR OLDM=* NEWM=PHI FORMAT=4H*RS$ $
END* $ 
        0.$
```
Landing gear drag coefficients are required by the Jet Takeoff Module (JTO) and the Jet Landing Module (JLD). The table AERO(CDLG) defines the landing gear drag as a function of lift coefficient. Six values for the independent variable, lift coefficient, are specified in the IND1= line. The six corresponding dependent variable, landing gear drag coefficient, are given in the DEP line.

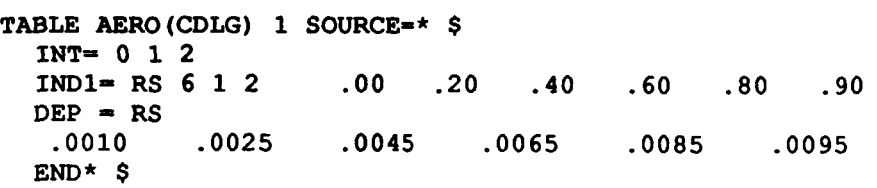

The takeoff and landing modules, JTO and JLD, also require **lift** and drag coefficients as a function of angle of attack and flap angle as input. The table **AERO(C0EF)** defines the lift and drag coefficients as a function of angle of attack and flap setting. The first INT line specifies that any of the three valid interpolation options are allowed on the data presented in this table. The four values of the angle of attack are listed in the IND1= line as the first independent variable. The second independent variable, **Wed** in **the** IND2= line, are the **two** values of the flap **setting.** The IND3= line uses a "0" as its first argument to indicate that there will be multiple dependent follows indicates there will be two dependent variables defined in this table, lift coefficient and drag coefficient, respectlvety. The dependent variables are defined after the DEP= *indicator.*  The first line defines the lift coefficient as a function of angle of attack for the first flap setting. The second line defines the lift coefficient as a function of angle of attack for the second flap setting. Similarly, the third and fourth lines define the drag coefficient as a function of angle of attack for the first and second flap settings, respectively. variables for each unique set of independent variables listed in this table. The number 2 which

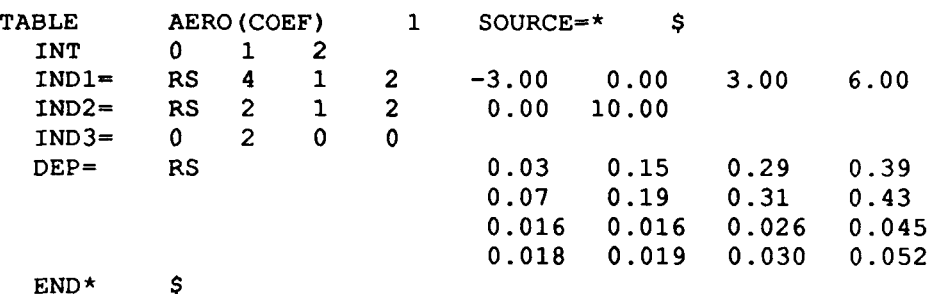

An engine deck must be specified if any of the noise source parameters modules, such as PREJET or PRETUR, are executed. For the execution of the Jet Noise Parameters Module (PREJET), the table ENG(PRIM) must be defined. The table ENG(SEC) must also be supplied if the jet has a secondary flow. In this example, only the table ENG(PRIM) is required. The table ENG(PRIM) defines the engine state variables for the primary jet exhaust flow as a function of engine power setting and aircraft Mach number. As indicated above, the  $INT = 0$  1 2 allows any of the three interpolation options to be executed on this table. The **two** values of engine power setting are defined in the line IND1=. The next line, IND2=, defines the second independent variable - aircraft Mach number. The IND3= 0 6 indicates that **six** dependent variables will be assigned in this table statement. The first four lines after the DEP= define the jet area as a function of engine power setting for each aircraft Mach number. Each of the following sets of four lines define the fuel-to-air ratio, the mass **flow** rate, the total pressure, the total temperature, and the rotational speed, respectively. Each set is also defined as a function of engine power setting for each aircraft Mach number. The rotational speed values are not relevant to the jet noise prediction procedure; therefore, they are given values of zero. There are no restrictions on the structure of the dependent variable list. The list is divided into groups of four lines only for the explanation of this example.

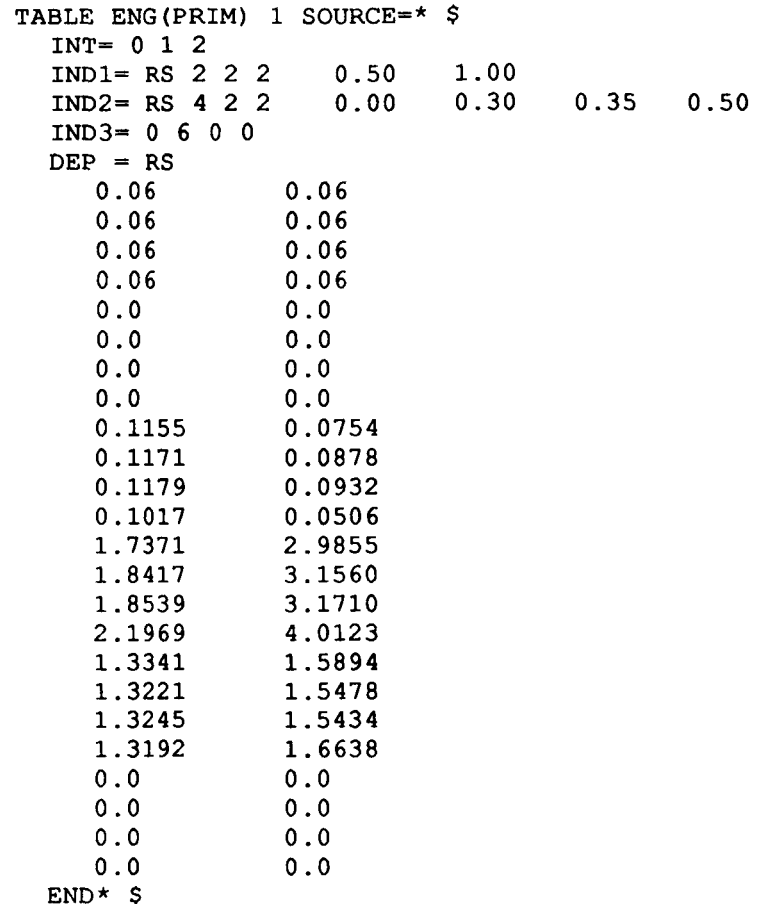

Another table required as input to the takeoff and landing modules (JTO and JLD) is the engine thrust table. The table ENG(DYNS) defines engine thrust as a function of engine power setting and aircraft Mach number. The thrust values given in this table are the sum of the thrusts of each individual engine. This table is built using the same format that has been previously described in this section. The first independent variable is the engine power setting. The second independent variable is the aircraft Mach number. The thrust values, given as a function of power setting for each Mach number, are given as the dependent variables.

```
TABLE ENG(DYNS) 1 SOURCE=* $ 
INT= 0 1 2 
IND1- RS 4 1 2 1.00 0.75 0.50 0.25 
IND2= RS 4 1 2 0.00 0.20 0.30 0.40 
DEF = RS213504. 160128. 106752. 53376. 
    210123. 157606. 105093. 52544. 
    200365. 143982. 100182. 50084. 
            191758. 143808. 95894. 47945. 
END* $
```
In order to define a suppression factor for use by the General Suppression Module (GENSUP), the table **SUPPRESS(FACT0R)** must be generated by the user. This table defines a suppression factor as a function of frequency, polar directivity angle, and azimuthal directivity angle. The  $INT = 12$  line indicates that only linear interpolation or cubic-spline interpolation will be permitted on this table. The frequencies are defined as the the first independent variable. The polar directivity angles are defined as the second independent variable and the azimuthal

directivity angles are defined as the third independent variable. An explanation of how to calculate the suppression factor is given in the description of Template 6.2 of this manual. The suppression factor is defined in the table as a function of frequency for each polar directivity angle for each azimuthal angle. In this example, the same suppression factor is applied over the entire range of frequencies and directivity angles. The values are arranged in five (the number of polar directivity angles) groups of twelve (the number of frequencies) **numbers** for each azimuthal angle as shown below.

I

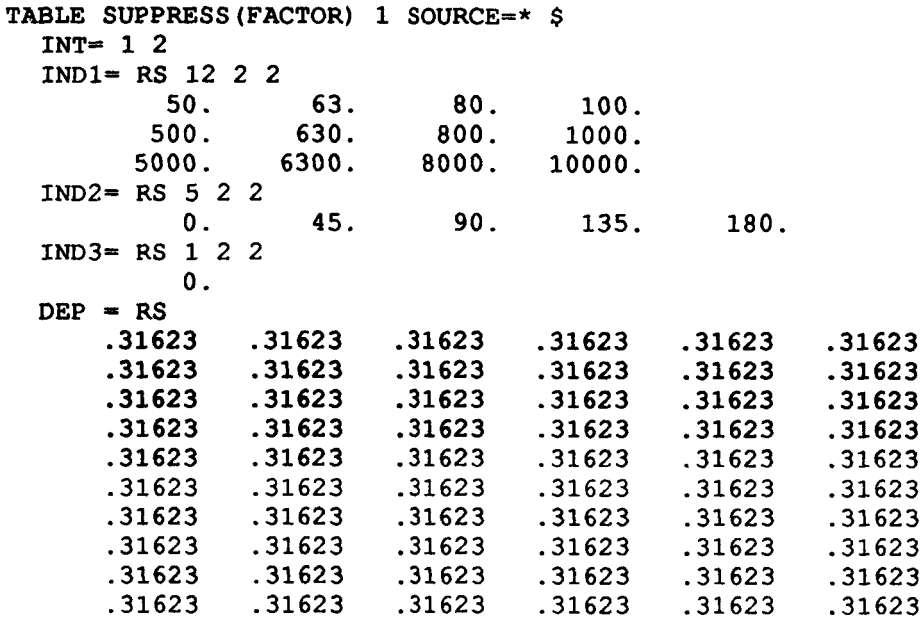

**END\*** \$

1'

**75** 

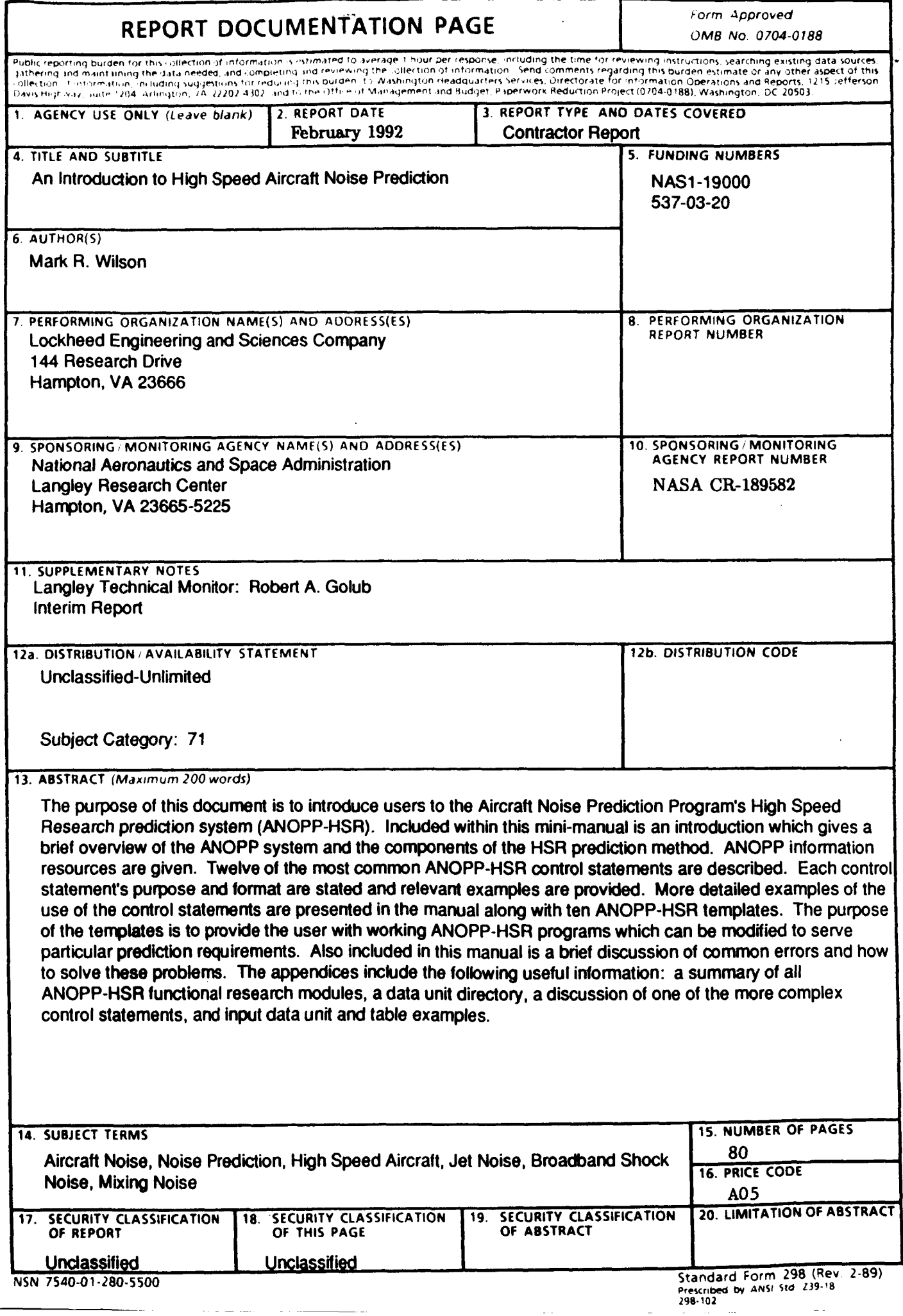